# *Intellectual Technologies No 2*

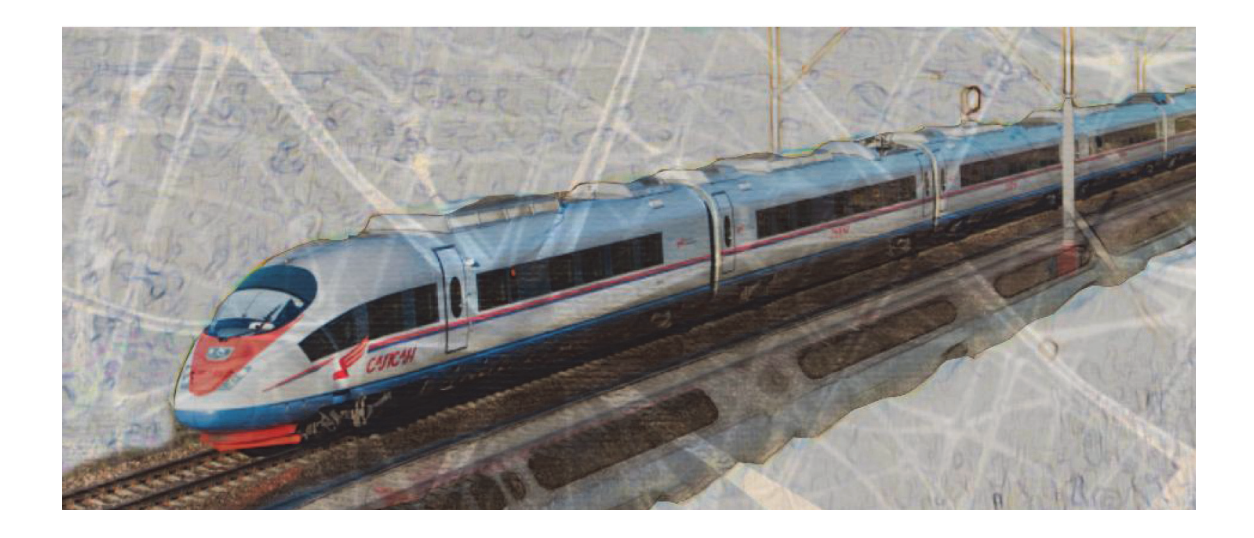

# *Интеллектуальные технологии*   $N₂$

*Санкт-Петербург* 2016 *2016*

# **Интеллектуальные технологии на транспорте № 2, 2016**

Сетевой электронный научный журнал, свободно распространяемый через Интернет. Публикует статьи на русском и английском языках с результатами исследований и практических достижений в области интеллектуальных технологий и сопутствующих им научных исследований

Журнал основан в 2015 году

#### **Учредитель и издатель**

Федеральное государственное бюджетное образовательное учреждение высшего профессионального образования «Петербургский государственный университет путей сообщения Императора Александра I» (ФГБОУ ВПО ПГУПС)

## **Сопредседатели редакционного совета**

Панычев А. Ю., ректор ПГУПС, С.-Петербург, РФ Чаркин Е. И., директор по ИТ ОАО «РЖД», Москва, РФ

#### **Главный редактор**

Хомоненко А. Д., проф., С.-Петербург, РФ

#### **Редакционный совет**

Глухов А.П., внс ГВЦ ОАО «РЖД», Москва, РФ Дудин А. Н., д.т.н., проф., БГУ, Минск, Белоруссия Илларионов А.В., советн.»РФЯЦ-ВНИИЭФ», Саров, РФ Корниенко А.А., проф., ПГУПС, С.-Петербург, РФ Ковалец П., проф., Тех. университет, Варшава, Польша Лыков Р.Ю., нач. ГВЦ ОАО «РЖД», Москва, РФ Меркурьев Ю.А., проф., РТУ, Рига, Латвия

Нестеров В.М., проф., ген. дир. ЦР EMC2, С.-Петербург Пустарнаков В.Ф., ген. дир. «Газинформсервис», С.-Петербург, РФ Титова Т.С., проф., проректор ПГУПС, С.-Петербург, РФ Федоров А.Р., ген. дир. «ДигДез», С.-Петербург, РФ Юсупов Р.М., проф., чл.-корр. РАН, С.-Петербург, РФ

#### **Редакционная коллегия**

Бубнов В.П., проф., С.-Петербург, РФ – зам. гл. ред. Ададуров С.Е., проф., С.-Петербург, РФ Атилла Элчи, проф., университет Аксарай, Турция Безродный Б.Ф., проф., МАДИ, Москва, РФ Благовещенская Е.А., проф., С.-Петербург, РФ Булавский П.Е., д.т.н., доц., С.-Петербург, РФ Василенко М.Н., проф., С.-Петербург, РФ Гуда А.Н., проф., Ростов-на-Дону, РФ Железняк В.К., проф., ПГУ, Беларусь Заборовский В.С., проф., С.-Петербург, РФ Зегжда П.Д., проф., С.-Петербург, РФ Канаев А.К., д.т.н., доц., С.-Петербург, РФ Когут А.Т., проф., Омск, РФ Котенко А.Г., д.т.н., доц., С.-Петербург, РФ Куренков П.В., проф., Москва, РФ

Лецкий Э.К., проф., Москва, РФ Мирзоев Т. асс. проф., Джорджия, США Наседкин О.А., доц., С.-Петербург, РФ Никитин А.Б., проф., С.-Петербург, РФ Охтилев М.Ю., проф., С.-Петербург, РФ Соколов Б.В., проф., С.-Петербург, РФ Таранцев А.А., проф., С.-Петербург, РФ Утепбергенов И.Т., проф., Алматы, Казахстан Филипченко С.А., доц., Москва, РФ Фозилов Ш.Х., проф., Ташкент, Узбекистан Фу-Ниан Ху, проф, Джиангсу, Китай Хабаров В.И., проф., Новосибирск, РФ Ходаковский В.А., проф., С.-Петербург, РФ Чехонин К.А., проф., Хабаровск, РФ Яковлев В.В., проф., С.-Петербург, РФ Ялышев Ю.И., проф., Екатеринбург, РФ

Адрес редакции 190031 Санкт-Петербург, Московский пр., 9, ПГУПС email: itt-pgups@yandex.ru, сайт: http://itt-pgups.ru/

#### ISSN 2413-2527

Журнал зарегистрирован Федеральной службой по надзору в сфере связи и массовых коммуникаций, свидетельство ЭЛ №ФС77-61707 от 07 мая 2015 г.

Журнал зарегистрирован в Российском индексе научного цитирования (РИНЦ)

© Федеральное государственное бюджетное образовательное учреждение высшего профессионального образования «Петербургский государственный университет путей сообщения Императора Александра I», 2016.

Разрешается воспроизведение в прессе, а также сообщение в эфир или по кабелю опубликованных в составе периодического издания-журнала «Интеллектуальные технологии на транспорте» статей по текущим экономическим, политическим, социальным и религиозным вопросам с обязательным указанием автора статьи и сетевого электронного научного периодического издания журнала «Интеллектуальные технологии на транспорте»

# **Intellectual Technologies on Transport Issue № 2, 2016**

Network electronic scientific journal, open access. It publishes articles in Russian and English with the results of research and practical achievements in the field of intelligent technologies and associated research

Founded in 2015

#### **Founder and Publisher**

Federal State Educational Institution of Higher Professional Education «Emperor Alexander I Petersburg State Transport University»

#### **Co-chairs of the Editorial Council**

Panychev A. Yu., rector of PSTU, St. Petersburg, Russia Charkin E. I., director on IT of JSC "RZD", Moscow, Russia

**Editor-in-Chief**

Khomonenko A. D., Prof., St. Petersburg, Russia

#### **Editorial Council Members**

Glukhov A.P., Lead. Res., CCC of JSC «RZD», Moscow, Russia Dudin A.N., Prof., BSU, Minsk, Belarus Illarionov A.V., advisor, «RFNC-VNIIEF», Sarov, Russia Kornienko A.A., Prof., PSTU, St. Petersburg, Russia Kovalets P., Prof., Tech. University, Warsaw, Poland Lykov R.Yu., head, CCC of JSC «RZD», Moscow, Russia Merkuryev Yu.A., Prof., Academician of the Latvian Academy of Sciences, Riga, Latvia

Nesterov V.M., Prof., director general at Russian EMC2 development center, St. Petersburg Pustarnakov V.F., CEO at «Gazinformservice» LTD., St. Petersburg, Russia. Titova T.S., Prof., PSTU, St. Petersburg, Russia Fedorov, CEO at «Digital Design» LTD., St. Petersburg, Russia Yusupov R.M., Prof., Corr. Member of RAS, St. Petersburg, Russia

#### **Editorial Board Members**

Bubnov V.P., Prof., St. Petersburg, Russia – Deputy Editor-in-Chief Adadurov S.E., Prof., St. Petersburg, Russia Attila Elci, Prof., Aksaray, Turkey Bezrodny B.F., Prof., Moscow, Russia Blagoveshenskaya E.A., Prof., St. Petersburg, Russia Bulavsky P.E., Dr. Sc., Ass. Prof., St. Petersburg, Russia Vasilenko M.N., Prof., St. Petersburg, Russia Guda A.N., Prof., Rostov-on-Don, Russia Geleznyak V.K., Prof., ПГУ, Belarus Zaborovsky V.S., Prof., St. Petersburg, Russia Zegzda P.D., Prof., St. Petersburg, Russia Kanayev A.K., Ass. Prof., St. Petersburg, Russia Kogut A.T., Prof., Omsk, Russia Kotenko A.G., Dr. Sc., Ass. Prof., St. Petersburg, Russia Kurenkov P.V., Prof., Moscow, Russia Letsky Ad.K., Prof., Moscow, Russia Mirzoev T. Ass.Prof., Georgia, USA Nasedkin O.A., Ass. Prof., St. Petersburg, Russia Nikitin A.B., St. Petersburg, Russia Okhtilev M.Yu., Prof., St. Petersburg, Russia Sokolov B.V., Prof., Dr. Sci., St. Petersburg, Russia Tarantsev A.A., Prof., St. Petersburg, Russia Utepbergenov I.T., Prof., Imaty, Khazakhstan Filipchenko S.A., Ass. Prof., Moscow, Russia Fozilov S.Kh., Prof., Tashkent, Uzbekistan Fu-Nian Hu, Prof., Jiangsu, China Khabarov V.I., Prof., Novosibirsk, Russia Khodakosky V.A., Prof., St. Petersburg, Russia Chekhonin K.A., Prof., Khabarovsk, Russia Jakovlev V.V., Prof., St. Petersburg, Russia Jalyshev Yu.I., Prof., Ekaterinburg, Russia

Adress

190031, St. Petersburg, Moskovskiy pr., 9, 2–108 email: itt-pgups@yandex.ru, http://itt-pgups.ru/

ISSN 2413-2527

The journal is registered by the Federal Service for Supervision of Communications and Mass Media, EL №FS77-61707 testimony from May 7, 2015

The journal is registered in the Russian Science Citation Index (RSCI)

© Federal State Educational Institution of Higher Professional Education "Petersburg State Transport University», 2016.

The reproduction in the press, as well as a message broadcast or cable published as part of the periodical – journal "Intellectual Technologies on Transport" articles on current economic, political, social and religious issues with the obligatory indication of the author, and the network of electronic scientific periodical journal "Intellectual Technologies on Transport"

# **Содержание**

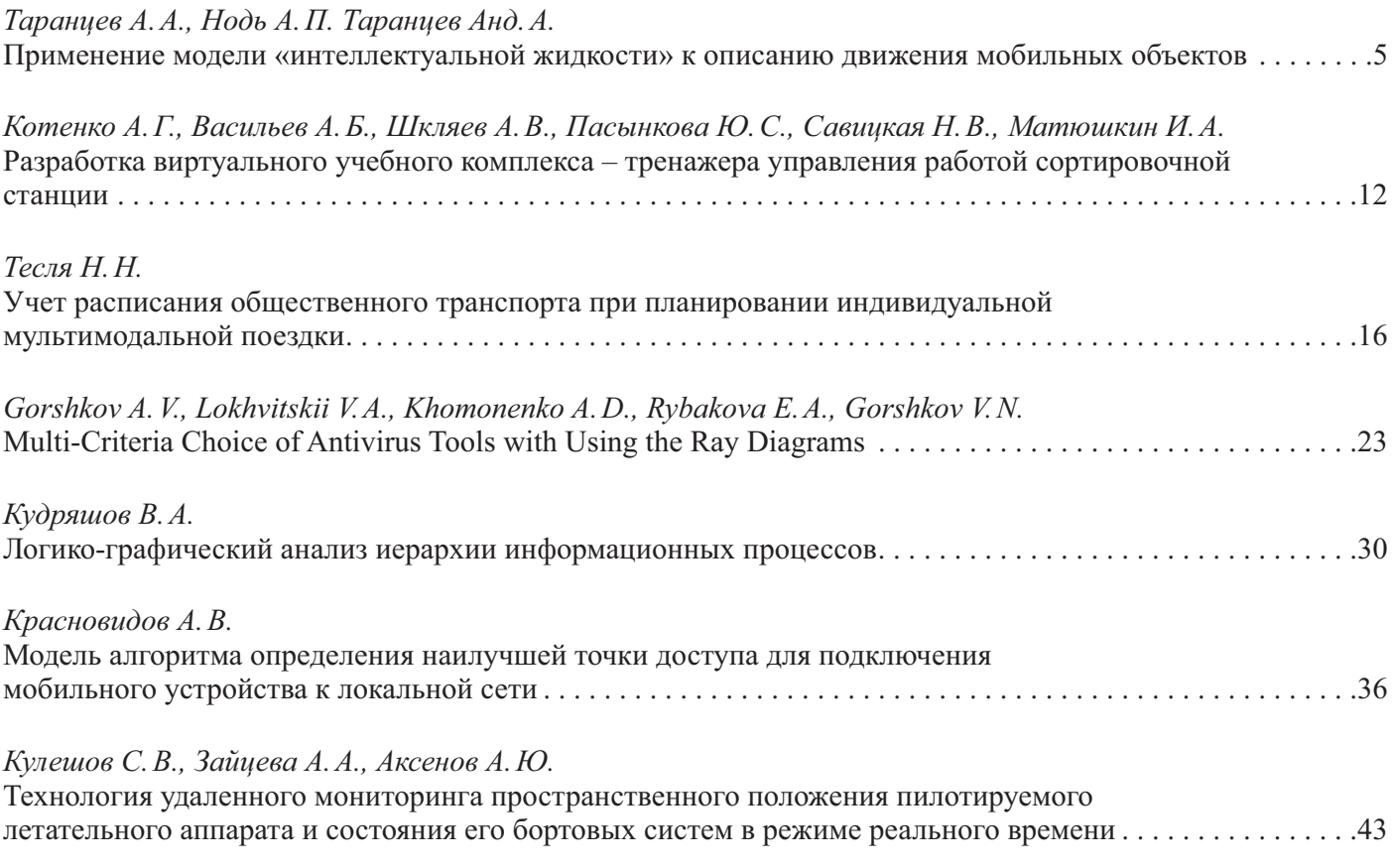

# **Contents**

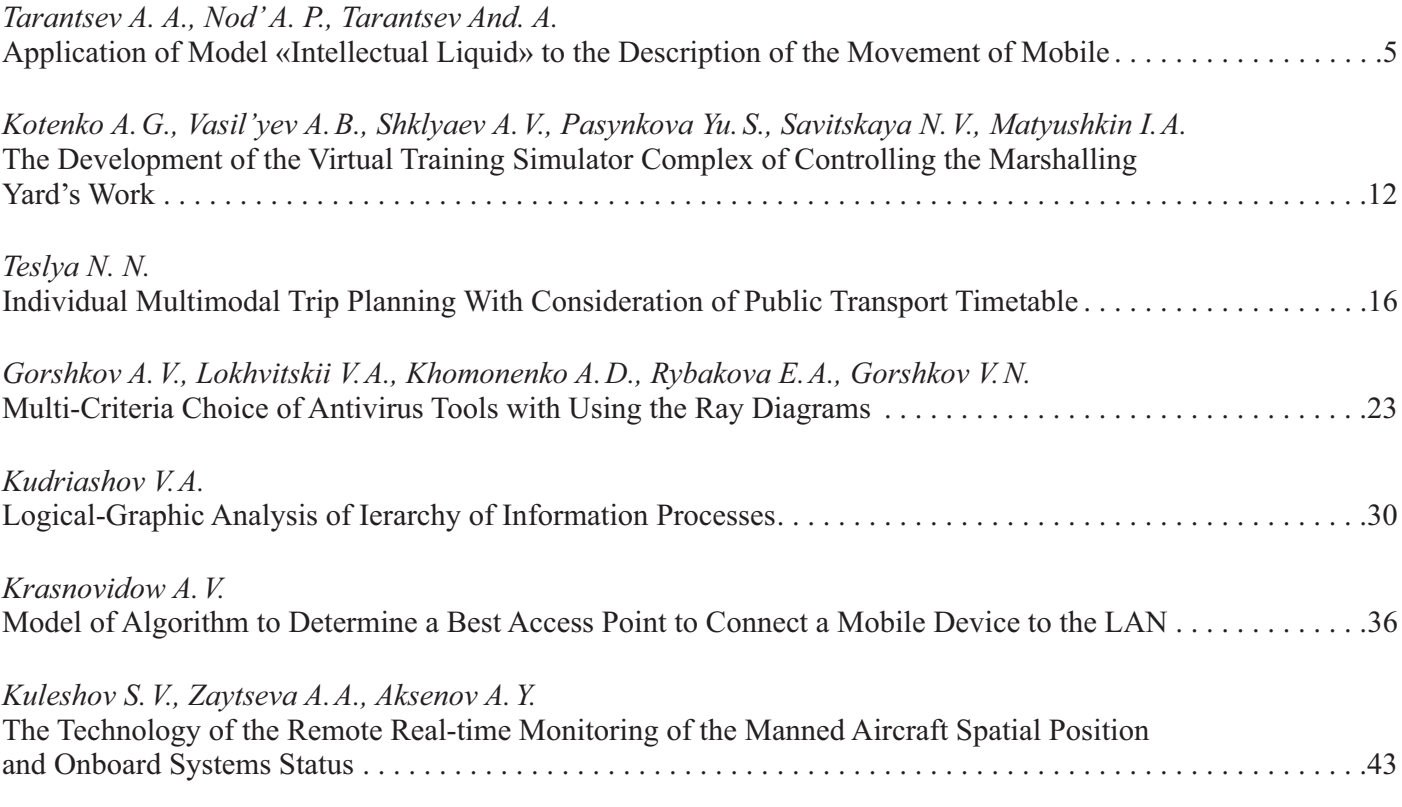

**их общие черты и различия. Показана возможность решения** 

ВВЕДЕНИЕ Движение таких мобильных объектов, как люди (например, в процессе эвакуации из зданий [1–4]) и автомобили в дорожной сети [5–8], подчиняется определённым закономерностям, общим для этих совершенно разных, на первый

 Многие исследователи заметили, что такие потоки чемто напоминают течение жидкости, но не такой, как вода, а

ДВИЖЕНИЕ ЛЮДСКИХ ПОТОКОВ Исследование движения людских потоков потребовалось для решения прикладных задач, важнейшей из которых является эвакуация людей из помещений и зданий в случае пожара [9, 10]. Исследования показали, что скорость *V* движения людей зависит от плотности потока *D* и видов участков эвакуационных путей (рис. 2). Для зависимости *V*(*D*) подбирали различные аппроксимации – полиномиальные, степенные и

особой, получившей название «интеллектуальной».

*Ключевые слова:* **интеллектуальная жидкость, мобильные** 

# **Применение модели «интеллектуальной жидкости» к описанию движения мобильных объектов**

Таранцев А. А. Институт проблем транспорта им. Н. С. Соломенко, РАН, Санкт-Петербург, Россия, t 54@mail.ru

**конкретных задач.**

взгляд, объектов (рис. 1).

**объекты.**

Нодь А. П. Северо-Западный региональный поисково-спасательный отряд МЧС России, psp.psoor@mail.ru

Таранцев А. А. Академия ГПС МЧС России Санкт-Петербург, Россия, Dask cradle@mail.ru

*Аннотация.* **Приводятся сравнительные модели «интеллектуальной жидкости» применительно к движению людских потоков и к движению автотранспорта. Проанализированы**  др., но окончательно было принято и стандартизовано логарифмическое выражение

$$
V(D) = \begin{cases} V_0 \text{ при } D \le D_0; \\ V_0 [1 + a \ln D_0 / D] \text{ при } D \le D_0, \end{cases}
$$
 (1)

где  $V_0$ , *а* и  $D_0$  – параметры аппроксимации, характерные для каждой группы мобильности людей [13] и видов путей эвакуации – горизонтального внутри и вне помещений, пандусов, лестничных клеток и дверных проёмов (табл. 1).

Плотность потока *D* можно представить как отношение проекционной площади, занятой людьми, к площади помещения, где эти люди находятся:

$$
D = \frac{F}{L\delta},\tag{2}
$$

где *F* – общая проекционная площадь эвакуирующихся; *L*, δ – длина и ширина помещения, соответственно (предполагается, что прямоугольное).

Если одновременно эвакуируются люди различных групп мобильности, проекционная площадь *F* является суммой проекционных площадей различных групп мобильности:

$$
F = \sum_{k=1}^{4} N_{Mk} f_{Mk},
$$
 (3)

где  $N_{\text{M}k}$  – число эвакуирующихся  $k$ -й группы мобильности; *f* M*k* – средняя проекционная площадь человека *k*-й группы мобильности (см. табл. 1).

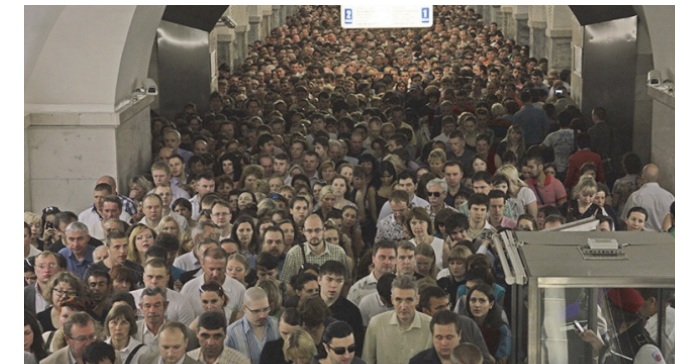

Рис. 1. Движение потоков мобильных объектов – людских (а) и автомобильных (б)

 $a \qquad \qquad 6$ 

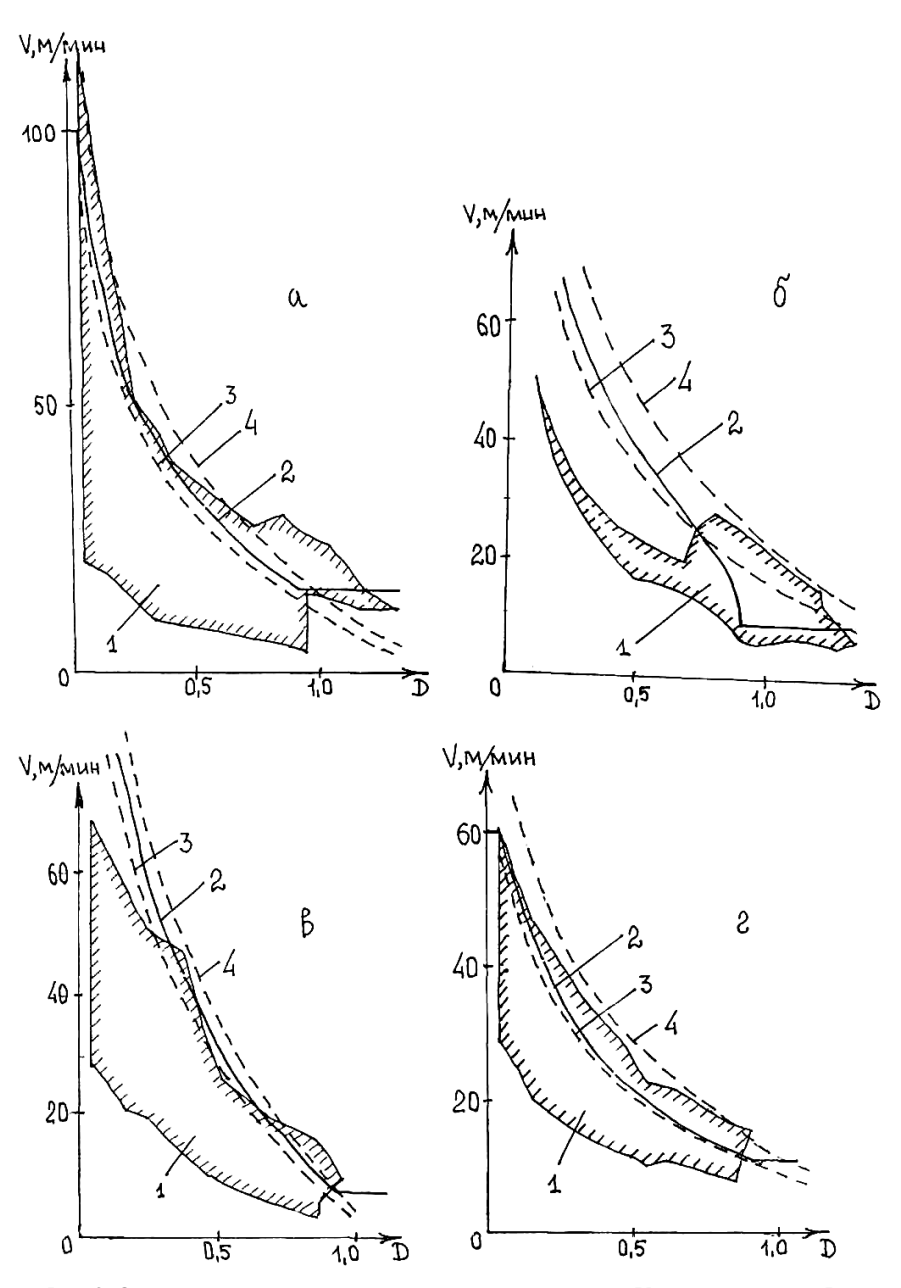

Рис. 2. Определение зависимости скорости людского потока V от его плотности D: 1 – результаты экспериментов, приведенные в [11]; 2 – нормированные значения согласно ГОСТу [9, 10]; 3 – данные работы [12]

при активном движении; 4 – при движении повышенной активности (кривые 2–4 пересчитаны с использованием выражения (1)); а) горизонтальный участок; б) лестница вверх; в) лестница вниз; г) дверной проём

Если в потоке движутся люди с вещами (это не характерно для эвакуации при пожаре) и детьми, то их общая проекционная площадь рассчитывается по аналогии с (3) с учётом проекционных площадей в соответствии с табл. 2 [2].

Скорость *Vi* смешанного потока людей на каждом *i*-м участке эвакуационного пути является средневзвешенным значением [2]:

$$
V_i = \sum_{k=1}^{4} w_k V_{ik}, i \in [1, n], \tag{4}
$$

где *Vik* – скорость движения людей *k*-й группы мобильности по *i*-му участку пути, рассчитываемая по выражению (1) с учётом данных табл. 1;  $w_k$  – весовой коэффициент, рассчитываемый по выражению

$$
w_k = \frac{N_{Mk} f_{Mk}}{F}, k \in [1, 4].
$$
 (4a)

Важным параметром потока людей является его интенсивность *q* – поток людей (в пересчёте на их проекционные площади), проходящий в единицу времени через единицу ширины *i*-го участка:

$$
q_i = V_i D_i, i \in [1, n], \tag{5}
$$

где  $V_i$ ,  $D_i$  – скорость и плотность потока на *i*-м участке, соответственно. Зависимости *q*(*D*) для группы мобильности М1 от плотности их потока для горизонтального участка пути (1 – вне зданий, 2 – в зданиях) приведены на рис. 3.

| Группы<br>мобильности |                                                                               | Участки эвакуационного пути    |                                |                                |                               |                                |                               |      |                                   |
|-----------------------|-------------------------------------------------------------------------------|--------------------------------|--------------------------------|--------------------------------|-------------------------------|--------------------------------|-------------------------------|------|-----------------------------------|
|                       |                                                                               | $\Gamma$ <sub>B</sub>          | $\Gamma$ <sub>3</sub>          | Лвн                            | Лвв                           | Пвн                            | Пвв                           | Дп   | $f_{\rm cp}$ , $M^2$              |
| M1                    | $V_{_0}$<br>$\boldsymbol{a}$<br>$D_{0}$<br>$q_{\rm max}$                      | 100<br>0,407<br>0,069<br>12,06 | 100<br>0,295<br>0,051<br>16,41 | 100<br>0,400<br>0,089<br>15,95 | 60<br>0,305<br>0,067<br>11,97 | 115<br>0,399<br>0,171<br>35,36 | 80<br>0,399<br>0,107<br>15,40 | 19,6 | $f_{\rm M1} = 0.1$ M <sup>2</sup> |
| M <sub>2</sub>        | $V_{_0}$<br>$\boldsymbol{a}$<br>$D_{0}$<br>$q_{\rm max}$                      |                                | 30<br>0,335<br>0,135<br>9,88   | 30<br>0,346<br>0,139<br>9,55   | 20<br>0,348<br>0,126<br>5,71  | 45<br>0,438<br>0,171<br>12,16  | 25<br>0,384<br>0,146<br>6,97  | 9,7  | $f_{\rm M2}$ = 0,2 $\rm M^2$      |
| M <sub>3</sub>        | $V_{\scriptscriptstyle 0}$<br>a<br>$D_{0}$<br>$q_{\scriptscriptstyle\rm max}$ |                                | 70<br>0,350<br>0,102<br>16,01  | 20<br>0,454<br>0,208<br>6,29   | 25<br>0,347<br>0,120<br>6,83  | 105<br>0,416<br>0,122<br>21,69 | 55<br>0,446<br>0,136<br>11,55 | 17,6 | $f_{\rm M3} = 0.3$ M <sup>2</sup> |
| M4                    | $V_{_0}$<br>$\boldsymbol{a}$<br>$D_{0}$<br>$q_{\rm max}$                      |                                | 60<br>0,400<br>0,135<br>14,52  |                                |                               | 115<br>0,424<br>0,146<br>27,70 | 40<br>0,420<br>0,150<br>10,30 | 16,4 | $f_{\rm M4}$ = 0,96 $\rm M^2$     |

Параметры движения людей различных групп мобильности по участкам пути

Примечания. 1. Гв – горизонтальный путь вне зданий; Гз – горизонтальный путь в зданиях; Лвн – лестница вниз; Лвв – лестница вверх; Пвн – пандус вниз; Пвв – пандус вверх; Дп – дверной проём; ƒ<sub>ср</sub> – средняя проекционная площадь человека (рис. 3, табл. 2).

2. Размерности: *V* и *V*<sub>0</sub> (м/мин); *a* [-]; *D* и *D*<sub>0</sub> [м<sup>2</sup>/м<sup>2</sup>].

3. Для участков пути:  $q_{\text{max}} = aV_0 D_0 \exp(a-1-1)$ ;  $D(q_{\text{max}}) = D_0 \exp(a-1-1)$ .

4. М1 – люди, не имеющие ограничения по мобильности; М2 – немощные люди, мобильность которых снижена из-за старения организма (инвалиды по старости); инвалиды на протезах; инвалиды с недостатками зрения, пользующиеся белой тростью; люди с психическими отклонениями; М3 – инвалиды, использующие при движении дополнительные опоры (костыли, палки); М4 – инвалиды, передвигающиеся на креслахколясках, приводимых в движение вручную.

Таблица 2

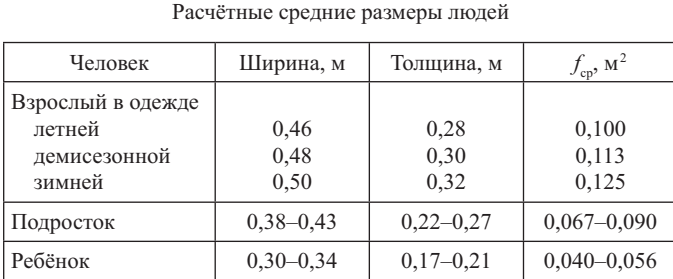

Общее время эвакуации *t* э складывается из времени движения по *n* участкам эвакуационного пути:

$$
t_3 = \sum_{i=1}^{n} t_i,
$$
 (6)

где *t i* – время прохождения по *i*-му участку, определяемое как отношение длины *i*-го участка *Li* к скорости прохождения этого участка:

$$
t_i = \frac{L_i}{V_i} + \Delta t_i, i \in [1, n].
$$
 (7)

где Δ*t i* – продолжительность задержки на *i-*м участке.

Если с *i*–1*-*го участка пути шириной δ*i*–1 поток переходит на *i-*й участок шириной δ*<sup>i</sup>* , то определяется интенсивность движения  $q_i$  на этом участке:

$$
q_i = q_{i-1} \delta_{i-1} / \delta_i. \tag{8}
$$

Если для *i-*го участка выполняется условие

 $10$ 5 Q,8 0,9 O  $0.1$  $Q_1 2 Q_2$ 0,4  $O<sub>1</sub>5$ 0,6  $0<sub>1</sub>$ 

Рис. 3. Зависимость интенсивности движения людей группы мобильности М1 от плотности их потока для горизонтального участка пути: 1 – вне зданий; 2 – в зданиях

$$
q_i \le q_{\text{max}} \tag{9}
$$

(см. табл. 1), то полагают  $\Delta t_i = 0$ , а скорость  $V_i$  находится либо интерполяцией по таблице [9, 10], либо графически  $[2]$  – см., например, рис. 4.

#### Таблица 1

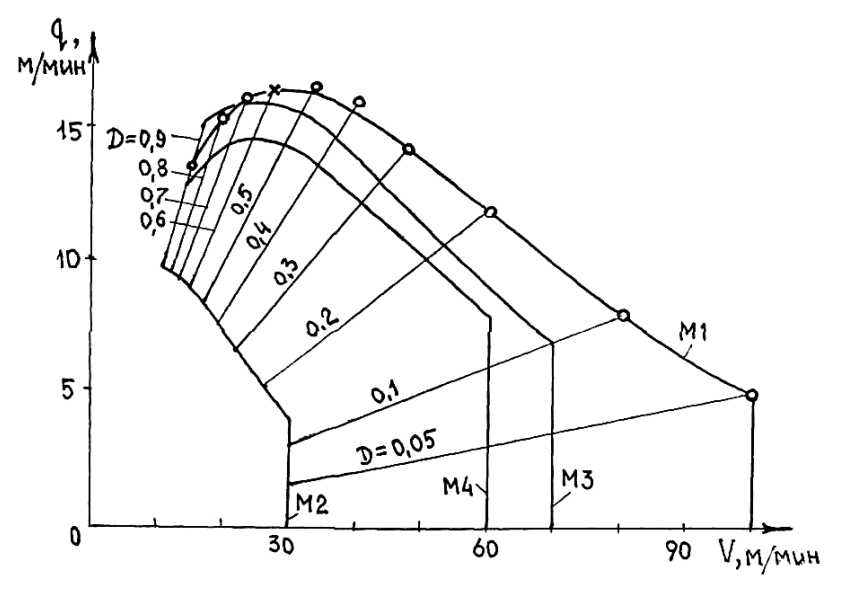

Рис. 4. Зависимость интенсивности от скорости движения людей различных групп мобильности с учётом плотности их потока на горизонтальном участке пути в здании

В некоторых случаях может возникнуть неоднозначная ситуация, когда получаются два значения интенсивности [1, 2] (см. рис. 5). При этом если поток людей переходит в помещение меньшей ширины (δ<sub>*i*</sub> < δ<sub>*i*-1</sub>), то плотность потока увеличится до значения  $D_{\scriptscriptstyle 6}^{\scriptscriptstyle -}$ , а скорость примет меньшее значение  $V_{6}$ . Если же  $\delta_{i} > \delta_{i-1}$ , то плотность потока уменьшится до значения  $D_{\mu}$ , скорость примет большее значение  $V_{\mu}$ .

Если же условие (9) не выполняется, то перед *i*-м участком образуется скопление людей, что нежелательно. На уровне проекта здания проблема устраняется увеличением ширины δ*i*+1 до величины, позволяющей соблюсти условие (9).

Когда здание эксплуатируется (театр, историческое здание и т. п.), нужно либо ограничить число пребывающих там людей, либо учитывать задержку их движения по выражению

$$
\Delta t_i = F \left( \frac{1}{q_c \delta_c} - \frac{1}{q_i \delta_i} \right),\tag{10}
$$

где  $\delta_c$  – ширина проёма или следующего участка, перед которым возникает скопление;  $q_{\rm c}$  – предельная интенсивность, ко-

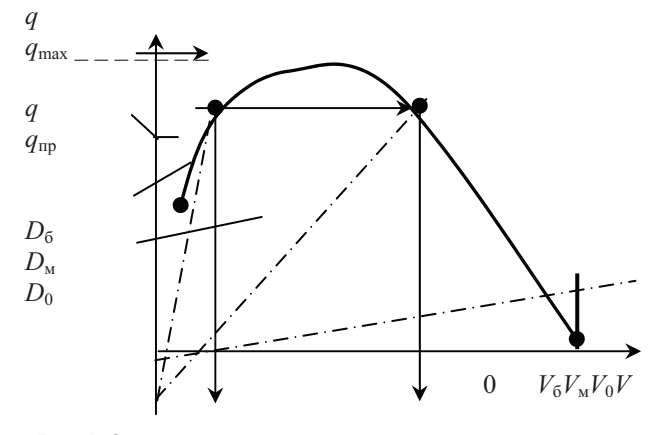

Рис. 5. Определение скорости людского потока для заданной интенсивности:  $V_{\scriptscriptstyle{6}}$  – скорость при большей плотности потока  $D_{\scriptscriptstyle{6}}$ ;  $V_{\rm M}$  – скорость при меньшей плотности потока  $D_{\rm M}$ 

торая для проёма шириной ≥1,6 м равна 8,5 м/мин, а если проем у́же 1,6 м,  $q_c = 2.5 + 3.75\delta_c$ ; для лестницы вниз – 7,2 м/мин, для лестницы вверх – 9,9 м/мин. Вычисленная по (10) величина задержки учитывается в выражении (7).

Если *m* потоков сливаются, то интенсивность движения  $\boldsymbol{q}_i$ на этом участке находят из выражения

$$
q_i = \frac{\sum_{j=1}^{m} q_j \delta_j}{\delta_i} \,. \tag{11}
$$

Далее проверяют выполнение условия (9) и все последующие действия. В итоге по выражению (6) определяют время *t* э , в течение которого люди смогут эвакуироваться из здания.

#### ДВИЖЕНИЕ ПОТОКОВ АВТОМОБИЛЕЙ

Как видно из рис. 1, движение потоков автомобилей во многом аналогично движению людских потоков \*. Потоки машин, как и потоки людей, представляют собой «интеллектуальную жидкость», скорость движения *V* которой зависит от её плотности (в данном случае под плотностью ρ подразумевается количество автомобилей на единицу длины шоссе в одном ряду). Для наглядности на рис. 6 представлены графики зависимости скорости от плотности для людских потоков и потоков автомобилей, свидетельствующие о большом сходстве процессов движения. Это понятно хотя бы из того соображения, что автомобилями также управляют люди.

В теории движения потоков автомобилей [5, 6, 14] принято пользоваться номограммой «интенсивность движения – плотность потока» (рис. 7). Под интенсивностью *q* понимается число автомашин, проезжающее за единицу времени (как правило, за час) по одной полосе (ряду) дороги. В отличие от движения людских потоков, где принято чёткое разделение на группы мобильности [13] с соответствующими параметрами движения (см. табл. 1), автомобильные по-

<sup>\*</sup> Этот факт ещё в 1970-х годах отметил проф. В. В. Холщевников.

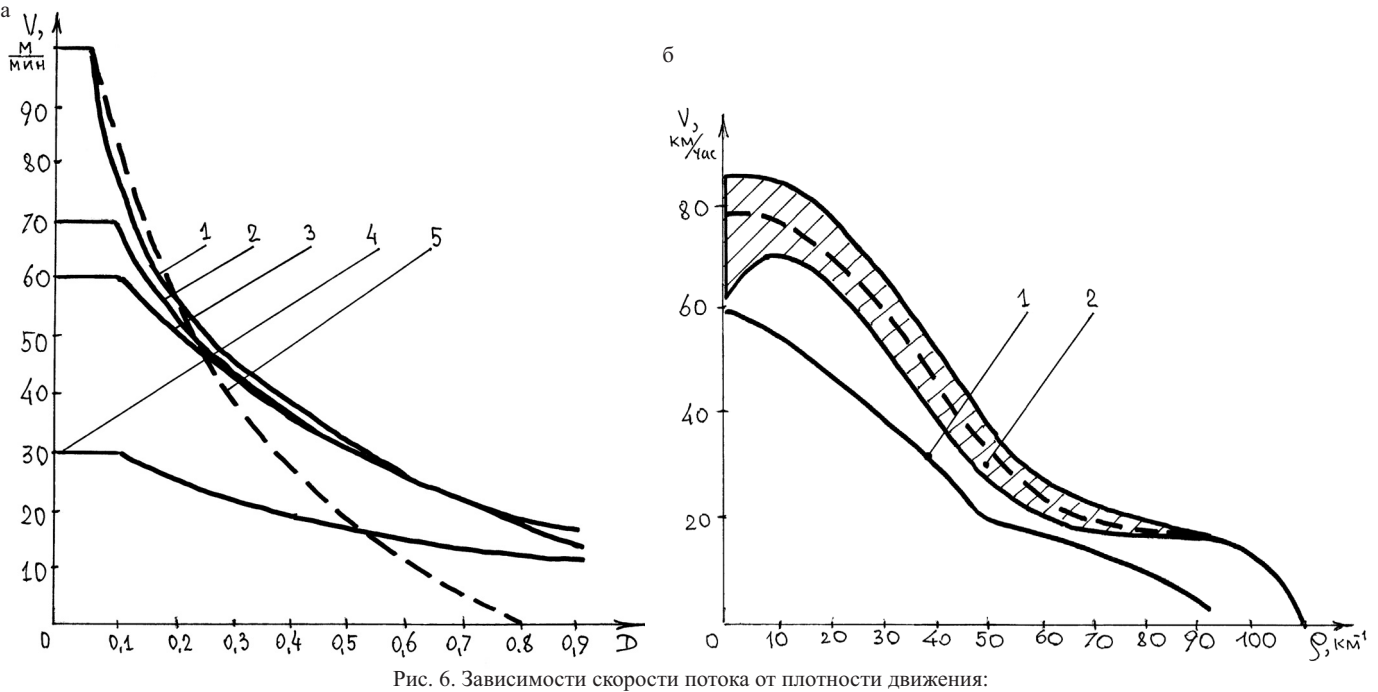

а) людских потоков по горизонтальному участку: 1 – группа М1; 2 – группа М3; 3 – группа М5; 4 – группа М2; 5 – группа М1 вне здания; б) потоков автомобилей: 1 – по [5]; 2 – по [6]

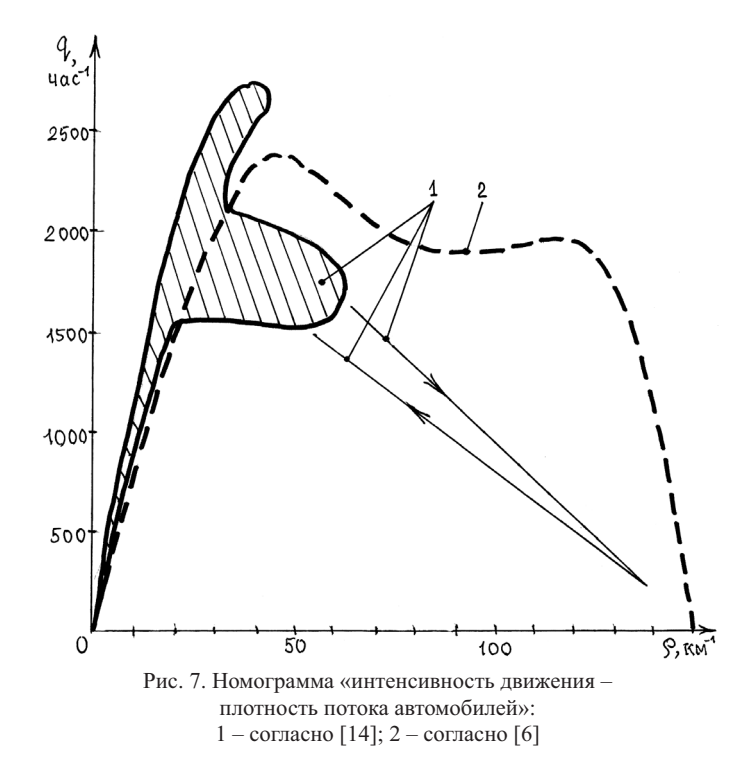

токи представлены большим разнообразием транспортных средств – от малолитражных легковых автомобилей до трейлеров, параметры движения которых не поддаются жёсткому нормированию. Очевидное сходство номограмм на рис. 3 и 7 служит дополнительным подтверждением схожести процессов движения людских и автомобильных потоков.

Для формализации описания движения автомобильных потоков в работе [6] принято представлять зависимости *q*(ρ) в виде парабол, треугольников и др. Тем не менее, движение автомобильных потоков, в отличие от потоков людей, имеет ряд особенностей, основное из которых – регулирование потоков на перекрёстках и других участках дороги посредством светофоров, дорожных знаков или полицейскими, а также правилами дорожного движения [15], например, запрещающими грузовым автомобилям на некоторых участках дороги двигаться в крайнем левом ряду, устанавливающими приоритетность движения транспортных средств и т. п.

Кроме того, в теории движения автомобильных потоков недостаточное внимание по сравнению с теорией движения людских потоков уделено описанию процессов изменения параметров движения при изменении ширины дорожной сети (уменьшении или увеличении рядности) и при слиянии потоков.

В оперативном режиме состояние автомобильных потоков в городе хорошо отражается, например, системой «Яндекс-пробки». При этом участники движения могут прокладывать оптимальные маршруты и прогнозировать время движения из пункта назначения в пункт прибытия. Однако подобные системы не позволяют моделировать (прогнозировать) автотранспортные потоки на этапе проектирования, реконструирования и модернизации городской транспортной сети. Данная задача может решаться методами, изложенными в [5, 6, 14] и в аналогичной литературе. Но точность моделирования автотранспортных потоков может быть увеличена за счёт использования подходов, разработанных в теории движения людских потоков [1, 2, 11, 12].

#### ВЫВОДЫ

Показаны сходство и различия в теориях движения людских и автотранспортных потоков. Математический аппарат теории движения автотранспортных потоков можно обогатить наработками теории движения людских потоков, и наоборот. В интересах развития обеих теорий можно рассмотреть возможности использования и других математических аппаратов, например, теории массового обслуживания [16,17], теории нечётких множеств [18,19] и др.

#### ЛИТЕРАТУРА

1. Холщевников В. В. Эвакуация и поведение людей при пожарах : учеб. пособие / В. В. Холщевников, Д. А. Самошин, А. П. Парфёненко, И. С. Кудрин, Р. Н. Истратов, И. Р. Белосохов. – М. : Академия ГПС МЧС России, 2015. – 262 с.

2. Таранцев А. А. Методы расчёта времени эвакуации людей из зданий и сооружений : учеб. пособие / А. А. Таранцев ; под ред. проф. В. С. Артамонова. – СПб. : СПбУ ГПС МЧС России, 2009. – 42 с.

3. Gwynne S.M.V. Optimizing firea larm notificationfor highriskg roups / S. M. V. Gwynne // Summary Rep., Prepared for The Fire Prot. Res. Foundation. – 2007, June, NFPA, Quincy, MA.

4. Hyun-Seung H. Calculating and verifying the stair-caselength for evacuation analysis / H. Hyun-Seung, C. Jun-ho, H. Won-Hwa // Pedestrian and Evacuation Dynamics, 2010 Conf., Springer. – NY, 2011. – P. 601–611.

5. Сильянов В. В. Транспортно-эксплуатационные качества автомобильных дорог / В. В. Сильянов. – М. : Транспорт, 1984. – 287 с.

6. Введение в математическое моделирование транспортных потоков : учеб. пособие / под ред. А. В. Гасникова. – 2-е изд., перераб. и доп. – М. : МЦНМО, 2013. – 427 с.

7. Handbook of Transport Modelling / ed. D. A. Hensher, K. J. Button. – Pergamon, 2000.

8. Cascetta E. Transportation systems analysis / E. Cascetta // Models and Appl. Optim. Appl. – 2009. – Springer, Vol. 29.

9. ГОСТ 12.1.004-91\* «СППЗ. Пожарная безопасность. Общие требования». Приложение 2 обязательное «Метод обеспечения уровня обеспечения пожарной безопасности людей».

10. ГОСТ Р 12.3.047-98 «Пожарная безопасность технологических процессов. Общие требования. Методы контроля». Обязательное приложение Ш «Метод расчета индивидуального и социального риска для производственных зданий».

11. Холщевников В. В. Эвакуация и поведения людей при пожарах : учеб. пособие / В. В. Холщевников, Д. А. Самошин. – М. : Академия ГПС МЧС России, 2009. – 212 с.

12. Холщевников В. В. Психофизиологические закономерности поведения людей при движении в пешеходных потоках / В. В. Холщевников // Пожаровзрывобезопасность. –  $2005 - N<sub>2</sub>4$ .

13. СП 59.13330.2092. Доступность зданий и сооружений для маломобильных групп населения.

14. Болл Ф. Критическая масса / Ф. Болл. – М. : Гелиос,  $2008 - 528$  c.

15. Правила дорожного движения. ПДД-2015.

# **Application of Model «Intellectual Liquid» to the Description of the Movement of Mobile**

Tarantsev Alexandr A., Transport Research Institute named N. Solomenko, Russian Academy of Sciences Saint-Petersburg, Russia t\_54@mail.ru

Nod' Alexandr P., Northwest Regional Search and Rescue Team of EMERCOM of Russia Saint-Petersburg, Russia psp.psoor@mail.ru

Tarantsev Andrey A., Academy GPS Russian Ministry of Emergencies Saint-Petersburg, Russia Dask cradle@mail.ru

*Abstract.* **Comparative models of "intellectual liquid" in relation**  to the movement of human streams and are given to traffic. Their **common features and differences are analysed. Possibility of the**  solution of specific objectives is shown.

*Keywords:* **intellectual liquid, mobile objects.**

#### **REFERENCES**

1. Holshchevnikov V. V., Samoshin D. A., Parfyonenko А. P., Kudrin I. S., Istratov R. N., Belosohov I. R. *Ehvakuaciya i povedenie lyudej pri pozharah* [The evacuation and human behavior in fires], Moscow, Akademiya GPS MCHS Rossii, 2015, 262 p.

2. Tarancev А. А. *Metody raschyota vremeni ehvakuacii lyudej iz zdanij i sooruzhenij* [Methods for calculating the time of evacuation of people from buildings and structures], St. Petersburg, SPbU GPS MCHS Rossii, 2009, 42 p.

3. Gwynne S. M. V. Optimizing fire alarm notification for high-risk groups. *Summary Rep., Prepared for The Fire Prot. Res. Foundation*, June 2007, NFPA, Quincy, MA.

4. Hyun-Seung H., Jun-ho C., Won-Hwa H. Calculating and verifying the stair-case-length for evacuation analysis, *Pedestrian and Evacuation Dynamics*, 2010 Conf., Springer, NY, 2011, pp. 601-611.

5. Silyanov V. V. *Transportno-ehkspluatacionnye kachestva avtomobilnyh dorog* [Transport-performance roads], Moscow, Transport, 1984, 287 p.

6. Gasnikov A. V. *Vvedenie v matematicheskoe modelirovanie transportnyh potokov* [Introduction to the mathematical modeling of traffic flows], Moscow, MCMO, 2013, 427 p.

7. Handbook of Transport Modelling, ed. D. A. Hensher, K. J. Button, Pergamon, 2000.

8. Cascetta E. Transportation systems analysis, *Models and Appl. Optim. Appl.*, 2009, Springer, Vol. 29.

9. GOST 12.1.004-91\* *SPPZ "Pozharnaya bezopasnost Obshchie trebovaniya" Prilozhenie 2 obyazatelnoe "Metod obespecheniya urovnya obespecheniya pozharnoj bezopasnosti lyudej"* ["FPS. Fire safety. General requirements". Annex 2 mandatory "Method to ensure the level of fire safety of people"].

10. GOST R 12.3.047-98 *"Pozharnaya bezopasnost' tekhnologicheskih processov. Obshchie trebovaniya. Metody kontrolya". Obyazatel'noe prilozhenie Sh "Metod rascheta individual'nogo i social'nogo riska dlya proizvodstvennyh zdanij"* ["Fire Safety Technologies-cal processes. General requirements. Control methods". Mandatory application Sh "Method of calculating the individual and social risk for the industrial building"].

11. Holshchevnikov V. V., Samoshin D. A. Ehvakuaciya i povedeniya lyudej pri pozharah [The evacua-tion and human behavior in fires], Moscow, Akademiya GPS MCHS Rossii, 2009, 212 p.

12. Holshchevnikov V. V. Psihofizio-logicheskie zakonomernosti povedeniya lyudej pri dvizhenii v peshekhodnyh potokah [Psychophysiological pat-terns of behavior when driving in pedestrian flows], *Pozharovzryvobezopasnost [Fire and explosion safety]*, 2005, no. 4.

13. SP 59.13330.2092. *Dostupnost zdaniy i sooruzheniy dlya malomobilnyih grupp naseleniya* [The availability of buildings and facilities for people with limited mobility].

14. Boll Ph. *Kriticheskaya massa* [Critical mass], Moscow, Gelios, 2008, 528 p.

*15. Pravila dorozhnogo dvizheniya. PDD-2015* [Traffic Laws. SDA-2015].

# **Разработка виртуального учебного комплекса – тренажера управления работой сортировочной станции**

Котенко А. Г., Васильев А. Б., Шкляев А. В., Пасынкова Ю. С., Савицкая Н. В., Матюшкин И. А. ФГБОУ ВО ПГУПС Санкт-Петербург, Россия algenko@gmail.com

*Аннотация.* **Статья посвящена вопросу разработки виртуального учебного комплекса – тренажера управления работой сортировочной станции. Рассмотрены функциональные возможности и перспективы внедрения комплекса-тренажера в учебный процесс. Актуальность разработки объясняется необходимостью повышения качества обучения в области управления движением поездов.**

*Ключевые слова:* **тренажер, управление движением поездов, сортировочная станция, моделирование работы станции, автоматизированное рабочее место.**

#### ВВЕДЕНИЕ

Возрастание качества управления, минимизация принятия неверных или некорректных решений является важной и актуальной проблемой эксплуатации железных дорог. В современных условиях усложняется принятие управленческих решений, и в связи с этим развитие систем обучения и получения практических навыков на автоматизированных рабочих местах, в том числе при возникновении нестандартных, аварийных ситуаций, способствует снижению эксплуатационных затрат в будущем.

Выполнение обучающимися лабораторных работ важно для глубокого изучения и усвоения учебного материала, а также для приобретения практических навыков управления движением поездов. Одно из направлений совершенствования учебного процесса – развитие и укрепление материальнотехнической базы. Сюда относятся, в первую очередь, широкое внедрение современных технических средств обучения, оснащение лабораторий, кабинетов, учебных центров новейшими тренажерами.

#### ОСОБЕННОСТИ СОВРЕМЕННЫХ УЧЕБНЫХ ТРЕНАЖЕРОВ

В настоящее время широкое распространение получили учебные макеты железной дороги, где несколько станций соединены перегонами, оборудованными автоматической и/или полуавтоматической блокировкой в соответствии с действующими нормами российских железных дорог. Движением поездов управляют с помощью современной микропроцессорной техники. При этом соблюдаются инструкции и регламенты, действующие на железных дорогах России [1, 2].

Учебные макеты позволяют реализовать базовые формы обучения:

• получение первоначальных профессиональных навыков на рабочих местах оперативного персонала;

• получение навыков при работе в заданных нестандартных ситуациях.

Достоинства таких тренажеров:

• высокая степень наглядности;

• возможность моделировать работу в условиях неисправности устройств СЦБ и связи, аварийных ситуаций на станции.

Недостатки:

• высокая стоимость внедрения;

• большие затраты на обслуживание и восстановление элементов макета, выработавших свой ресурс;

• отсутствие возможности моделировать широкий спектр нестандартных и аварийных ситуаций.

Помимо макетов также активно используются программные продукты научно-производственного объединения «ЖелдорАвтоматизация». Один из них – имитационный тренажер ДСП/ДНЦ [3]. Он позволяет моделировать работу станций и участков (специально созданных и объединенных общим технологическим процессом), отрабатывать навыки и умения управления. При обучении на данном тренажере можно использовать две версии:

• локальную, где каждый пользователь обучается индивидуально, независимо от других, выбирает полигон, деловую игру и приступает к обучению;

• сетевую, где на одном полигоне обучается группа пользователей с распределением ролей.

Кроме того, тренажер ДСП/ДНЦ имеет дополнительный полигон – имитационный тренажер «Сортировочная станция» [4]. При его использовании обучаемые управляют движением поездов и маневровых единиц в парках сортировочной станции в рамках заданного сценария деловой игры.

В отличие от макетов, данные программные продукты не требуют больших эксплуатационных затрат, модель работы станции упрощена. При этом работа на них не позволяет в должной мере выработать необходимые навыки работы оперативно-диспетчерского персонала, поскольку на железной дороге на реальных рабочих местах используются другие автоматизированные системы управления и контроля.

Компания СофтЛаб-НСК разработала тренажер «Сортировочная горка», который полностью воссоздаёт обстановку рабочего места дежурного по горке [5]. Основная цель тренажера – обучение оперативного персонала горки повседневным обязанностям, в основе которых лежит формирование грузовых поездов.

Копия специализированного пульта позволяет дежурному:

• управлять светофорами;

- переводить железнодорожные стрелки;
- включать и выключать тормозные позиции.

Система визуализации содержит точную виртуальную модель сортировочной станции, изображение которой выводится на группу проекторов или мониторов. За счёт этого формируется панорамная картина, которую в действительности наблюдает через окна здания дежурный. Тренировки проходят при всех возможных в реальности условиях: в разное время года, время суток, при осадках и в тумане.

Вагоны под действием силы тяжести по одному скатываются с небольшой горки. Задача дежурного – провести вагон через систему стрелок на заранее заданный путь, сбросить скорость за счёт использования тормозных позиций и наконец автоматически прицепить вагон к поезду путём удара на небольшой скорости.

Достоинства таких тренажеров:

• невысокие затраты на обслуживание;

• моделирование объектов в трех измерениях (вагонов, замедлителей, стрелок, светофоров);

• высокая степень наглядности.

Главными недостатками являются высокая стоимость создания тренажера и решение узкоспециализированных задач обучения.

# ОСОБЕННОСТИ ВИРТУАЛЬНОГО УЧЕБНОГО КОМПЛЕКСА-ТРЕНАЖЕРА

Для эффективной подготовки специалистов по организации движения поездов на сортировочных станциях и повышения их профессиональных навыков в нестандартных и аварийных ситуациях помимо рассмотренных тренажеров можно предложить виртуальный комплекс – тренажер управления работой сортировочной станции. Он предназначен для визуализации оперативной работы и обучения взаимодействию в обычных условиях, а также при возникновении аварийных и нестандартных ситуаций сотрудников сортировочной станции, а именно:

• дежурного по парку прибытия;

- дежурного по горке;
- дежурного по парку формирования;
- дежурного по парку отправления;
- дежурного по депо;
- маневрового диспетчера;
- оператора станционного технологического центра.

Таким образом, при использовании предлагаемого виртуального комплекса-тренажера можно решать следующие задачи:

• изучать основы и принципы работы оперативного персонала сортировочной станции;

• осваивать основные приемы, используемые оперативным персоналом при организации работы на сортировочной станции;

• получать навыки организации поездной и маневровой работы в нестандартных и аварийных ситуациях.

На тренажере предусмотрены два режима работы:

• лекционный – при помощи демонстрационных роликов на ЖК-панелях преподаватель объясняет назначение и структурную схему сортировочной станции, принцип работы парков приема и отправления, формирования, сортировочного парка, основные операции, выполняемые на станции: технический и коммерческий осмотр составов, смена локомотивов и локомотивных бригад, операции по формированию/расформированию поездов, отцепка/прицепка локомотива, пропуск транзитных поездов без переработки, погрузка/выгрузка грузов;

• практический – позволяет обучающимся при помощи удаленных ПК управлять работой станции по указанным должностям, изучать и осваивать методы работы, обеспечивающие безопасность работы станции, закреплять навыки действий в стандартных и, что особенно важно, нестандартных ситуациях, отрабатывать взаимодействие между оперативными работниками.

Комплекс – тренажер управления работой сортировочной станции выполнен на основе системы электрической централизации на базе микроЭВМ и программируемых контроллеров (ЭЦ-МПК ЦКЖТ) [6].

Помимо того, что система экономически наиболее выгодна по сравнению с другими системами компьютерного управления движением поездов, она обладает расширенными функциональными возможностями.

Информационный обмен между компонентами системы базируется на стандартных протоколах вычислительных систем и локальных сетей. Использование современных стандартных средств вычислительной техники для ввода и отображения информации не требует изготовления специализированных средств контроля и органов управления (табло и манипуляторов).

В системе обеспечиваются централизованные контроль и управление объектами ЭЦ, контроль состояния соседних зон управления на сортировочной станции с необходимой степенью детализации информации, контроль и местное управление объектами, автоматизация установки маршрутов.

Устройства ЭЦ-МПК также обеспечивают реализацию ряда ответственных команд, исполняемых без проверки условий безопасности и формируемых дежурным по станции с соблюдением регламента при отказах напольных устройств.

Для реализации комплекса-тренажера выбрана схема односторонней сортировочной станции с последовательным расположением парков (см. рисунок). Данная станция имеет три парка: приема, сортировочный и отправления. В парк приема входят 6 путей, в сортировочный – 12, отправления – 8 путей. На станции действует двухпутная горка. Предусмотрен путь для пропуска транзитных поездов.

В результате применения в учебном процессе созданной модели стало возможным формирование практических навыков дежурных по станции в следующих нестандартных ситуациях:

• нарушение темпов, определяющих работу станции;

• нарушение нормального производства маневров (нагон сзади идущим отцепом впереди идущего, остановка отцепа на стрелочной горловине);

- наезд вагона на вагон на сортировочных путях;
- крушения, аварии и сход подвижного состава;
- осложненная поездная обстановка;

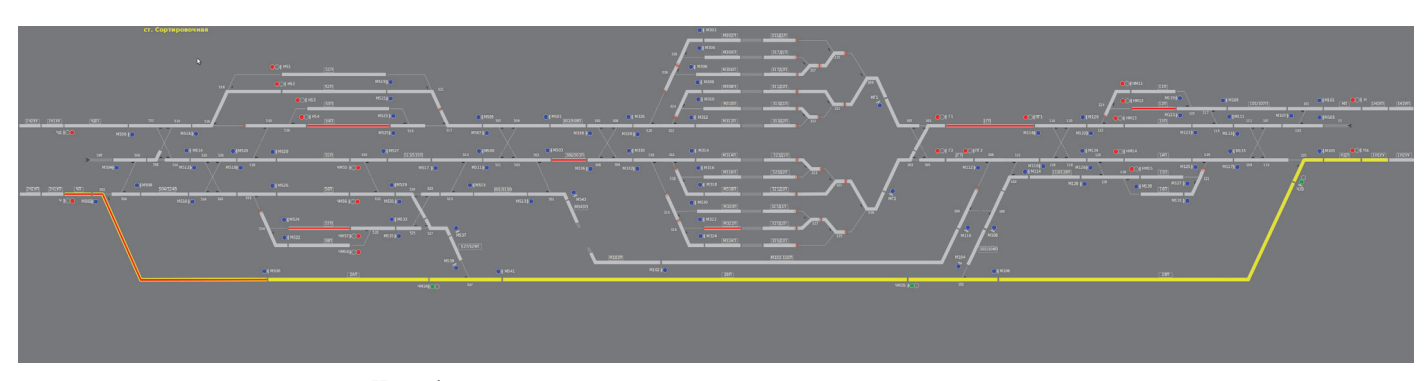

Интерфейс комплекса – тренажера управления сортировочной станции

• уход подвижного состава;

• внезапное повреждение устройств и контактной сети, отсутствие электротока в контактной сети;

• невозможность перевода стрелки с автоматизированного рабочего места;

• потеря контроля за стрелочным переводом;

• отправление отцепа на неверный сортировочный путь;

• прием и отправление поездов при ложной занятости пути и стрелочных изолированных участков;

• нерасцеп или саморасцеп вагонов;

• переполнение подгорочных путей.

#### ЗАКЛЮЧЕНИЕ

Повышение качества подготовки персонала железных дорог в области управления движением поездов является актуальной задачей, поэтому требуется разработать новые программные средства и учебные тренажеры.

Внедрение виртуального комплекса – тренажера управления сортировочной станцией позволит повысить уровень профессиональной компетентности, инициативности и технологической грамотности не только студентов, обучающихся по специальности «Эксплуатация железных дорог», но и работников Дирекции управления движением поездов, повышающих квалификацию.

### ЛИТЕРАТУРА

1. Инструкция по сигнализации на железнодорожном транспорте Российской Федерации. – М. : Моркнига, 2013. – 160 с.

2. Инструкция по движению поездов и маневровой работе на железнодорожном транспорте Российской Федерации. – М. : Трансинфо, 2012. – 448 с.

3. ЖелдорАвтоматизация. Имитационный тренажер ДСП/ ДНЦ – URL : http://www.zdaspb.ru/ru/deyatelnost3/produktsiyaobuchayushchie-sistemy/imitatsionnyj-trenazher-dsp-dnts (дата обращения 16.02.2016).

4. ЖелдорАвтоматизация. Имитационный тренажер «Сортировочная станция» – URL : http://www.zdaspb. ru/ru/deyatelnost3/produktsiya-obuchayushchie-sistemy/ imitatsionnyj-trenazher-sortirovochnaya-stantsiya (дата обращения 16.02.2016).

5. Центр компьютерных железнодорожных технологий ПГУПС. Система электрической централизации на базе микроЭВМ и программируемых контроллеров – URL : http:// www.crtc.ru/ec.php (дата обращения 16.02.2016).

6. SOFTLAB-NSK. Тренажер «Сортировочная горка» – URL : http://softlab-nsk.ru/node/10 (дата обращения 28.02.2016).

# **The Development of the Virtual Training Simulator Complex of Controlling the Marshalling Yard's Work**

Kotenko A. G., Vasil'yevA. B., ShklyaevA. V., PasynkovaYu. S., SavitskayaN. V., MatyushkinI. A.

Emperor Alexander I Petersburg State Transport University

St.-Petersburg, Russia

algenko@gmail.com

*Abstract.* **The article is devoted to the development of the virtual training simulator complex of controlling the marshalling yard's work. The article presents the features and prospects of implementation of the complex simulator in the training process. The urgency of the development exists due to the need for improving the quality of training in the sphere of train control.**

*Keywords:* **simulator, train control, marshalling yard, simulation of station's work, automated workplace.**

#### **REFERENCES**

1. *Instructions for signaling on the railways of the Russian Federation* [Instruktsiya po signalizatsii na zheleznodorozhnom transporte Rossiyskoy Federatsii], Moscow, Morkniga, 2006, 160 p.

2. *Instructions for the trains' movement and shunting operations on the railways of the Russian Federation* [Instruktsiya po dvizheniyu poezdov i manevrovoy rabote na zheleznodorozhnom transporte Rossiyskoy Federatsii], Moscow, Transinfo, 2012, 448 p.

3. *ZheldorAvtomatizatsiya. Imitatsionnyy trenazher DSP/ DNTs* [Imitation simulator: Station duty officer/Train dispatcher]. Available at: http://www.zdaspb.ru/ru/deyatelnost3/produktsiyaobuchayushchie-sistemy/imitatsionnyj-trenazher-dsp-dnts (accessed 16 Feb. 2016).

4. *ZheldorAvtomatizatsiya. Imitatsionnyy trenazher Sortirovochnaya stantsiya* [Imitation simulator Marshalling yard]. Available at: http://www.zdaspb.ru/ru/deyatelnost3/produktsiyaobuchayushchie-sistemy/imitatsionnyj-trenazher-dsp-dnts (accessed 16 Feb. 2016).

5. *Tsentr komp'yuternykh zheleznodorozhnykh tekhnologiy PGUPS. Sistema elektricheskoy tsentralizatsii na baze mikroEVM i programmiruemykh kontrollerov* **[**The center of railway computer technologies PSTU. The electric interlocking system based on microcomputers and programmable controllers]. Available at: http://www.crtc.ru/ec.php (accessed 16 Feb. 2016).

6. SOFTLAB-NSK. *Trenazher "Sortirovochnaya gorka"* [Simulator "Marshalling yard hump"]. Available at: http://softlab-nsk.ru/node/10 (accessed 28 Feb. 2016).

# **Учет расписания общественного транспорта при планировании индивидуальной мультимодальной поездки**

Тесля Н. Н.

Санкт-Петербургский институт информатики и автоматизации РАН Санкт-Петербург, Россия teslya@iias.spb.su

*Аннотация.* **Современные информационные транспортные системы позволяют искать маршруты не только по отдельным видам транспорта, но и по их комбинации, составляя тем самым мультимодальный маршрут. Основным видом транспорта при планировании мультимодального маршрута является общественный транспорт. При этом во время планирования требуется учитывать расписание, чтобы сократить время ожидания транспортного средства при пересадке. В данной статье предлагается метод, который на основе данных о маршрутах и расписании движения транспортных средств в формате GTFS позволяет планировать мультимодальные маршруты. Для этого исходные данные представляются с помощью мультиграфа, в котором вершины соответствуют остановкам, а ребра – маршрутам движения транспортных средств. Метод проверен на территории Санкт-Петербурга.**

*Ключевые слова:* **мультимодальность, общественный транспорт, расписание, мультиграф, маршрут.**

#### ВВЕДЕНИЕ

В настоящее время во многих городах развивается множество локальных информационных транспортных систем, позволяющих планировать маршрут по одному виду передвижения: пешеходному, велосипедному, автомобильному или общественного транспорта (ОТ). Дополнительно данные системы позволяют объединять некоторые виды транспорта в одном маршруте, предоставляя в целом услуги поиска маршрута как по одной модальности (одному виду транспорта), так и по нескольким, обеспечивая смену видов транспорта в ходе следования. При этом вид транспорта может изменяться как внутри одной модальности (например, при смене маршрутов ОТ), так и между модальностями (например, пересадки между дальними остановками с использованием велосипеда или аренды автомобиля) [1].

Планировать маршруты с использованием одной модальности можно с помощью сервисов, применяющих алгоритмы поиска кратчайшего пути согласно заданным критериям, таким как кратчайшее время поездки либо минимальная дистанция. Примером таких сервисов могут служить онлайннавигаторы: GoogleMaps, Яндекс.Навигатор и др. [2, 3].

В основе планирования мультимодального маршрута лежит использование ОТ как основного типа транспортного средства для поездки [4]. Остальные типы транспорта используются для перемещения между остановками, не связанными маршрутом ОТ, либо если применение другого типа транспорта предоставит выигрыш по заданному критерию оптимальности маршрута. Этот подход позволяет перераспределить транспортный поток таким образом, чтобы жители города уделяли больше внимания ОТ, что влечет за собой снижение количества транспортных средств на улицах города, плотности и количества заторов [4].

При планировании маршрута с использованием ОТ также необходимо учитывать расписание движения транспортных средств и текущую ситуацию на дорогах [5]. Учет расписания позволяет оценить время на ожидание транспортного средства в случае фиксированного и строго соблюдаемого расписания и произвести начальное планирование пути. Учет текущей ситуации уточняет первоначальный план, позволяя оценить время на пересадку с учетом ожидания ближайшего транспортного средства на остановке ОТ.

В данной работе предлагается метод, позволяющий планировать мультимодальный маршрут таким образом, чтобы время на пересадку и ожидание следующего транспортного средства было минимальным. Для этого нужно использовать расписание движения транспортных средств по маршруту и их текущее местоположение. На основе этих данных можно вычислять время прибытия следующего транспортного средства на остановку и в зависимости от этого выбирать последовательность маршрутов для достижения конечной точки с минимальными затратами времени на ожидание.

# ИМЕЮЩИЕСЯ СЕРВИСЫ ПЛАНИРОВАНИЯ МУЛЬТИМОДАЛЬНЫХ МАРШРУТОВ ОБЩЕСТВЕННОГО ТРАНСПОРТА

*Personal Travel Companion.* В работе [6] представлен прототип Personal Travel Companion, предназначенный для помощи пользователям, включающей персонализированное мультимодальное планирование поездки и мобильное управление мультимодальной поездкой в реальном времени. Прототип обеспечивает планирование мультимодального маршрута «от двери до двери» с настольного ПК или мобильного устройства. Маршрут рассчитывается по интегрированным пешеходным, дорожным сетям и сети ОТ. Пользовательские настройки (например, предпочитаемые виды транспорта, требования к мобильности, возможности и ограничения по времени) учитываются в системе для расчета персонализированных маршрутов. Запланированные маршруты можно сохранить для ведения личной истории маршрутов.

Работа выполнена при финансовой поддержке РФФИ (проект № 15-07-08092), Президиума РАН (программа III.3) и бюджетной темы № 0073-2014-0005.

*Smart Travel Information Service (STIS)* – это система, предлагающая путешественникам сервис мультимодального планирования путешествия, направленный на преодоление разрыва в координации имеющихся транспортных систем [7]. План путешествия создается на основе предпочтений, высказанных конечными пользователями, и интегрирует статическую и динамическую информацию о пробках и ОТ.

*Navitime* предоставляет пользователям расчет пути и услуги ведения вдоль маршрута, объединяя пешеходные маршруты, личный автотранспорт, поезда, такси и самолеты [8]. Navitime представляет собой распределенную систему: серверы вычисляют маршруты и генерируют карты, мобильные клиенты собирают информацию о местоположении, обрабатывают информацию, вводимую пользователями, загружают данные и визуализируют карты. Маршруты выбираются на основе критериев, среди которых – самый быстрый маршрут, минимизация расходов на поездку, длина пешеходного маршрута. Контекстная информация, которая управляется системой, включает в себя местоположение пользователя, полученное через устройства GPS или вручную указанное конечными пользователями, и используется для адаптации навигации и помощи в текущем местоположении. Транспортная и другая информация с географической привязкой используется для пометки карт и маршрутов (например, дополнительная информация о погоде, количество выделяемого углекислого газа для каждого маршрута).

*GoogleMaps* [2]. В составе картографического сервиса GoogleMaps имеется модуль, позволяющий прокладывать мультимодальные маршруты как внутри города, так и между городами, в том числе с использованием ОТ. Расписание при расчете маршрута учитывается только для междугородных поездок. В ходе следования по маршруту сервис предоставляет информацию о рекомендуемых маневрах.

*WikiRoutes.* Данный сервис представляет собой базу данных (БД) о маршрутах транспортных средств для множества городов мира [9]. На момент написания статьи в сервисе содержится информация о 32 663 маршрутах в 1006 городах мира. С помощью WikiRoutes можно находить мультимодальные маршруты исключительно по ОТ.

*Яндекс.Транспорт.* Данный сервис позволяет планировать мультимодальный маршрут для многих крупных городов России, Беларуси, Казахстана и Украины [10]. Его преимуществом является отображение реального положения транспортных средств на карте города, которое, однако, не учитывается при планировании маршрута. Визуализация местоположения транспортных средств доступна для 34 городов из перечисленных стран, среди которых Москва, Санкт-Петербург, Екатеринбург, Киев, Астана, Брест и другие. Кроме того, пользователям доступен просмотр информации о маршруте конкретного транспортного средства и информация о маршрутах, проходящих через ближайшие остановки.

*Яндекс.Расписания*. Данный сервис отображает расписание движения ОТ при междугородных поездках [11]. Автоматическое планирование поездки недоступно.

Перечисленные системы предоставляют широкие возможности для планирования мультимодальных маршрутов, однако ни одна из них не учитывает расписания движения транспортных средств и текущее состояние сети маршрутов ОТ. В связи с этим мы предлагаем метод, который позволит учесть перечисленные факторы при планировании мультимодального маршрута.

# ПЛАНИРОВАНИЕ МАРШРУТА С УЧЕТОМ РАСПИСАНИЯ ДВИЖЕНИЯ ТРАНСПОРТНЫХ СРЕДСТВ

При планировании мультимодальных маршрутов учитывается расписание движения ОТ как для локальных маршрутов внутри города, так и для междугородных. Для планирования маршрутов между населенными пунктами используется сервис Яндекс.Расписания. Данный сервис позволяет искать прямые маршруты с учетом даты и времени поездки, дополнительно оповещая о стоимости поездки. Сервис предоставляет возможность формировать запросы по протоколу REST и автоматизировать формирование запросов и обработку ответов.

Данные о маршрутах и расписаниях ОТ в городах предоставляются соответствующими органами местной власти в формате GTFS (General Transit Feed Specification) [12]. В настоящее время данный формат не единственный, который представляет данные о маршрутах, однако удобство его применения и расширяемость позволяют предположить, что в ближайшее время он заменит большинство сторонних форматов.

Сеть маршрутов общественного транспорта, полученную в формате GTFS, можно представить в виде ориентированного взвешенного мультиграфа *G* (*V*, *E*, *L*) (рис. 1), в котором

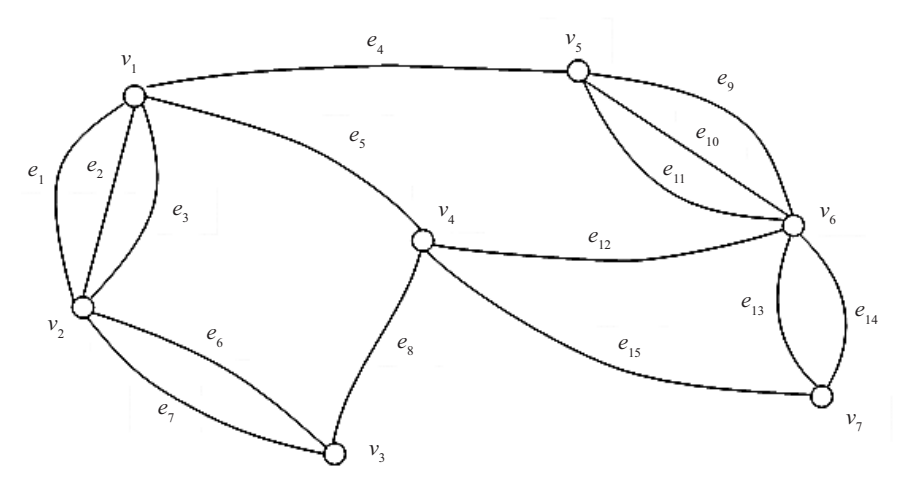

Рис. 1. Пример мультиграфа, отображающего маршруты общественного транспорта

вершины  $V = \{v_1, ..., v_n\}, n \in N$  соответствуют остановкам общественного транспорта, а ребра  $E = \{e_1, ..., e_m\}, m \in N$ маршрутам, соединяющим эти остановки, *L* – вес ребер *E*. Количество ребер, соединяющих вершины, соответствует количеству маршрутов между остановками.

Для выполнения пересадок все вершины дополнительно соединяются фиктивными ребрами, отражающими пешеходные маршруты. Для взвешивания ребер применяют два параметра: *time* (*ei* )– время движения между остановками по ребру  $e_i$ ; cost  $(e_i)$  – стоимость проезда по ребру  $e_i$ . В обоих случаях вес динамический, что позволяет отобразить текущее состояние сети ОТ.

При планировании мультимодального маршрута критерий, связанный с минимальным расстоянием, важен только при наличии пересадок, требующих от пользователя преодолеть расстояние между соседними остановками пешком или на велосипеде. В остальных случаях критериями выбора кратчайшего пути могут быть минимальные затрачиваемое время, стоимость, количество пересадок. Однако следует учитывать, что путь, удовлетворяющий только одному критерию, может иметь неприемлемые характеристики по другим показателям, поэтому при выборе пути надо учитывать несколько критериев, решая задачу многокритериальной оптимизации. Обработка каждого критерия имеет особенности, о которых скажем далее.

Из-за динамического характера веса ребер при планировании маршрута по полученному мультиграфу невозможно заранее оценить маршрут ни по одному из критериев, что не позволяет использовать алгоритм поиска кратчайших маршрутов А\*, требующий для работы эвристической оценки кратчайшего расстояния. Единственным алгоритмом, позволяющим гарантированно получить результат в поставленных условиях, является алгоритм Дейкстры [13]. Для поиска маршрута в мультиграфе с динамическим весом с учетом определенных выше критериев предложена модификация алгоритма Дейкстры: вершины на каждом шаге выбирались с учетом типа транспортного средства, номера маршрута и его расписания движения (листинг 1).

Модификация алгоритма, позволяющая учесть особенности формирования веса ребер мультиграфа, отображающего мультимодальную сеть, заключается в изменении принципа пометки вершин графа. Для каждой вершины меткой является момент времени, в который пользователь окажется в вершине, и количество пересадок, требуемых для достижения вершины. Пересадкой считается выбор ребра, для которого  $rt \neq u.r$  , где  $rt$  – номер нового маршрута, *u.rt* – номер маршрута, использованного для достижения вершины *u*.

Параметры:

•  $Graph(V, E, L)$  – мультиграф маршрутов ОТ;

•  $rt(Num, Type, Cost) \in RT$  – маршрут ОТ. Включает в себя номер маршрута, тип транспорта, стоимость поездки;

•  $u(RT^* \in RT, T(RT^*)), v(RT^* \in RT, T(RT^*)) \in V$  – вершины графа = остановки, включают маршруты и их расписание;

•  $T (rt, v)$  – время прибытия маршрута *rt* на остановку  $v$ согласно расписанию;

•  $e(u, v, rt) \in E$  – ребро графа, задающее маршрут *rt* между вершинами *u* и *v*;

•  $time(e) \in L$ ,  $cos t(e) \in L$  – вес ребра  $e(u, v, rt)$ , задающий время и стоимость пути, соответственно.

#### **Begin**

```
1.while u != enddo 
//пока не достигнута конечная точка
2.u = minT(rt)(u) //BbI-
бор вершины по минимальному времени
3.for each neighbor v of u do // u,v 
– переборсоседнихвершинк u
4.foreach e(u,v,rt) do // проверя-
ются все маршруты между u, v
5.ifrt != u.rtdo // маршрут 
не совпадает с минимальным в u
6.alt time = u.time + time(e) + (T(u.rt,u))- T(rt,u))
7.alt cost = u.cost + cost(e)//cтоимость
поездки
8.elsedo // ис-
пользуется тот же маршрут
9.alt time = u.time + time(e)10.alt cost = u.cost11.ifalt_time<v.timedo // найденныйпуть-
быстрее
12.v.time = alt time13.v.prev time stop = u14.v.cost = alt cost15.v.rt = rtEnd
```
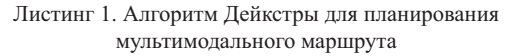

Пересадка может выполняться в текущей вершине или требовать перемещения между соседними вершинами с использованием другого типа транспорта. В первом случае время на достижение следующей вершины рассчитывается по имеющимся расписаниям и текущей дорожной ситуации по формуле

$$
T(v, e_j) = T(u, e_i) + time(e_j) + (T(u, e_j) - T(u, e_i)), \quad (1)
$$

где  $T(u, e_i)$  – время прибытия пользователя в вершину *и* по ребру  $e_j$ ; *time*  $(e_j)$  – расчетное время движения по ребру  $e_j$ ;  $T(u, e_j) - T(u, e_i)$  – время ожидания прибытия транспорта, следующего по ребру *ej* с учетом текущего положения транспортного средства.

Во втором случае для перехода в новую вершину используется другой тип транспорта, что требует обращения к соответствующему сервису. Если при этом требуется пешеходный переход между остановками, то количество пересадок увеличивается на 1, а если используется другой тип транспорта, то на 2. В этом случае отсутствует время ожидания транспортного средства в новой вершине, но время достижения новой вершины рассчитывается с учетом маршрута, полученного от другого сервиса:

$$
T(v, e') = T(u, e_i) + time(e').
$$
 (2)

Вычислительная сложность модифицированного алгоритма складывается из вычислительной сложности алгоритма Дейкстры, которая увеличивается за счет наличия дополнительных ребер между вершинами и составляет  $O(|V|\log |V| \cdot |RT|)$ , где  $|V|$  – количество вершин мультиграфа; *RT* – количество маршрутов между вершинами. По вершинам построенного пути *prev\_time* [*v*] определяются типы используемых транспортных средств, номера маршрутов и точки их пересечения. В области точек пересечения маршрутов производится поиск остановок, между которыми происходит пересадка.

### РЕАЛИЗАЦИЯ ПЛАНИРОВАНИЯ МУЛЬТИМОДАЛЬНОГО МАРШРУТА С УЧЕТОМ РАСПИСАНИЯ

При построении мультимодального маршрута приоритет отдается использованию ОТ и пешим маршрутам. Данные о маршрутах и расписании ОТ распространяются в общедоступном формате GTFS. Данный формат содержит файлы, повторяющие требуемую структуру таблиц БД. Полное описание формата представлено в [12]. Благодаря своей структуре данные в формате GTFS можно импортировать в БД для быстрого поиска маршрутов и выборки нужных данных о маршруте.

Для Санкт-Петербурга данные о маршрутах ОТ в формате GTFS предоставляет портал ОТ [14]. Дополнительно к статичному расписанию портал предоставляет текущее положение транспортных средств, которое можно использовать для прогнозирования времени прибытия ближайшего транспортного средства на выбранную остановку.

После импорта данных о маршрутах ОТ по г. Санкт-Петербургу в БД под управлением PostgeSQL и формирования мультиграфа был проведен их анализ. Всего по городу насчитывается 6962 остановки, между которыми проходит 965 маршрутов. Количество ребер мультиграфа, используемых для отображения маршрутов ОТ, составляет 19 773. На рис. 2 изображены маршруты (а) и остановки (б), полученные при обработке исходных файлов расписания движения ОТ для Санкт-Петербурга.

При выборе точек начала и конца маршрута пользователь указывает их на карте без привязки к полученному графу. Таким образом, первой задачей при планировании мультимодального пути является создание фиктивных вершин и ребер, соединяющих новые вершины с ближайшими вершинами уже существующего графа. Для этого применяется SQL-запрос, представленный в листинге 2:

```
WITH closest candidates AS (
SELECT
     s1.stop_id,
CAST (st distance sphere(s1.geom, s2.geom)
AS INT) AS distance,
to char(time '12:00:00' + (st distance
sphere(s1.geom, s2.geom)::int/1.389
|| ' seconds')::interval, 
'HH24:MI:SS')::varchar(255) AS walk time
FROM
stops as s1
   LEFT JOIN stops as s2 on CAST (s2.stop_
id AS INTEGR = 18446WHERE CAST (st distance sphere(s1.geom,
s2.geom) AS INT) <300
ORDER BY s1.geom <-> s2.geom
   LIMIT 100);
SELECT stop id, distance
  FROM closest candidates
   WHERE distance < 200
   ORDER BY distance;
```
Листинг 2. Запрос для создания фиктивной вершины и ребер

С помощью данного запроса из БД, в которой хранится мультиграф, извлекаются ближайшие вершины в радиусе, определенном расстоянием, которое пользователь согласен пройти пешком (Detour) и рассчитываются расстояние и время движения до них, которые используются в качестве веса новых ребер.

На каждой итерации алгоритма Дейкстры, реализованного согласно описанию в листинге 1, после выбора вершины с минимальным временем движения из списка доступных вершин в графе отыскиваются соседние вершины, достижимые с использованием ОТ, и вершины, достижимые пешком (листинг 3).

```
WITH closest candidates AS (
       SELECT
             s1.stop_id,
            CAST (st distance sphere(s1.
geom, s2.geom) AS INT) AS distance,
             to_char(time '12:00:00' 
+ (st_distance_sphere(s1.
geom, s2.geom)::int/1.389 
|| ' seconds')::interval, 
'HH24:MI:SS')::varchar(255) AS walk time
       FROM stops as s1
       LEFT JOIN stops as s2 on CAST (s2.
stop_id AS INTEGER) = 18446
      WHERE CAST (st distance sphere(s1.
geom, s2.geom) AS INT) < 300
       ORDER BY s1.geom <-> s2.geom
       LIMIT 100)
```

```
SELECT s1.trip id as trip id,
s1.departure time as departure time,
s2.stop sequence, s2.stop id as stop id,
s2.arrival_time 
FROM stop times as s1
      LEFT JOIN stop times as s2 ON
s1.trip id = s2.trip id and s1.stop
sequence +1 = s2.stop sequence
WHERE CAST (s1.stop \overline{id} AS INTEGER) =
18446 AND s1.departure_time IS NOT NULL 
AND s1.departure time >= '12:00:00' AND
s1.departure \times = \sqrt{12:15:00'}UNION
```

```
SELECT '-1' as trip id, '12:00:00' as
departure_time, '0', cl.stop_id as stop_
id, cl.walk time--, cl.distance
FROM closest candidates as cl
WHERE cl.distance> 0
ORDER BY departure time ASC
```
Листинг 3. Выбор вершин, достижимых из текущей вершины

Для вершин, достижимых пешком, также создаются фиктивные ребра, в качестве веса имеющие расстояние между вершинами и время движения между ними. Данное решение позволяет рассматривать новые ребра и включать в общий маршрут пешеходные участки без изменения алгоритма. При формировании маршрута в путь до каждой вершины заносится ребро с минимальным весом и вершина, являющаяся источником ребра.

# *Intellectual Technologies on Transport. 2016. No 2*

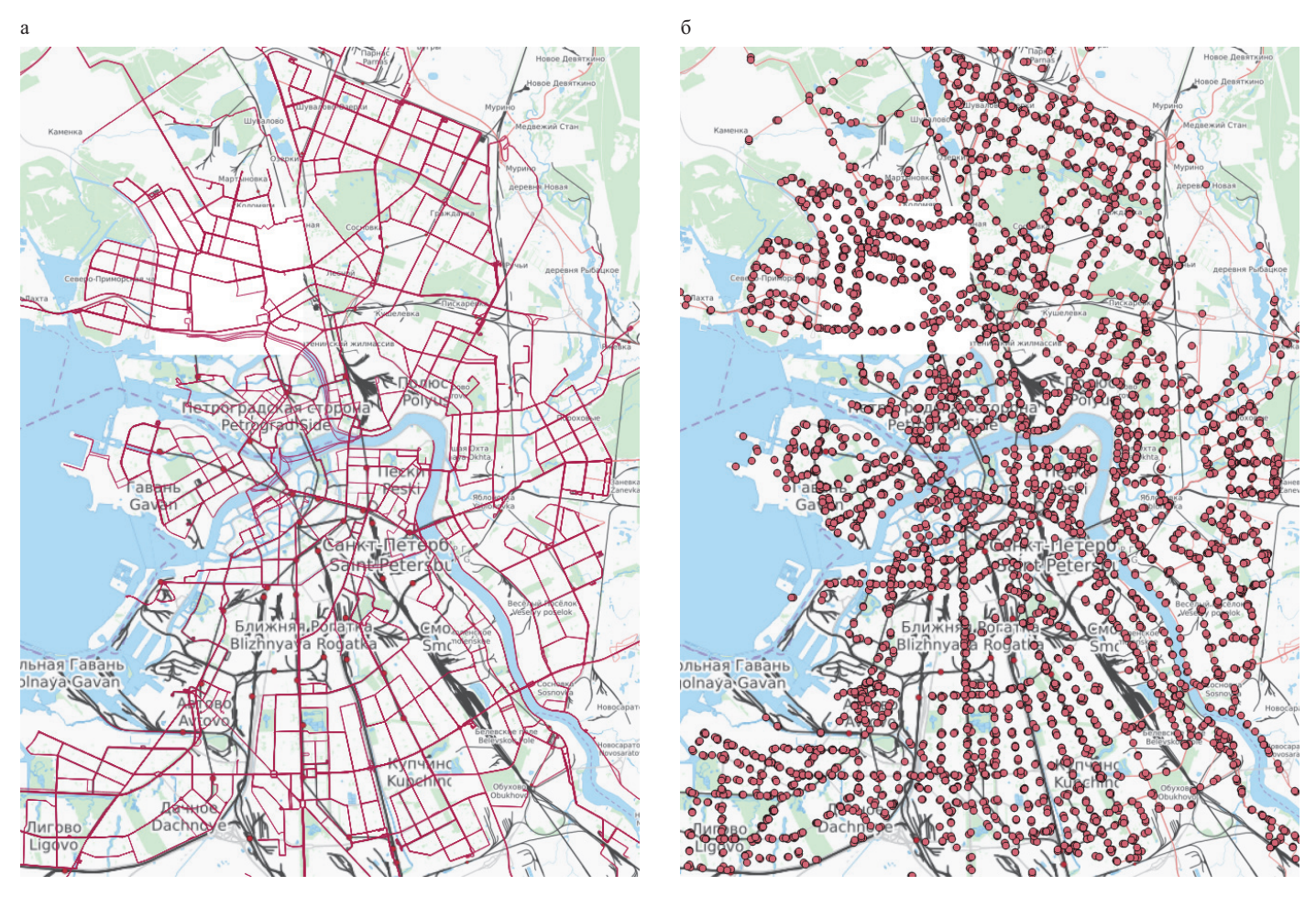

Рис. 2. Маршруты (а) и остановки (б) общественного транспорта Санкт-Петербурга

При достижении конечной вершины общий путь формируется как последовательность вершин и ребер, которые пользователь должен применить в ходе следования по маршруту. Вершины, в которых изменяется номер маршрута или которые являются источниками для пешеходного маршрута, отмечаются как вершины пересадки.

#### ОЦЕНКА ЭФФЕКТИВНОСТИ <sup>И</sup> ВНЕДРЕНИЕ

Для оценки эффективности предложенной модификации алгоритма Дейксты использовался тестовый стенд (см. таблицу).

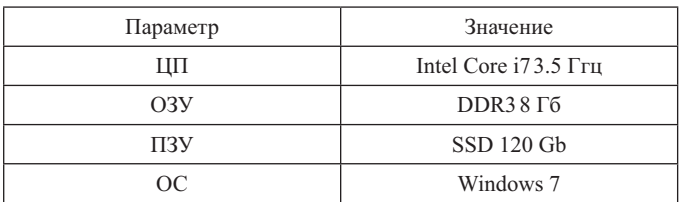

Конфигурация тестового стенда

Время работы алгоритма измеряли путем поиска фиксированного маршрута с постепенным увеличением размера рассматриваемой алгоритмом области: от Васильевского острова, на котором расположено 1656 остановок, до всего Санкт-Петербурга, в котором, как было упомянуто ранее, насчитывается 6962 остановки. На каждом этапе проводили 100 измерений, среди которых было вычислено среднее значение, в качестве диапазона погрешности взята процентиль 0,9 (рис. 3).

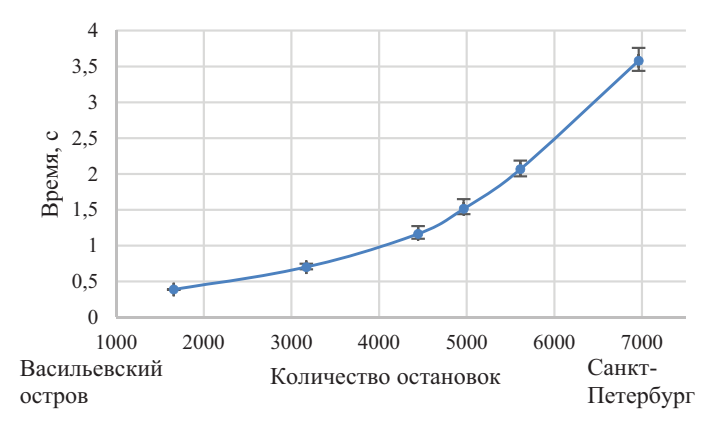

Рис. 3. Зависимость времени поиска мультимодального маршрута от количества остановок

Разработанный метод использован в сервисе поиска мультимодальных маршрутов для интеллектуального туристического гида – TAIS [15, 16], который обеспечивает поддержку туриста при посещении различных регионов Земного шара. В настоящее время сервис планирования мультимодально-

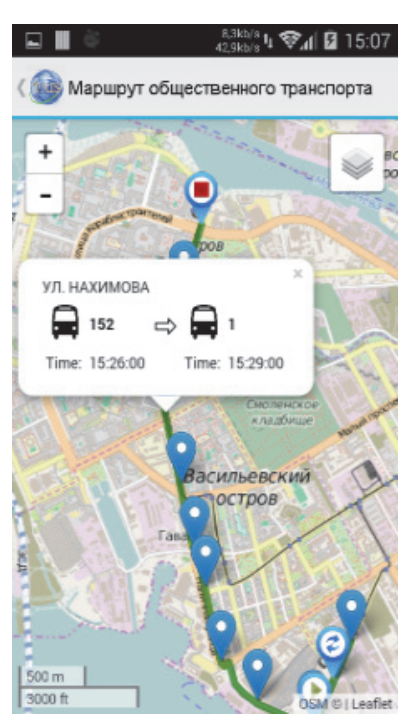

Рис. 4. Пример мультимодального маршрута для Санкт-Петербурга

го маршрута доступен только для Санкт-Петербурга (см. рис. 4), но ведутся работы по расширению списка доступных городов.

# **ЗАКЛЮЧЕНИЕ**

В настоящее время имеется множество сервисов, позволяющих планировать мультимодальные маршруты, т. е. такие маршруты, в ходе которых сменяются нескольких типов транспортных средств. При этом существующие системы ориентируются только на маршруты транспортных средств без учета расписания движения. В данной работе предложен метод, позволяющий обеспечить учет расписания и текущего положения транспортного средства при планировании мультимодального маршрута. Для этого сеть маршрутов была отображена в мультиграф, в котором вершины соответствуют остановкам транспорта, а ребра – маршрутам между остановками, причем каждая пара остановок может быть соединена больше чем одним ребром. Исследование эффективности алгоритма показало приемлемое время поиска мультимодального маршрута рамках городов, подобных Санкт-Петербургу. В качестве дальнейшего направления работы следует рассматривать повышение эффективности работы алгоритма, которое включает в себя в том числе использование эвристик, уменьшающих количество вершин графа на каждом шаге алгоритма.

### ЛИТЕРАТУРА

1. Directive 2010/40/EU of the European parliament and of the council of 7 July 2010 on the framework for the deployment of Intelligent Transport Systems in the field of road transport and for interfaces with other modes of transport – URL : http://eur-lex.europa.eu/LexUriServ/LexUriServ.do?uri=OJ: L:2010:207:0001:0013: EN: PDF (дата обращения 10.05.2016).

2. Google Maps – URL : http://maps.google.com (дата обращения 10.05.2016).

3. Яндекс.Навигатор – URL : https://mobile.yandex.ru/ apps/android/navigator (дата обращения 10.05.2016).

4. Вучик В. Р. Транспорт в городах, удобных для жизни / В. Р. Вучик ; пер. с англ. А. Калинина ; под науч. ред. М. Блинкина. – М. : Территория будущего, 2011. – 574 с.

5. Тесля Н. Н. Принципы построения интеллектуальных транспортных систем для обеспечения инфомобильности / Н. Н. Тесля // Тр. СПИИРАН. – 2014. – Вып. 6 (37). – С. 21-36.

6. Rehrl K. Assisting Multimodal Travelers : Design and Prototypical Implementation of a Personal Travel Companion / K. Rehrl, S. Bruntsch, H. J. Mentz // IEEE Trans. Intell. Transp. Syst. – 2007. – N 8 (1). – P. 31-42.

7. Brennan S. STIS: Smart Travel Planning Across Multiple Modes of Transportation / S. Brennan, R. Meier // IEEE Conf. Intell. Transp. Syst., Proc., ITSC. – 2007. – P. 666-671.

8. Arikawa M. Navitime: Supporting Pedestrian Navigation in the Real World / M. Arikawa, S. Konomi, K. Ohnishi // IEEE Pervasive Comput. – 2007. – N 6 (3). – P. 21-29.

9. WikiRoutes – URL : http://wikiroutes.info (дата обращения 10.05.2016).

10. Яндекс.Транспорт – URL : https://mobile.yandex. ru/apps/android/transport (дата обращения 10.05.2016).

11. Яндекс.Расписания – URL : http://rasp.yandex.ru (дата обращения 20.08.2015).

12. General transit feed specification (GTFS)//Google Developers – URL : https://developers.google.com/transit/gtfs/ (дата обращения 10.05.2016).

13. Dijkstra E. W. A note on two problems in connexion with graphs // Numerische Math. – 1959. – Vol. 1, is. 1. – P. 269-271.

14. Портал общественного транспорта г. Санкт-Петербурга – URL : http://transport.orgp.spb.ru/Portal/transport/main (дата обращения 10.05.2016).

15. Smirnov A. Smart Space-Based Tourist Recommendation System: Application for Mobile Devices / A. Smirnov, A. Kashevnik, A. Ponomarev, N. Teslya, M. Shchekotov, S. I. Balandin // Lecture Notes in Computer Sci. – Springer Int. Publ., 2014. – Vol. 8638. – P. 40-51.

16. Туристический гид – TAIS / Приложения на Google Play – URL : https://play.google.com/store/apps/details?id=ru. nw.spiiras.tais&hl=ru (дата обращения 20.08.2015).

# **Individual Multimodal Trip Planning With Consideration of Public Transport Timetable**

Teslya N. N. SPIIRAS St. Petersburg, Russia teslya@iias.spb.su

*Abstract.* **Modern informationtransportationsystemsallowsearchingroutesnotonlyforindividualmodesoftransport, butalsointheircombination, therebymaking multimodal route. Publictransportisamainmodeoftransportinthemultimodalroute planning. Atthesametime, itisrequiredtocarryoutconsideringoftimetable while route planning in order to reduce the waiting time of the vehicle for the transfer. Thepaperproposesamethodformultimodaltripplanning, whichisbasedon data about routes and timetables in GTFS format. Theoriginaldataispresentedbymultigraphinwhichverticesare corresponding to the stops and the edges – to the routes of vehicles. ThemethodestimationwascarriedoutattheSt. Petersburgregion.**

*Keywords:* **multimodal trip, public transport, schedule, multigraph, routing.**

#### **REFERENCES**

1. Directive 2010/40/EU of the European parliament and of the council of 7 July 2010 on the framework for the deployment of Intelligent Transport Systems in the field of road transport and for interfaces with other modes of transport. Available at: http://eur-lex.europa.eu/LexUriServ/LexUriServ.do?uri=OJ: L:2010:207:0001:0013: EN: PDF (accessed 10.05.2016).

2. Google Maps. Available at: http://maps.google.com (accessed 10.05.2016).

3. Yandex.Navagator. Available at: https://mobile.yandex. ru/apps/android/navigator (accessed 10.05.2016).

4. Vuchic V. R. *Transportation* for *Livable* Cities. [Transport v gorodakh, udobnykh dlia zhizni]. *Territoriia budushchego* [*Territory of the future*], Moscow, 2011, 574 p.

5. Teslya N. N. The Development Principles of Intelligent Transportation Systems For Infomobility [Printsipy postroeniia intellektual'nykh transportnykh sistem dlia obespecheniia infomobil'nosti]. *SPIIRAS Proceedings*, 2014, is. 37, pp. 21-36.

6. Rehrl K., Bruntsch S., Mentz H. J. Assisting Multimodal Travelers: Design and Prototypical Implementation of a Personal Travel Companion. *IEEE Trans. Intell. Transp. Syst.*, 2007, no. 8 (1), pp. 31-42.

7. Brennan S., Meier R. STIS: Smart Travel Planning Across Multiple Modes of Transportation. *IEEE Conf. Intell. Transp. Syst., Proc.*, ITSC, 2007. Pp. 666-671.

8. Arikawa M., Konomi S., Ohnishi K. Navitime: Supporting Pedestrian Navigation in the Real World, *Pervasive Computing*, 2007, no. 6 (3), pp. 21-29.

9. WikiRoutes. Available at: http://wikiroutes.info (accessed 10.05.2016).

10. Yandex.Transport. Available at: https://mobile.yandex. ru/apps/android/transport (accessed 10.05.2016).

11. Yandex.Schedule [Yandex.Raspisanie]. Available at: http://rasp.yandex.ru (accessed: 20.08.2015)

12. General transit feed specification (GTFS)//Google Developers. Available at: https://developers.google.com/transit/gtfs (accessed 10.05.2016).

13. Dijkstra E. W.: A note on two problems in connexion with graphs. *Numerische Math*., 1959, Vol. 1, is. 1, pp. 269-271.

14. St.Petersburg Public Transport Portal [Portal obshchestvennogo transporta g. Sankt-Peterburga]. URL: http://transport. orgp.spb.ru/Portal/transport/main (accessed: 10.05.2016)

15. Smirnov A., Kashevnik A., Ponomarev A., Teslya N., Shchekotov M., Balandin S. I. Smart Space-Based Tourist Recommendation System: Application for Mobile Devices. *Lecture Notes in Comp. Sci*. Springer Int. Publ., 2014, Vol. 8638, pp. 40-51.

16. Tourist guide – TAIS [Turisticheskii gid – TAIS]//Applications on Google Play. Available at: https://play.google. com/store/apps/details?id=ru.nw.spiiras.tais&hl=ru (accessed 20.08.2015).

# **Multi-Criteria Choice of Antivirus Tools with Using the Ray Diagrams**

Gorshkov A. V. Emperor Alexander I Petersburg State Transport University St.-Petersburg, Russia agorshkov23@yandex.ru

Lokhvitskii V. A. Mozhaisky Military Space Academy St.-Petersburg, Russia vovan296@mail.ru

Khomonenko A. D., Rybakova E. A., Gorshkov V. N., Emperor Alexander I Petersburg State Transport University St.-Petersburg, Russia khomon@mail.ru

*Abstract.* **A multi-criteria choice of software based on ray diagrams is considered. This solves the problem of peer review and selection of antiviral drugs based on a balanced assessment of in**dicators of antivirals office applications, such as: performance, er**gonomics and the pattern of completeness, self-defense, monitoring and others. Compared following antiviral drugs: Panda Cloud Antivirus, Kaspersky Internet Security, Norton Internet Security and Avira Free Antivirus. The representation of complex quality indicators in the form of polygons areas is considered. This signifi cantly increases the visibility of a multidimensional comparison of antiviral tools.**

*Keywords:* **multi-criteria choice of software, antiviral drugs, ray diagrams, decision-making.**

#### **INTRODUCTION**

The widespread application and continuous improvement of information technology, the availability of a large number of software products (software) on the market, and the lack of decision-makers, technical knowledge and experience to select the PP make it necessary to develop methods and means for selecting the appropriate software from a variety of analogs. This requires finding a compromise between technical features, functionality, and financial issues can be formulated as a multicriteria decision-making problem.

In the article the model of multi-criteria selection of the best software on the example of the anti-virus tools on the user's preferences. Among the existing methods of selecting the most interesting are the methods of decision-making (pairwise comparisons Saaty, production systems with clear rules, fuzzy inference algorithms, etc.)  $[1-5]$ .

#### METHODS OF SOFTWARE EVALUATION

There are the following methods for software evaluation: measurement, registration, organoleptic, settlement, expertise, sociological methods.

The *measurement* method is based on obtaining information using tools.

*Registration* method is based on obtaining information during testing and operation of the software is recorded or counted when certain events (time and number of crashes or failures, the transmission control other modules, start time, end time).

*Sensory* method is based on the use of information obtained from the analysis of the perception of the senses (sight, hearing) to define indicators for ease of application.

*Calculation* method is based on the theoretical and empirical relationships (in the early stages of development), statistical data accumulated during testing, operation and maintenance of the software. Using the calculation method determined by the duration of the calculation, the response time, reliability, the necessary resources.

*Expert* method is based on determining the values of quality indicators according to experts, competent in solving this problem, on the basis of their experience and intuition. Expert method is used in cases where the problem can not be solved by any other existing method or other methods are more laborious.

*Sociological* methods are based on processing of special questionnaires – questionnaires.

When conducting tests to assess the software quality assurance is carried out dynamic tests on the basis of the strategy of "black box '' are the following types of tests: Stochastic testing – on a random set of test data Deterministic testing – the program on a computer using a specially selected test cases (functional, input-output). Controlled by each combination of input data and corresponding results, as well as every statement in the specification of the test program.

Testing in real time – the processing of input data with the time of their arrival, duration and priority processing, the use of resources and the dynamics of interaction with other programs.

### THE APPROACHES TO THE CHOICE OF SOFTWARE

Software selection problems (PO) were considered in a relatively small number of works. In particular, see textbook [6] written by Ryzhikov Yu, offered a visual approach to the comparative evaluation of mathematical packages (MathLab, Scientific WorkPlace, Maple and Mathcad) for a number of indicators presented in the form of ray diagrams. This approach was developed in [7]. The report [8] on the basis of the said approach proposed method for selecting software version control systems.

The thesis Akhaev AV [9] with respect to the modules of a software system 1C accounting studies the issues of choice of software products based on ontology, fuzzy measures and Choquet integral. Noted approach provides a more accurate assessment of integrated software products being compared, but rather is characterized by labor-intensive computing.

In [10] carried out a choice of the software package for simulation using fuzzy analytic hierarchy process. In [11] hierarchy analysis method is proposed to use to select one of the two ERP (Enterprise Resource Planning) systems. The article [12] on the basis of the methodology of the analysis of the operational environment is solving the problem selection software routing system. In this case, a description of software features in the rank scale.

In [13] proposed a generalization of the analytic hierarchy process for deciding when inaccurate comparisons using the Dempster-Shafer theory [14], which allows to process incomplete and inaccurate preferences. The article [15] proposes an approach to the choice of software using fuzzy inference algorithm Takagi-Sugeno the example of project management systems.

#### TECHNOLOGY RAY DIAGRAMS

In many practical cases, the problem boils down to the choice of multi-criteria evaluation of individual quality indicators – without proper methodological basis and ensure system integrity. At best, the customer (the decision-maker – DMP) presented quality indicators tables for comparable options hard to take and do not give explicit preference for.

For partial aggregation rating algorithms are used additive, multiplicative or harmonic convolution maximizing the minimum and maximum efficiency, and others  $[1, 5]$ . The choice of aggregation method is difficult and decision-makers argued perceived badly. Therefore, a crucial role is played by visualization problems quantitative estimates of system properties and, in particular, aggregation of these assessments  $-$  for a final decision on choosing one of the options being compared.

One of the tools of decision-making in this paradigm is to build a radial diagrams. Radiation diagram is a set (number of properties compared objects) rays, on each of which one of the labels are deposited normalized indicators. Tags of different objects are connected by lines of different colors (structure). Educated polygons allow them with the utmost clarity to perform multidimensional mapping objects for various purposes. In particular, in [7] performed multi-criteria assessment of various build options (configure) sonar system "Vector" on the 12 parameters on the basis of ray diagrams technology [6].

In general, among the reference variants are not superior to others in all respects. Then unconsciously chosen option, limiting the large area.

The area of each figure is calculated as the sum of the areas of its constituent triangles:

$$
S = \frac{1}{2} \sum_{i=1}^{M} g_i g_{i+1} \sin \gamma_i.
$$
 (1)

Here, the M – number of indicators,  $\{g_i\}$  – "Radial" sides of the triangles, i. e. partial indicators appropriate option  $(g_{M+1} \equiv g_1)$ , and  $\{\gamma_i\}$  – central angles. With a symmetrical arrangement of beams all angles are equal, that allows you to compare the options by the values can be easily calculated expression

$$
S^* = \sum_i g_i g_{i+1}.
$$

Now let's discuss the technology with radiation diagram based on the use of formula (1).

First of all, note the specifics of the account "negative characteristics", the usefulness of which decreases with increasing index. Negative are always expensive components (negative sign of the utility) – cost, operating cost, weight, power consumption and response time, error, gyro care, the delay of work, etc. This approach is clearly excludes "areal" interpretation and thereby undermines the ideological basis of the proposed technology. To "negative" properties you can change the normalization principle: for each of them the minimum value is divided by the value achieved in the corresponding version. There are other options for the normalization [16].

Additional option to account for the importance of performance can be realized by introducing a correction factor (index of importance of quality indicators).

Further, values of sums of (1) and *S*\* depend on the transfer rates of the order (more precisely, by selecting pairs). This makes it possible, for each task in addition to consider the usefulness of pairwise combinations of indicators.

The effect of accounting pair combinations can be enhanced by changing the central angles – their sum  $2\pi$  distribution in proportion to the amount of utility steam. Of course, in this case, a decision must be based on a complete version of the formula (1). It should be understood that minor angle change appreciably affect only sectors central squares with sharp corners.

Charting and calculation of the mentioned areas are relatively easy to automate. It is implemented in the developed one of the authors of the article [3] (Lokhvitskii VA) software Ray diagram. Perform the solution to the problem of multi-criteria selection of antiviral agents with the use of this software tool.

#### COMPARING ANTI-VIRUS SOFTWARE

The choice of software tools for information security [17–20] issues studied quite poorly. For example, we note [21], which provides an analysis is made of software tools for the analysis and evaluation of information security risk, which is held at a level (yes/no).

Antivirus software (antivirus) – a specialized program for the detection of computer viruses and unwanted programs in general and recovery of infected files such programs, as well as for the prevention of infecting files or operating system with malicious code.

**Panda Cloud Antivirus** – antivirus software with firewall features developed by Panda Security. The product was introduced in spring 2009 as a security solution with the new security model, using cloud computing. The program provides protection against viruses, Trojans, spyware, worms, adware and dialers. In November 2011 servers "Collective Intelligence" (eng. Collective Intelligence) Panda Cloud Antivirus analyzed more than 200 million files.

*Kaspersky Internet Security* – line of software products developed by "Kaspersky Lab" on the basis of "Kaspersky Anti-Virus" for a comprehensive real-time protection for home PCs from known and new threats.

*Norton Internet Security* – security suite developed by Symantec. It includes antivirus, firewall, email scanner, spam filter, anti-phishing protection. Share Norton Internet Security accounted for 61 % of the market of similar software in the United States in 2007.

*Avira Free Antivirus* – antivirus, free for personal use. The product includes a resident monitor (which checks the processes when you try to access the files), the scanner and the program automatic or manual updates. Beginning with the ninth version has a function of detecting adware, spyware and other malware.

#### GENERALIZED INDICATORS TABLE ANTIVIRUS

In the table 1 summarizes the indicators of anti-virus and the average marks from experts.

Summarizes the indicators of anti-virus

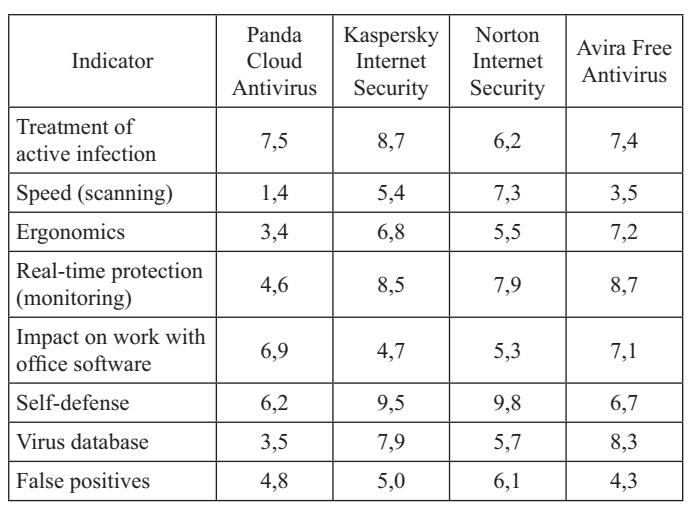

Perform the normalization of particular indicators as previously described. The weight of the indicators will take equal to 1. Then, we calculate complex indicators of quality for each antivirus on the basis of (1) and determine ratings according to the results of calculations (table 2). As seen from table 2 the most best rating 1 has Kaspersky Internet Security.

Ray diagram built on the basis of the obtained results is shown in Fig. 1. Legends: green dotted bar – Kaspersky Internet

Normalized to 1 indicators and rating assessment complex indices of antiviruses

Table 2

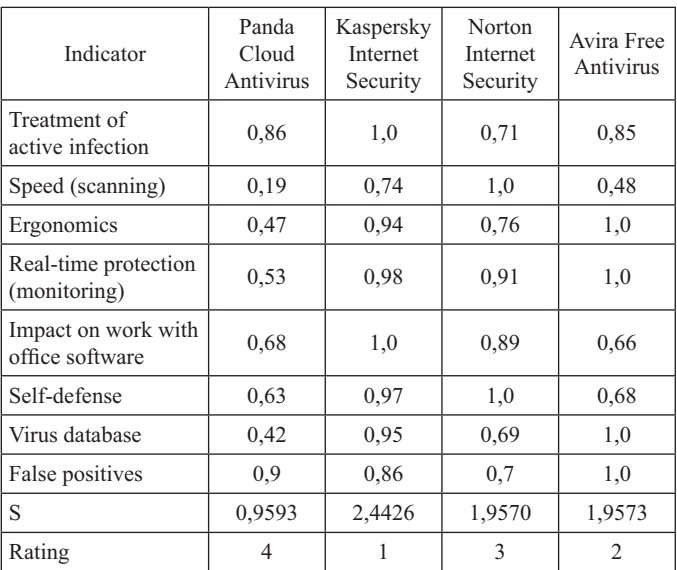

Security; red line – Panda Cloud Antivirus; blue hatch line – Norton Internet Security; purple spot line – Avira Free Antivirus.

Perform the calculation from the weights of partial indices W={1,5; 3,5; 2,5; 3,0; 1,0; 1,0; 2,5; 2,0}. In this case, you must

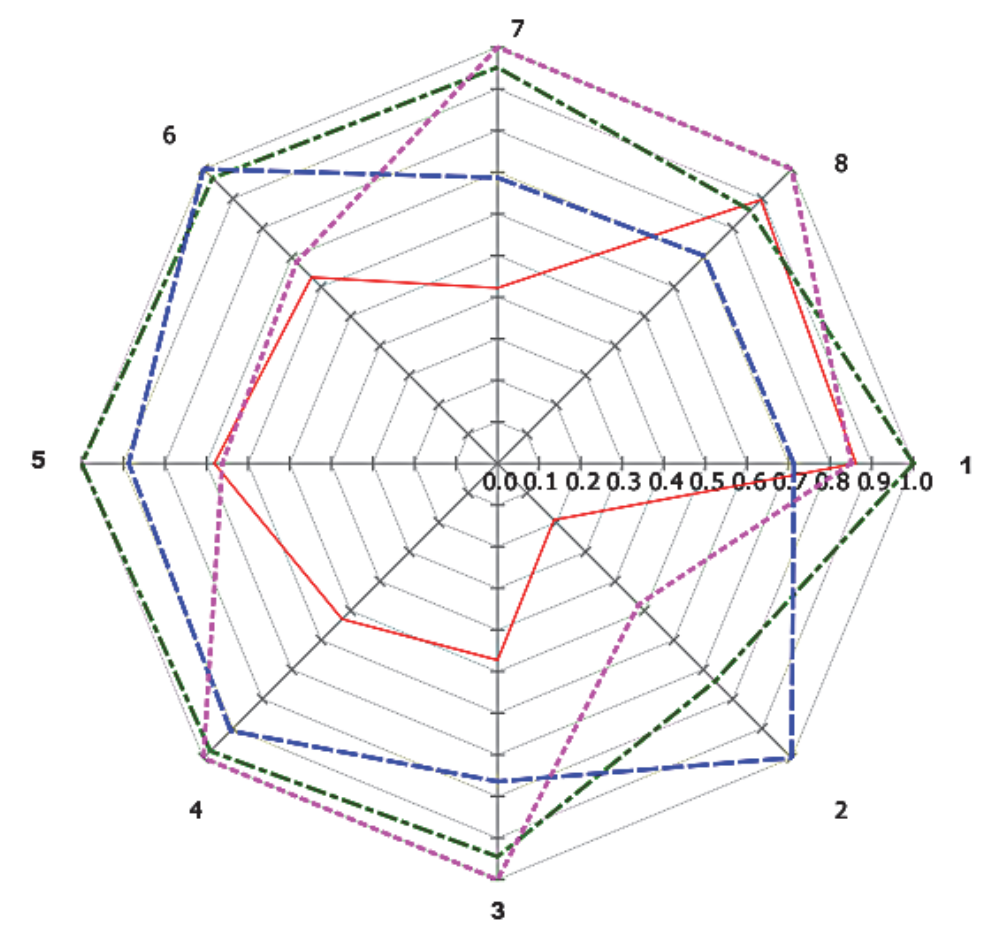

Fig. 1. Ray diagram of antivirus estimation without accounting weights of partial indicators

multiply the i-th normalized index for the corresponding ratio, calculated by the formula:  $r_i = w_i / max(W)$ ,  $i = 1,8$ .

Then we calculate composite indicators for each antivirus on the basis of (1) and determine ratings according to the results of calculations (table 3).

Table 3

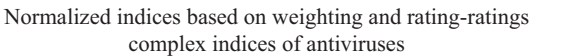

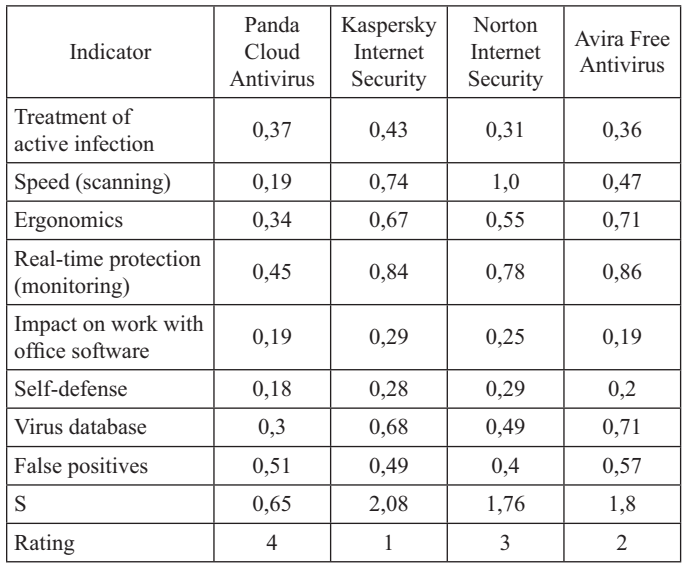

Ray diagram built on the basis of the obtained results from the weights of partial indices showed in Fig. 2. Legends: green dotted bar – Kaspersky Internet Security; red line – Panda Cloud

Antivirus; blue hatch line – Norton Internet Security; purple spot line – Avira Free Antivirus.

As you can see from the result data of table 3 (lower 2 lines), compared with the previous version (table 2) have changed the values of S, with the General conclusion about the ranking of compare antivirus tools remained unchanged. In the General case this may not be so.

Based on these results, we can conclude that if the advantage of Kaspersky Internet Security to Panda Cloud Antivirus is clearly traced (the value of the complex index of S first about 2,5–3 times greater than the second), the choice between Norton Internet Security and Avira Free Antivirus does not so obvious.

Here some private indicators are compensated by others, and keeping the weight coefficients further complicates a final decision on choosing one of the options being compared.

# **CONCLUSION**

Representation of complex quality indicators in the form of polygons areas significantly increases the visibility of a multidimensional mapping compared antiviral tools (generally software), especially taking into account the weight coefficients. In this case, approximately equal areas can be selected with the figure of a "correct" form, for which the values of the partial indicators are better balanced.

Multi-criteria selection of software classes of antiviral agents on the user's preferences on the basis of the radial diagrams, in our opinion:

1) compared with the method of analysis of hierarchies Saaty and generalization based on Dempster-Shafer theory [13, 14] can reduce the complexity of the calculations;

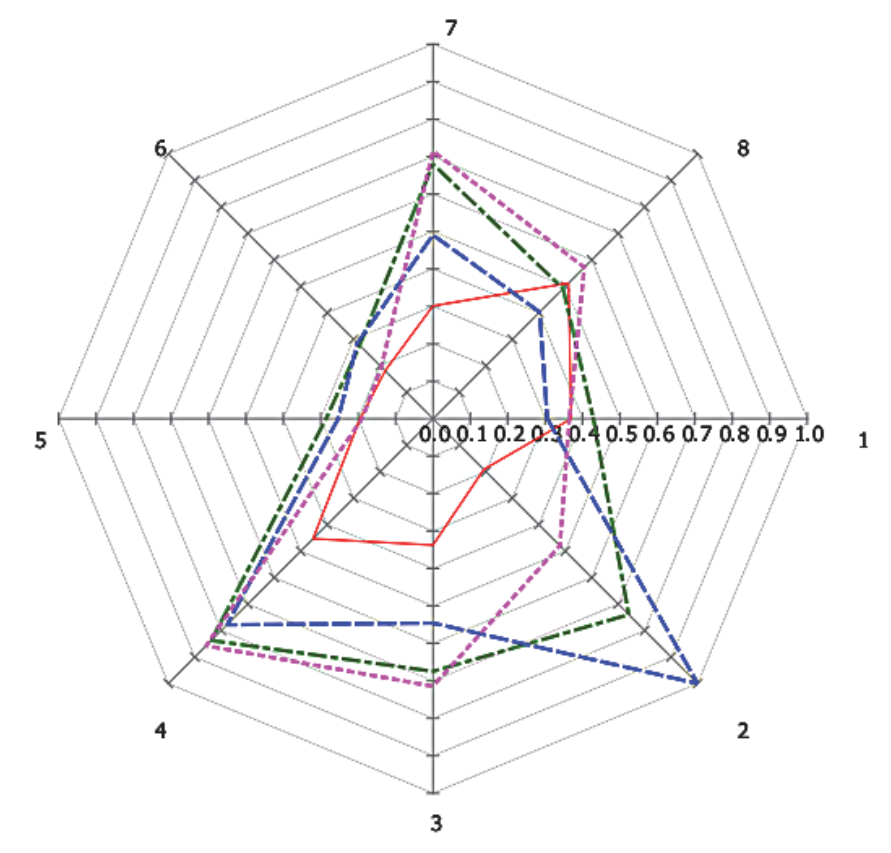

Fig. 2. Ray diagram of antivirus estimation with accounting weight of the partial indicators

2) compared with the fuzzy inference algorithm using Takagi-Sugeno proposed in [15], provides greater visibility and reduced the complexity of the calculations;

3) compared with the approach proposed in [9] on the basis of ontology, fuzzy measures and Choquet Integral, achieved greater visibility resulting output.

### **REFERENCES**

1. Mikoni S. V. *Mnogokriterial'nyi vybor na konechnom mnozhestve al'ternativ* [Multi-criteria selection on a finite set of alternatives], St. Petersburg, Lan', 2009, 270 p.

2. Saaty Th. L. The Hierarchon: A Dictionary of Hierarchies. Pittsburgh, Pennsylvania, RWS Publ., 1992, 496 p.

3. Takagi T., Sugeno M. Fuzzy Identification of Systems and Its Applications to Modeling and Control, *IEEE Trans. Syst. Man Cybern.*, 1985, vol. 15, no. 1, pp. 116-132.

4. Ma J., Lu J., Zhang GQ. Decider: A fuzzy multi-criteria group decision support system, *Int. J. Uncertainty Fuzziness Knowledge Based Syst.*, 2010, no. 23, pp. 23-31.

5. Podinovskii V. V., Potapov M. A., Neliubin A. P., Podinovskii O. V. The theory of criteria importance: locating the status and directions of further development [Teoriia vazhnosti kriteriev: sovremennoe sostoianie i napravleniia dal'neishego razvitiia], *Trudy XII Vserossiiskogo soveshchaniia po problemam upravleniia VSPU-14* [Proc. XII all-Russian conf. on control problems VCPU-14], Moscow, 2014, pp. 7697-7702.

6. Briakalov G. A., Voitsekhovskii S.V, Vorob'ev E.G, Gofman V.E, Gridin V. V., Driukov Iu. P., Zamula A. A., Zakharov A. I., Kompaniets R. I., Lipetskikh A. G., Ryzhikov Iu. I., Khomonenko A. D., Tsygankov V. M. *Osnovy sovremennykh komp'iuternykh tekhnologii* [The foundations of modern computer technology], the textbook, ed. A. D. Khomonenko. St. Petersburg, KORONA print, 2005, 672 p.

7. Ryzhikov Y. I., Alekseev A. V., Lokhvitskii V. A. Navy problem and ray diagram [Flotskie problemy i luchevye diagrammy], *Sbornik trudov tret'ei mezhdunarodnoi nauchno-prakticheskoi konferentsii "Imitatsionnoe i kompleksnoe modelirovanie morskoi tekhniki i morskikh transportnykh system" "IKM MTMTS 2015"*, St. Petersburg, 2015, pp. 121-125.

8. Gorshkov A. V., Khomonenko A. D. Method for choice software of versions control system [Metod vybora pro-grammnogo obespecheniia sistem upravleniia versiiami. Analiz i prognozirovanie sistem upravleniia v pro-myshlennosti i na transporte], *Trudy XVI mezhdunarodnoi konferentsii molodykh uchenykh, studentov i aspirantov*, 21–23 Apr. 2015, St. Petersburg, St. Petersburg, FGBOU VPO PGUPS, 2016, pp. 125-132.

9. Akhaev A. V. *Metodika, modeli i algoritmy vybora programmnykh produktov na osnove ontologii i nechetkoi mery* [Method, models and algorithms for software choice using ontologies and fuzzy measure], Tomsk, 2014, 19 p.

10. Azadeh A., Shirkouhi S. N., Rezaie K. A robust decision-making methodology for evaluation and selection of simulation software package, *Int. J. Adv. Manuf. Technol.*, 2010, Vol. 47, pp. 381-393.

11. Karaarslan N., Gundogar E. An application for modular capability-based ERP software selection using AHP method, *Int. J. Adv. Manuf. Technol.*, 2009, Vol. 42, pp. 1025-1033.

12. Smirlis Y. G., Zeimpekis V., Kaimakamis G. Data envelopment analysis models to support the selection of vehicle routing software for city logistics operations, *Oper. Res.*, 2012, Vol. 12, pp. 399-420.

13. Utkin L. V., Simanova N. V. A generalization of the analytic hierarchy process for decision with inaccurate comparisons using the theory of Dempster – Shafer [Obobshchenie metoda analiza ierarkhii dlia priniatiia resheniia pri netochnykh sravneniiakh s ispol'zovaniem teorii Dempstera – Sheifera], *Izvestiia OrelGTU. Seriia "Informatsionnye sistemy i tekhnologii"* [Izvestiya OrelGTU. Series "Information systems and technologies"], 2007, no. 4/268 (535), pp. 223-227.

14. Dempster A. P. Upper and Lower Probabilities Induced by a Multi-Valued Mapping, *Ann. Math. Stat.*, 1967, no. 38, pp. 325-339.

15. Titov A. I., Khomonenko A. D. Choice of software using algorithm Takagi-Sugeno on example of projects management system [Vybor programmnogo obespecheniia s pomoshch'iu algoritma Takagi-Sugeno na primere sistem upravleniia proektami], *Nauchno-tekhnicheskie vedomosti Sankt-Peterburgskogo gosudar-stvennogo politekhnicheskogo universiteta. Informatika. Telekommunikatsii. Upravlenie. [St. Petersburg State Polytechnical Univ. J. Computer Sci. Telecommunication and Control Systems]*, 2016, no. 1 (236), pp. 41-52.

16. Khovanov N. V. *Analiz i sintez pokazatelei pri in-formatsionnom defitsite* [Analysis and synthesis of parameters under information deficiency], St. Petersburg, Publ. house St. Petersburg Univ., 1996, 196 p.

17. Kornienko A. A., Eremeev M. A., Kustov V. N., Glukharev M. L., Iakovlev V. V., Diasamidze S. V., Borodulin M. E. *Informatsionnaia bezopasnost' i zashchita informatsii na zheleznodorozhnom transporte. Chast' 2. Programmno-apparatnye sredstva obespecheniia informatsionnoi bezopasnosti na zheleznodorozhnom transporte. Uchebnoe posobie.* [Information security and information security on railway transport. P. 2. Hardware-software means of information security on railway transport. Textbook. Ser. Higher professional education], Moscow, Educational-methodical center on education on railway transport, 2014, 448 p.

18. Gindin S. I., Khomonenko A. D., Iakovlev V. V., Matveev S. V. Model evaluation of efficiency distributed data processing including the spending of ensuring the information security [Model' otsenivaniia operativnosti raspredelennoi obrabotki dannykh s uchetom zatrat na obespechenie informatsionnoi bezopasnosti], *Problemy informatsionnoi bezopasnosti. Komp'iuternye sistemy [Information Security Problems. Computer Systems]*, 2013, no. 4, pp. 59-67.

19. Kornienko A. A., Polyanichko M. A. Methodology of Conflict Detection and Resolution in Cyber Attacks Protection Software on Railway Transport, *Intellectual Technologies on Transport*, 2015, no. 1, pp. 18-21.

20. Markov A. S. Model estimation and planning of testing of software in the information security requirements [Modeli otsenki i planirovaniia ispytanii programmnykh sredstv po trebovaniiam bezopasnosti informatsii], *Vestnik Moskovskogo gosudarstvennogo tekhnicheskogo universiteta im. N. E. Baumana. Seriia: Priborostroenie [Bulletin of Moscow state technical Univ. N. Uh. Bauman. Series: Instrument Eng.]*, 2011, no. SPEC, pp. 90-103.

21. Baranova E. K. Chernova M. V. Comparative analysis of software tools for the analysis and evaluation of information security risk [Sravnitel'nyi analiz programmnogo instrumentariia dlia analiza i otsenki riskov informatsionnoi bezopasnosti], *Problemy informatsionnoi bezopasnosti. Komp'iuternye sistemy [Information Security Problems. Computer Systems]*, 2014, no. 4, pp. 160-168.

# **Многокритериальный выбор антивирусных средств с помощью лучевых диаграмм**

Горшков А. В. Петербургский государственный университет путей сообщения Императора Александра I Санкт-Петербург, Россия agorshkov23@yandex.ru

Лохвицкий В. А. Военно-космическая академия имени А. Ф. Можайского Санкт-Петербург, Россия vovan296@mail.ru

Хомоненко А. Д., Рыбакова Е. А., Горшков В. Н. Петербургский государственный университет путей сообщения Императора Александра I Санкт-Петербург, Россия khomon@mail.ru

*Аннотация.* **Рассматривается многокритериальный выбор программных продуктов на основе лучевых диаграмм. При этом решается задача экспертной оценки и выбора антивирусных средств на основе взвешенной оценки таких показателей антивирусных средств офисных приложений, как быстродействие, эргономичность, полнота вирусной базы, самозащита, мониторинг и др. Выполнено сравнение следующих антивирусных средств: Panda Cloud Antivirus, Kaspersky Internet Security, Norton Internet Security и Avira Free Antivirus. Рассмотрено представление комплексных показателей качества в виде многоугольников областей, что заметно увеличивает наглядность многоаспектного сопоставления сравниваемых антивирусных средств.**

*Ключевые слова:* **многокритериальный выбор программных средств, антивирусные средства, лучевые диаграммы, принятие решений.**

## ЛИТЕРАТУРА

1. Микони С. В. Многокритериальный выбор на конечном множестве альтернатив / С. В. Микони. – СПб. : Лань,  $2009 - 270$  c.

2. Saaty Th. L. The Hierarchon : A Dictionary of Hierarchies / Th. L. Saaty. – Pittsburgh, Pennsylvania : RWS Publ., 1992. – 496 p.

3. Takagi T. Fuzzy Identification of Systems and Its Applications to Modeling and Control / T. Takagi, M. Sugeno // IEEE Trans. Syst. Man Cybern. – 1985. – Vol. 15, no. 1. – P. 116-132.

4. Ma J. Decider : A fuzzy multi-criteria group decision support system / J. Ma, J. Lu, GQ. Zhang // Int. J. Uncertainty Fuzziness Knowledge Based Syst. – 2010. – N 23. – P. 23-31.

5. Подиновский В. В. Теория важности критериев : современное состояние и направления дальнейшего развития / В. В. Подиновский, М. А. Потапов, А. П. Нелюбин, О. В. Подиновский // Тр. ХII Всерос. совещания по проблемам управления ВСПУ-14. – М., 2014. – С. 7697-7702.

6. Брякалов Г. А. Основы современных компьютерных технологий : учеб. / Г. А. Брякалов, С. В. Войцеховский, Е. Г. Воробьев и др. ; под ред. А. Д. Хомоненко. – СПб. : КОРОНА принт, 2005. – 672 с.

7. Рыжиков Ю. И. Флотские проблемы и лучевые диаграммы / Ю. И. Рыжиков, А. В. Алексеев, В. А. Лохвицкий // Сб. тр. III междунар. науч.-практич. конф. «Имитационное и комплексное моделирование морской техники и морских транспортных систем» – «ИКМ МТМТС 2015». – СПб., 2015. – С. 121-125.

8. Горшков А. В. Метод выбора программного обеспечения систем управления версиями / А. В. Горшков, А. Д. Хомоненко // Анализ и прогнозирование систем управления в промышленности и на транспорте : тр. XVI междунар. конф. молодых ученых, студентов и аспирантов, СПб., 21–23 апр. 2015 г. – СПб. : ФГБОУ ВПО ПГУПС, 2016. – С. 125-132.

9. Ахаев А. В. Методика, модели и алгоритмы выбора программных продуктов на основе онтологии и нечеткой меры : автореф. … канд. техн. наук / А. В. Ахаев. – Томск,  $2014 - 19$  c.

10. Azadeh A. A robust decision-making methodology for evaluation and selection of simulation software package / A. Azadeh, S. N. Shirkouhi, K. Rezaie // Int. J. Adv. Manuf. Technol. – 2010. – Vol. 47. – P. 381-393.

11. Karaarslan N. An application for modular capabilitybased ERP software selection using AHP method / N. Karaarslan, E. Gundogar // Int. J. Adv. Manuf. Technol. – 2009. – Vol. 42. – P. 1025-1033.

12. Smirlis Y. G. Data envelopment analysis models to support the selection of vehicle routing software for city logis-tics operations / Y. G. Smirlis, V. Zeimpekis, G. Kaimakamis // Oper. Res. – 2012. – Vol. 12. – P. 399-420.

13. Уткин Л. В. Обобщение метода анализа иерархий для принятия решения при неточных сравнениях с использованием теории Демпстера – Шейфера / Л. В. Уткин, Н. В. Симанова // Изв. ОрелГТУ. Серия «Информационные системы и технологии». – 2007. – № 4 / 268 (535). – С. 223-227.

14. Dempster A. P. Upper and Lower Probabilities Induced by a Multi-Valued Mapping / A. P. Dempster // Ann. Math. Stat. – 1967. – No. 38. – P. 325-339.

15. Титов А. И. Выбор программного обеспечения с помощью алгоритма Такаги – Сугено на примере систем управления проектами / А. И. Титов, А. Д. Хомоненко // Науч.-техн. ведомости Санкт-Петербург. гос. политех. ун-та. Информатика. Телекоммуникации. Управление. – 2016. – № 1 (236). – С. 41-52.

16. Хованов Н. В. Анализ и синтез показателей при информационном дефиците / Н. В. Хованов. – СПб. : Изд-во Санкт-Петербург. ун-та, 1996. – 196 с.

17. Корниенко А. А. Информационная безопасность и защита информации на железнодорожном транспорте. Ч. 2. Программно-аппаратные средства обеспечения информационной безопасности на железнодорожном транспорте : учеб. пособие / А. А. Корниенко, М. А. Еремеев, В. Н. Кустов и др. – М. : УМЦ по образованию на ж.-д. транспорте, 2014. – 448 с. (Сер. Высшее профессиональное образование.)

18. Гиндин С. И. Модель оценивания оперативности распределенной обработки данных с учетом затрат на обеспечение информационной безопасности / С. И. Гиндин, А. Д. Хомоненко, В. В. Яковлев, С. В. Матвеев // Проблемы информационной безопасности. Компьютерные системы. –  $2013 - N<sub>2</sub>4 - C.59-67.$ 

19. Kornienko A.A. Methodology of Conflict Detection and Resolution in Cyber Attacks Protection Software on Railway Transport / A. A. Kornienko, M. A. Polyanichko // Интеллектуальные технологии на транспорте. – 2015. – № 1. – C. 18-21.

20. Марков А. С. Модели оценки и планирования испытаний программных средств по требованиям безопасности информации // Вестн. Москов. гос. тех. ун-та им. Н. Э. Баумана. – 2011. – SPEC. – С. 90-103. (Сер. Приборостроение.)

21. Баранова Е. К. Сравнительный анализ программного инструментария для анализа и оценки рисков информационной безопасности / Е. К. Баранова, М. В. Чернова // Проблемы информационной безопасности. Компьютерные системы. – 2014. – № 4. – С. 160-168.

# **Логико-графический анализ иерархии информационных процессов**

Кудряшов В. А. Петербургский государственный университет путей сообщения Императора Александра I, Санкт-Петербург, Россия kudriashov37@mail.ru

*Аннотация.* **Рассмотрены вопросы, связанные с понятием информации и терминологии в этой области. Графически представлены взаимоотношения понятий «информационное пространство», «информационное общество», «информационная деятельность». В информационной деятельности отдельно рассмотрены модели информационной, коммуникационной и инфокоммуникационной систем и их взаимосвязь. Новым в модели является представление телекоммуникационной и инфокоммуникационной систем в виде сферы, внутри которой помещена вся инфраструктура, а на поверхности – сетевые окончания для подключения терминалов пользователей. Прослежена вся иерархическая цепочка от информационного пространства до сети связи.**

*Ключевые слова:* **информация, иерархия, информационное пространство, информационная деятельность, модель, телекоммуникационная система, инфокоммуникационная система**

#### ВВЕДЕНИЕ

Информация – субстанция довольно интересная, загадочная, но не имеющая точного, всеми принятого и понятного определения. Есть понятийное, утилитарное, описательное, потребительское и другие определения в толковых и специализированных словарях, определения маститых уважаемых учёных. Еще более загадочной она становится после замечания основоположника информатики и кибернетики Р. Винера: «Информация есть **информация**, а не **материя** и **энергия**. Тот материализм, который не признаёт этого, не может быть жизнеспособным в настоящее время».

Если учесть основную особенность информации зарождаться в одном месте, а потребляться, как правило, в другом, то специалисты в области адресной доставки информационных сигналов (связисты), будут поставлены в очень неловкое положение, в тупик. Как же транспортировать нематериальную субстанцию? Как же быть? Ведь без информационной поддержки сегодня нельзя представить никакого события, никакого действия любого предприятии. И это непреложная истина, непременное условие развития общества.

Люди с древности стремились использовать для передачи информации материальную основу. Чтобы оповестить друг друга о событии, они использовали огни (костры, факелы), применяли образы, видимые на расстоянии (семафорный телеграф), доставку сообщений (донесений) гонцами, курьерами, почтой. При этом на скорость доставки влияли погодные условия и время суток, на достоверность – ошибки сигналистов, пропажа, подмена документов и пр.

Сегодня это уже пройденный этап. Развитие техники (телеграф, телефон, факс и т. п.), современных технологий, в том числе в области элементной базы, позволяют передавать информационные сообщения между любыми точками пространства, в любое время и при любых условиях [1–3]. Наступает век информатизации. Появляется множество терминов, в основе которых лежит одно слово – ИНФОР-МАЦИЯ. Эти термины и понятия выстраиваются в некую иерархическую структуру, каждая ступень которой требует понимания, осмысления, взаимосвязи и установления области использования.

#### ИНФОРМАЦИОННАЯ ИЕРАРХИЯ

Прежде всего, надо разобраться в информационной иерархии таких понятий, как «информационное пространство», «информационное общество», «информационная деятельность». Они достаточно подробно раскрыты в [4–7]. Кроме того, для исследования характеристик прикладных информационных процессов применяются различные модели и методы (см. например [8–10]). Тем не менее, указанные понятия требуют более полного графического и описательного представления.

Рассмотрим для начала три понятия с позиций информационной иерархии (рис. 1).

**Информационное пространство** – пространство, в котором циркулируют информационные потоки в виде информационных сообщений и сигналов. Оно глобально и охватывает всё. Оно может быть внутригосударственным, межгосударственным, континентальным, глобальным, кос-

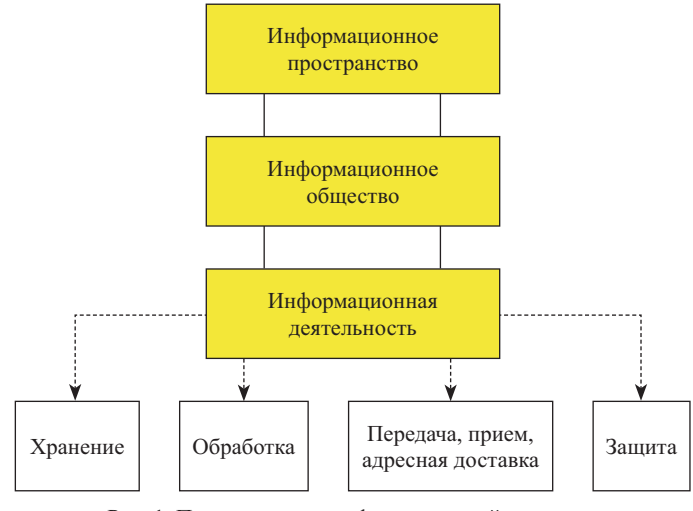

Рис. 1. Первая ступень информационной иерархии

мическим. Об объемных и топологических характеристиках информационных потоков здесь ничего не говорится. Это совокупность техники, технологий и способов обмена информацией всех видов, объемов, в разное время и на разные расстояния.

**Информационное общество** – это часть информационного пространства, в котором объединены не только технические средства, но и люди. В информационном обществе все процессы происходят в социуме на основе информации, полученной в процессе обмена между пользователями. Массовое применение информационных, коммуникационных средств и технологий во всех сферах деятельности улучшает условия труда и качества жизни населения, значительно повышает эффективность всех процессов.

**Информационная деятельность** – это работа с информацией и использование результата этой работы для управления (в широком понимании этого слова).

Любое дело, требующее реальных материальных и людских затрат, начинается одновременно с информационной деятельностью, с работой над информацией. Любое дело многоэтапно. Решать проблемы, задачи по ходу его выполнения приходится по мере появления этих задач.

Надо знать, достаточно ли у нас материальных ресурсов на приобретение нужных материалов. Надо быть уверенным в реальной потребности конечного результата. Надо знать, как решалась аналогичная задача в прошлом (если она возникала). Надо знать, как будет использоваться конечный продукт ещё не начатого дела. Необходимо оценить, хватит ли своих сил на его выполнение, или придётся прибегать к наёмному труду. И ещё масса вопросов, связанных с задуманным делом.

В информационной деятельности (рис. 1) происходит бесконечная скрупулезная работа: хранение, обработка, анализ, оценка информации, принятие решения о дальнейшем ходе дела или о его завершении, передача, адресная доставка, прием, защита.

Информация всегда содержится в сообщении как в форме её представления и заложена в изменении его параметров. Например, изменение начертания и места расположения графических символов в текстовом сообщении или элементов в рисунке; силы, тембра, высоты звуков в аудиосообщении, красок в цветном изображении и пр.

Информационное сообщение – определённым образом оформленная единица, содержащая не только какие-то сведения пользователя, но и служебную часть (заголовок, приветствие, признаки начала, конца, атрибуты времени, адреса отправителя и получателя и др.), имеющая законченное логически полное содержание и требующая ответной реакции получателя. Это могут быть кратковременные аудиосообщения (звуки речи телефонного разговора); долговременное содержание, представление в видеосообщениях (картины); долго хранимые мысли (тексты); формализованные мысли, программы, алгоритмы и действия для их обработки на ЭВМ (цифровые потоки, данные) и пр.

Информационные сообщения генерируются и утилизируются источниками и потребителями информации. Если они необходимы только этим источникам и потребителям, то после утилизации сообщения исчезают за ненадобностью или хранятся до востребования.

Если же они интересны многим или предназначены для утилизации другими потребителями, то они должны храниться и предоставляться нужному потребителю в нужном месте, в нужном виде и в нужное время.

На этом этапе информационной деятельности исходная информация в форме сообщения используется как **предмет** труда.

В информационной деятельности должна быть техника (чем выполнять работу) и информационная технология (как выполнять работу). Здесь информация используется как **орудие** (средство) труда. Наконец, в результате информационной деятельности вырабатывается некоторое решение. Здесь информация выступает как **продукт** труда.

Информационный процесс замкнутый – короткий или длительный, простой или сложный, но всегда замкнутый.

На любом его этапе присутствует информация, плавно переходящая из одной формы в другую (рис. 2):

– предмет труда (исходный материал);

– орудие труда (инструмент, средство);

– продукт труда (результат, решение).

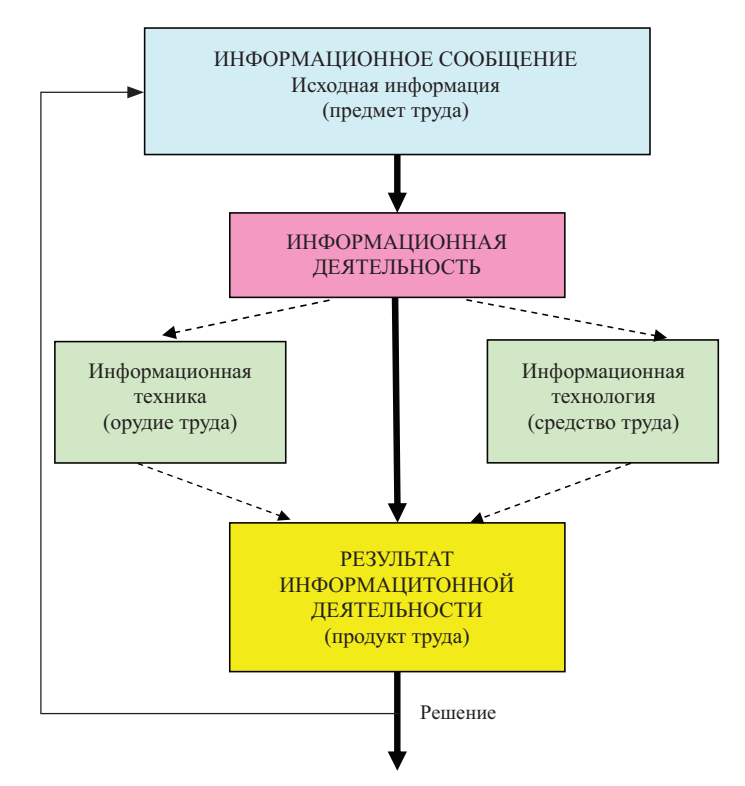

Рис. 2. Процесс информационной деятельности

Если иметь в виду, что продукт труда одного цикла превращается в предмет труда другого, более высокого, цикла, то получается не просто кольцо с наслоением нескольких циклов, а некая «улитка», развивающаяся по законам логарифмической спирали, по законам Золотого сечения [11].

#### ТЕХНИЧЕСКАЯ И ТЕХНОЛОГИЧЕСКАЯ ИЕРАРХИЯ

Далее рассмотрим один вид информационной деятельности, включающий передачу, прием, адресную доставку информационных сигналов.

Здесь тоже прослеживается иерархия, но иерархия техническая и технологическая (рис. 3). Исходной здесь является информационная система (ИС). Она обеспечивает передачу

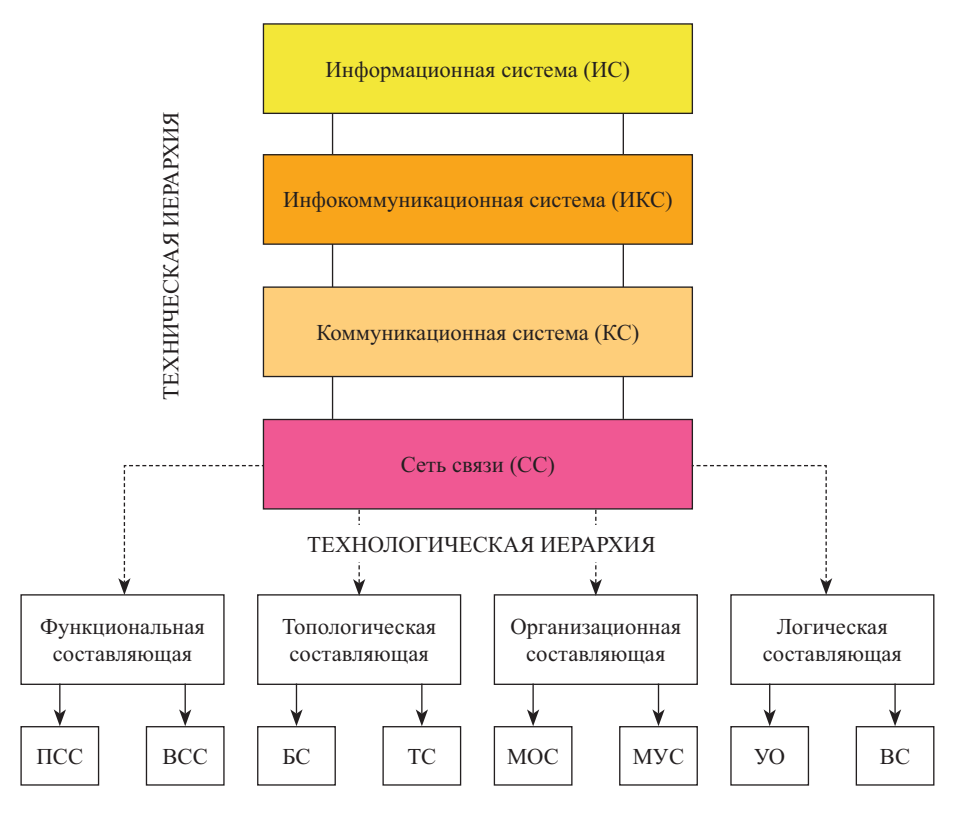

Рис. 3. Вторая и третья ступени информационной иерархии

сообщений в оригинале (звуки, письмена, картины, пейзажи и пр.) на ограниченном пространстве в пределах возможностей органов чувств человека (зрение, слух, осязание и др.). Использование ИС для передачи сообщений на большое расстояние (пересылка писем, рисунков, непосредственный разговор при встрече и пр.) применяется редко из-за долгой доставки сообщения. Информационная система самодостаточна и может приносить пользу без поддержки других систем.

Коммуникационная (КС), или телекоммуникационная, система (ТКС) по своей природе не может быть локальной (tele – *далеко*). Она глобальна, но может доставлять на любые расстояния только информационные формационные сигналы. Она зависима от информационной системы. Если нет ИС, то КС не с чем работать, она становится ненужной. Кроме того, на ее входе сообщения должны преобразовываться в сигнал.

*Инфокоммуникационная система* (ИКС) обеспечивает обмен сообщениями в формате «оригинал – копия» на любые расстояния, при любых условиях, в любое время. Она объединяет в себе свойства КС и ИС. Глобальность ей придает КС, а потребительскую ценность – ИС.

Основой коммуникационной системы является сеть связи. Сеть связи – сложная организационно-техническая система, обеспечивающая предоставление пользователям различных коммуникационных услуг. Здесь начинается еще одна ступень информационной иерархии – технологическая.

Она включает в себя функциональную, топологическую, организационную и логическую составляющие.

По функциям, выполняемым частями сети, ее делят на первичную (ПСС) и вторичную (ВСС) сети связи. Первичная сеть обеспечивает наличие на некоторой территории множества типовых (стандартных) каналов для передачи информационных сигналов любого вида. Она всегда одна. Вторичные сети обеспечивают адресное распределение сигналов разных видов (импульсного, аналогового) непосредственно от источника до потребителя. Их несколько: телефонная, телеграфная, факсимильная, передачи данных и пр.

По топологии различают базовую (БС) и терминальную (ТС) сеть. БC связывает между собой узловые точки соединительными линиями. От правильно выбранной топологической структуры зависят надежность, экономичность, время доставки сигналов, качество обслуживания пользователей и другие характеристики. Она всегда одна. ТС организуются вокруг каждой узловой точки и служат для доведения через абонентские линии услуг сети до сетевого окончания (СО). Их много.

С точки зрения организации обслуживания по виду предоставляемого сервиса различают моносервисные (МОС) и мультисервисные (МУС) сети.

Наконец, с позиций логической составляющей сети связи можно рассматривать как открытую систему (уровневую организацию систем – УО), с позиций сетевого взаимодействия их между собой – ВС.

Моделью ТКС (рис. 4) может служить сфера, внутри которой расположены технические средства адресной доставки и распределения сигналов (сетевая платформа) и сопутствующие ей системы: управления и контроля качества функционирования (СУККФ), обеспечения передачи сигналов (СОПС), вспомогательные (ВПС) и поддерживающие (ПДС) [12].

Сетевая платформа включает в себя следующие технические средства:

• ЭмНС – электромагнитные направляющие системы (линии связи);

• КОА – каналообразующую аппаратуру (для усиления, регенерации сигналов);

• Суз – сетевые узлы (точки выделения каналов ПСС);

• Сст – сетевые станции (точки распределения каналов по ВСС);

• УК – узлы коммутации (для распределения и маршрутизации);

• СЛ – соединительные линии между УК;

• ал – абонентские линии;

• СО – сетевые окончания (или сетевые порты (СП)).

Мнемоническая строчка в соответствии с приведенными сокращениями представлена на рис. 5.

Если к сетевым окончаниям подключить терминалы, помогающие пользователям общаться с сетью (телефонные, телеграфные, факсимильные аппараты, аппаратуру передачи данных, мэйн-фреймы, ПК и пр.), то получаем модель инфокоммуникационной системы (ИКС) (рис. 6).

#### **ЗАКЛЮЧЕНИЕ**

На рис. 7 приведена обобщенная иерархическая схема, дающая полное представление соподчинения информационных понятий от информационного пространства до сети связи.

В общении на расстоянии самую главную роль играет сеть связи. Это ядро всех информационных преобразований. От качества ее работы будет зависеть правильность работы всей инфокоммуникационной системы.

Здесь важно понимать, что информационные сигналы, транслируемые сетью связи, подвергаются многим помехам,

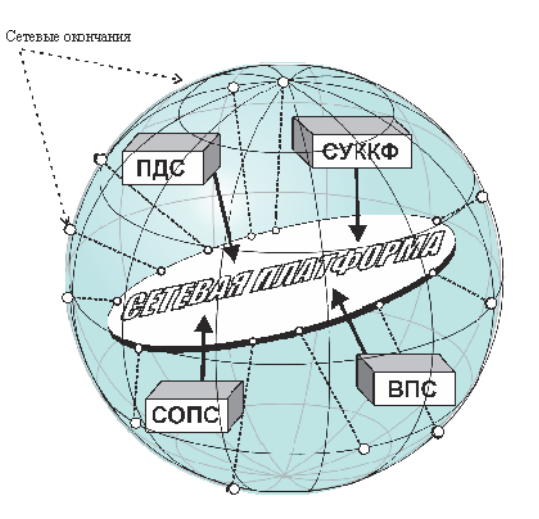

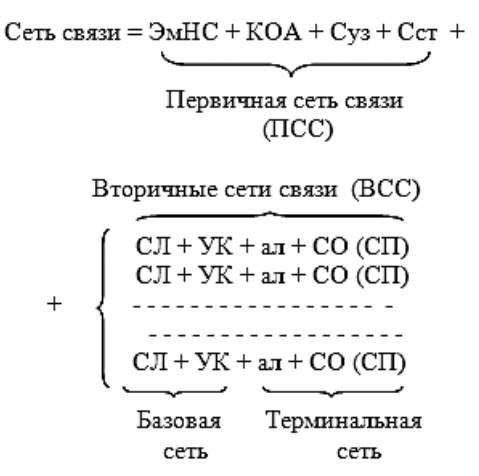

Рис. 4. Модель ТКС Рис. 5. Мнемоническая строка модели ТКС

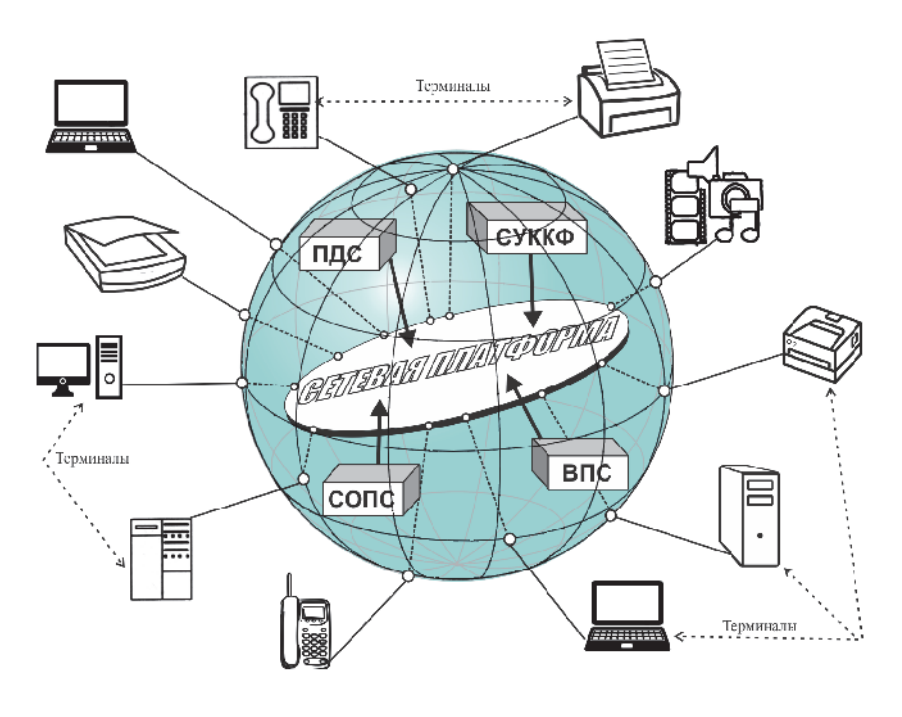

Рис. 6. Модель ИКС

# **ИНФОРМАЦИОННОЕ ПРОСТРАНСТВО ИП = ИКС +** ИПИ

 **ИНФОКОММУНИКАЦИОННАЯ СИСТЕМА ИКС** = **ТКС** + Терминалы + Информационные услуги

 **ТЕЛЕКОММУНИКАЦИОННАЯ СИСТЕМА ТКС** = **СС** + СУККФ + СОП + ВС + СП

 **СЕТЬ СВЯЗИ СС** = **ПСС** + **ВСС** 

 Функциональная **ПСС =** ЭмНС + КОУ + С.Уз + С.Ст **(первичная сеть связи)** составляющая **ВСС** = **БС** + **ТС (вторичная сеть связи)**

Топологическая **БС =** СЛ + УК **(базовая сеть)** составляющая **ТС =** УК + АЛ + СО **(терминальная сеть**

#### **ИНФОРМАЦИОННОЕ ПРОСТРАНСТВО СЕТЬ СВЯЗИ**

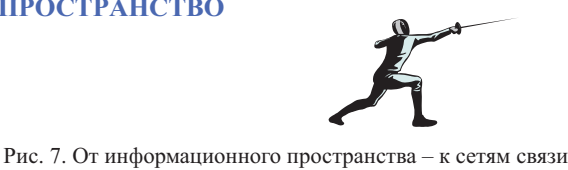

6. R. Cottam. Hierarchy and the Nature of Information / R. Cottam, W. Ranson, R. Vounckx // Inf. – 2016. – N 7. – P. 1 ; doi:10.3390/info7010001. – URL : www.mdpi.com/journal/information.

7. Salthe S. N. Hierarchical structures / S. N. Salthe // Axiomathes.  $-2012 - N 22 - P. 355-383$ .

8. Глазунов В. В. Метод оценки маршрутов передачи сообщений в телематических сетях транспортных средств на основе логико-вероятностного метода / В. В. Глазунов, М. А. Курочкин, С. Г. Попов // Интеллектуальные технологии на транспорте. – 2015. – № 1. – С. 32-37.

9. Casini L. Models for prediction, explanation and control : Recursive Bayesian networks / L. Casini, P. M. Illari, F. Russo, J. Williamson // Theoria. – 2011. – N 70. – P. 5-33.

10. Баушев А. Н. Об информационном регулировании потоков автомобильного транспорта / А. Н. Баушев // Интеллектуальные технологии на транспорте. – 2015. – № 3. – С. 5-10.

11. Семенюта Н. Ф. Золотая пропорция в природе и искусстве / Н. Ф. Семенюта, В. Л. Михаленко. – Гомель : Бел-ГУТ, 2002. – 82 с.

12. Кудряшов В. А. Модель телекоммуникационной системы как транспортного средства для доставки информации / В. А. Кудряшов // Автоматика, связь, информатика. –  $2013 - N<sub>2</sub> 6 - C. 15-17.$ 

а принятый сигнал всегда отличается от переданного. Правильно спроектированная и построенная сеть связи – залог правильного и качественного информационного обмена в информационном пространстве.

#### ЛИТЕРАТУРА

1. Горелов Г. В. Цифровые телекоммуникационные сети / Г. В. Горелов, Н. А. Казанский, В. А. Кудряшов, О. Н. Ромашкова ; под ред. Г. В. Горелова, Г. И. Загария. – Харьков : Регион-информ, 2000. – 216 с.

2. Кудряшов В. А. Открытые информационные системы и сети : учеб. пособие для студентов вузов, техникумов и колледжей ж.-д. транспорта / В. А. Кудряшов. – М. : УМК МПС России, 2001. – 43 с.

3. Канаев А. К. Исследование и комплексное построение базовых подсистем электросвязи : моногр. / А. К. Канаев, В. А. Кудряшов, В. Е. Кузнецов, А. М. Лихачев ; под. ред. В. А. Кудряшова. – М. : УМЦ по образованию на ж.-д. транспорте, 2007. – 253 с.

4. Юсупов Р. М. Концептуальные и научно-методологические основы информатизации / Р. М. Юсупов, В. П. Заболотский. – СПб. : Наука, 2007. – 252 с.

5. Yang V. S.-C. The Information Process : A Model and Hierarchy / V. S.-C. Yang. – Lulu Publ. Serv., 2015. – 252 p.

# **Logical-Graphic Analysis of Ierarchy of Information Processes**

V. A. Kudriashov Emperor Alexander I Petersburg State Transport University St.-Petersburg, Russia kudriashov37@mail.ru

*Abstract.* **In the present article deals with the issues related to the**  concept of information and terminology in this field. Graphically **presented relations concepts information environment, information society, information work. The informational activities especially the models of information, communications and infocomm systems and their interrelationship. The new model is a representation of telecommunications and info-communication systems in the form of a sphere, inside which is placed the entire infrastructure, and on the surface – the network end for connecting user terminals. We trace the entire chain of command from the information space to the network.**

*Keywords:* **information hierarchy, information space, information activities, model, telecommunication system, infocommunication system.**

#### **REFERENCES**

1. Gorelov G. V., Kazanskii N. A., Kudriashov V. A., Romashkova O. N. *Tsifrovye telekommunikatsionnye seti* [Digital telecommunication networks]; ed. G. V. Gorelov, G. I. Zagariia, Kharkiv, Region-inform, 2000, 216 p.

2. Kudryashov V. A. *Otkrytye informatsionnye sistemy i seti: uchebnoe illiustrirovannoe posobie dlia studentov vuzov, tekhnikumov i kolledzhei zheleznodorozhnogo transporta* [Open information systems and networks: study illustrated guide for students, technical schools and colleges of rail transport], Moscow, CMO IPU Russia, 2001, 43 p.

3. Kanaev A. K., Kudriashov V. A., Kuznetsov V. E., Likhachev A. M. *Issledovanie i kompleksnoe postroenie bazovykh podsistem elektrosviazi: monografiia* [Research and complete the construction of basic telecommunication subsystems: monogr.];

ed. V. A. Kudriashov, Moscow, UMTs po obrazovaniyu na zheleznodorozhnogo transporte, 2007. – 253 p.

4. Iusupov R. M., Zabolotskii V. P. *Kontseptual'nye i nauchno-metodologicheskie osnovy informatizatsii* [Conceptual and methodological bases of scientific information], St. Petersburg, Nauka, 2007, 252 p.

5. Yang V. S.-C. The Information Process: A Model and Hierarchy. Lulu Publ. Serv., 2015, 252 p.

6. Cottam R., Ranson W., Vounckx R. Hierarchy and the Nature of Information, *Inf.*, 2016, no. 7, pp. 1; doi:10.3390/info7010001. Available at: www.mdpi.com/journal/information.

7. Salthe S. N. Hierarchical structures, *Axiomathes*, 2012, no. 22, pp. 355-383.

8. Glazunov V. V., Kurochkin M. A., Popov S. G. Method for estimating routing messages in the telematic network of vehicles based on of logical-probabilistic method, *Intellektualnyie tehnologii na transporte*, 2015, no. 1, pp. 32-37.

9. Casini L., Illari P. M., Russo F., Williamson J. Models for prediction, explanation and control: Recursive Bayesian networks. *Theoria*, 2011, no. 70, pp. 5-33.

10. Baushev A. N. On the Information Regulation of Road Traffic Flows, *Intellektualnyie tehnologii na transporte*, 2015, no. 3, pp. 5-10.

11. Semeniuta N. F., Mikhalenko V. L. *Zolotaia proportsiia v prirode i iskusstve* [Golden Proportion in nature and art], Gomel, BelGUT, 2002, 82 p.

12. Kudriashov V. A. Model telecommunications system as a vehicle for delivering information [Model' telekommunikatsionnoi sistemy, kak transportnogo sredstva dlia dostavki informatsii], *Avtomatika, svyaz, informatika*, 2013, no. 6, pp. 15-17.

# **Модель алгоритма определения наилучшей точки доступа для подключения мобильного устройства к локальной сети**

Красновидов А. В. Петербургский государственный университет путей сообщения Императора Александра I Санкт-Петербург, Россия, alexkrasnovidow@mail.ru

*Аннотация.* **Динамическая природа беспроводной среды ставит задачу поддержания и повышения производительности беспроводной сети. Используемый в настоящее время стандарт 802.11k направлен на реализацию балансировки нагрузки в радиосетях Wi-Fi. Обычно в беспроводной локальной сети абонентское устройство соединяется с той точкой доступа, которая обеспечивает наиболее сильный сигнал. Нередко это приводит к перегрузке сети в точках, к которым подключается много пользователей. Отсюда следует актуальность выбора точки доступа мобильного устройства к локальной сети в случае высокой плотности пользователей. Такой выбор должен учитывать не только уровень сигнала, принимаемого мобильным абонентом, но и ширину полосы пропускания в выделенном канале, которая напрямую зависит от количества абонентов, подключенных к точке доступа.**

*Ключевые слова:* **радиосети Wi-Fi, стандарт 802.11k, мобильные абоненты, перегрузка сети, пропускная способность канала, время передачи кадра, нечеткая логика, MATLAB.**

#### ВВЕДЕНИЕ

Локальные беспроводные сети стандарта 802.11 приобретают все большую популярность благодаря тому, что они работают в нелицензируемых диапазонах радиочастотного спектра и их развертывание не требует больших затрат времени и средств. Появление множества устройств, поддерживающих технологию Wi-Fi, дает свободу выбора и возможности для экономии различным категориям пользователям. Локальные беспроводные сети обладают рядом преимуществ по сравнению с традиционными проводными сетями:

• для работы в сети абонент не обязан находиться за рабочим столом или рядом с розеткой локальной сети. Он может свободно перемещаться в области покрытия;

• на новом месте значительно дешевле развернуть локальную беспроводную сеть, чем традиционную проводную.

Однако количество пользователей, работающих в нелицензируемом диапазоне частотного спектра, с каждым днем становится все больше. В связи с этим весьма актуальным становится вопрос, каким способом беспроводное устройство выбирает узел доступа для установки связи. В беспроводной сети каждое мобильное устройство поддерживает связь с узлом (точкой) доступа. В настоящее время устройства выбирают узлы доступа по величине сигнала. Этот способ позволяет определить ближайший к устройству узел доступа [1]. Однако большая величина сигнала не обязательно означает хорошую пропускную способность.

Например, если большинство находящихся в конференцзале ноутбуков установит связь с беспроводной сетью через точку доступа, расположенную над дверью в зал, общее количество абонентов, подключившихся к ней, может исчисляться десятками, если не сотнями. В то же время другие точки доступа в зале могут оставаться недогруженными. В результате упадет пропускная способность в расчете на одного абонента, и как следствие, снизится производительность всей сети в целом. Отсюда следует актуальность методов выбора точки доступа, учитывающих не только уровень сигнала, но и другие параметры.

В настоящей статье рассматривается метод, основанный на анализе не только уровня сигнала, но и полосы пропускания, которая может быть выделена очередному мобильному абоненту при попытке его подключения.

#### ВЫБОР ТОЧКИ ДОСТУПА ДЛЯ ПОДКЛЮЧЕНИЯ

Уровень сигнала и полоса пропускания связаны известной формулой Шеннона, позволяющей определить пропускную способность системы передачи данных:

$$
C = \Delta F \times \log_2(1 + S/N),\tag{1}
$$

где Δ*F* – ширина полосы пропускания, *S*/*N* – отношение сигнал/шум на входе приемника.

Общая полоса, выделенная в диапазоне, делится поровну между всеми активными абонентами [2]. Если длина передаваемых пакетов составляет *L* бит, то можно определить время, необходимое для передачи пакета:

$$
T(M, S/N) = \frac{L \times M}{F \times \log_2(1 + S/N)},
$$
\n(2)

где Δ*F* = *F*/*M*; *F* – общая полоса пропускания системы; *М* – количество уже подключенных абонентов.

Таким образом, ширина полосы пропускания и количество подключенных абонентов связаны линейной зависимостью. Тогда задача выбора наилучшей точки доступа для подключения может быть сформулирована следующим образом.

Найти значение функции (2), не превышающее некоторого заданного времени  $T_{\text{max}}$ , при выполнении следующих ограничений:

$$
S/N \ge P_0 \; ; \; \Delta F \ge \Delta F_{\min},
$$

где  $P_{\rm 0}$  – некоторое пороговое значение отношения сигнал/шум, начиная с которого возможна работа приемника мобильного абонента;  $\Delta F_{\min}$  – некоторое минимально возможное значение полосы пропускания.

Другими словами, задача сводится к отысканию такой пары значений (Δ*F*, *S*/*N*), при которой время передачи имеет минимально возможное значение.

Такая задача может быть решена с помощью различных методов:

• аналитических, использующих дифференциальное и вариационное исчисления;

• численных, использующих предшествующую информацию для нахождения улучшенных решений с помощью итерационных алгоритмов;

• математического (линейного и нелинейного) программирования.

При выборе любого метода в общем случае необходимо наличие точки экстремума рассматриваемой функции. Вид функции (2) показан на рис. 1.

Из рис. 1 видно, что функция (2) имеет минимальные значения для различных сочетаний параметров *S*/*N* и количества подключенных абонентов *М*. Минимум функции (2) отсутствует, что и определяет приведенную формулировку задачи выбора точки доступа. В таблице приведены значения функции (2), рассчитанные для различных сочетаний параметров *S*/*N* и *М*.

Значения времени передачи пакета при различных соотношениях параметров

| Мощность сигнала, дБ Ширина полосы, Гц |            | Время передачи, с |  |  |
|----------------------------------------|------------|-------------------|--|--|
| 30                                     | $4E+6$     | 2.514e-4          |  |  |
| 30                                     | $8E + 5$   | 1.257e-3          |  |  |
| 30                                     | $4.444E+5$ | $2.263e-3$        |  |  |

Анализ таблицы подтверждает, что высокий уровень сигнала не всегда обеспечивает приемлемое время передачи.

Чтобы решить задачу выбора точки доступа для подключения мобильных абонентов на основе соотношения (2) с помощью перечисленных методов, необходимо и достаточно выполнить следующие условия [3, 4]:

1) функция (2) должна быть непрерывна и дифференцируема в точке экстремума;

2) матрица Гессе функции (2) должна быть отрицательно определена (для точки минимума).

Ясно, что условие 1 для (2) выполняется. Для упрощения анализа выполнения условия 2 удобно перейти к рассмотрению функции (1) с учетом того, что малые значения времени передачи достигаются при больших пропускных способностях. Тогда для функции (1) условие 2 изменится на противоположное. Условие 2 для функции (2) не выполняется в силу 2

того, что  $\frac{\partial^2 C}{\partial (\Delta F)^2} = 0$ *F* , откуда следует, что

$$
\begin{vmatrix}\n\frac{\partial^2 C}{\partial (\Delta F)^2} & \frac{\partial^2 C}{\partial (\Delta F) \partial (S_N)} \\
\frac{\partial^2 C}{\partial (S_N') \partial (\Delta F)} & \frac{\partial^2 C}{\partial (S_N')^2}\n\end{vmatrix} = \frac{0}{\log_2 e (1 + S_N')} = \frac{1}{\log_2 e (1 + S_N')} \begin{vmatrix}\n\frac{1}{\log_2 e (1 + S_N')}\n\end{vmatrix} \leq 0.
$$

Отсюда следует, что график рассматриваемой функции не является вогнутым. Однако требование вогнутости или выпуклости представляет собой серьезное ограничение, которое в практических задачах выполняется далеко не всегда. Поэтому понятие таких функций обобщается введением псевдовыпуклых и связанных с ними унимодальных функций [4]. Функция *f*: *X* → *R* называется квазиунимодальной на [*a*,  $b$ ]  $\subset$  *X*, если ∃ произвольный интервал  $I^*$  ⊂ [*a*, *b*] такой, что функция *f*:

• строго возрастает на  $[a, b]$ ;

• равна константе,  $\leq$  min $\{f(c), f(d)\}$  на некотором интервале *I* \* ;

• строго убывает на [*d*, *b*].

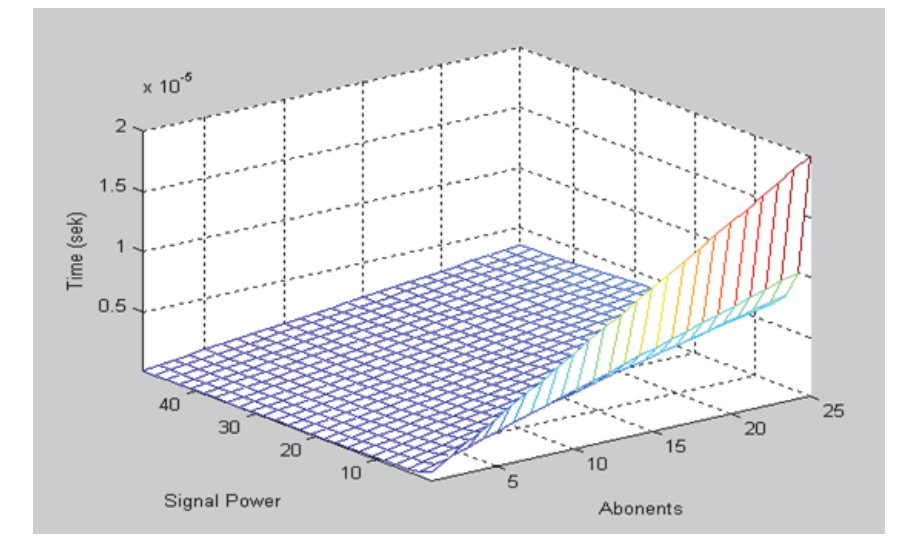

Рис. 1. Зависимость времени передачи пакета от уровня сигнала и количества абонентов

Точки *c* и *d* определяются следующим образом:

$$
c = \inf_{x \subset I^*} x, \ d = \sup_{x \subset I^*} x
$$

В этом случае *I*<sup>\*</sup> есть решение задачи max { $f(x)$ :  $x \subset [a, a]$ *b*]}. В частом случае, если  $c = d$ , то  $I^* = \{x^0\}$  и  $x = c = d$ , функция *f* называется унимодальной (рис. 2).

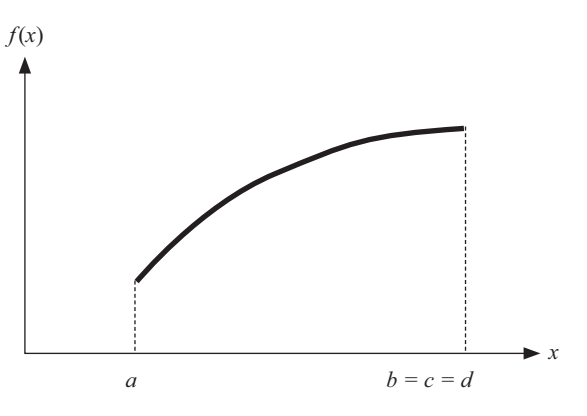

Рис. 2. Пример унимодальной функции

Тогда, если положить

$$
a = [\Delta F_{\min}, P_0], b = [\Delta F, P_{\max}],
$$
\n(3)

где  $P_{\text{max}}$  – некоторое максимально возможное значение отношения сигнал/шум, то унимодальность функций (1) и, следовательно, (2) вытекает из их определений. Таким образом, оптимизационная задача имеет решение в следующей постановке.

Найти минимум функции (1) на интервале (3) можно любым из перечисленных методов. Однако их применение связано либо с большим объемом вычислений (с решением соответствующих уравнений), либо с большим объемом хранимых данных, требующих постоянной модификации (с различными методами поиска). В настоящей работе для решения сформулированной задачи предлагается использовать аппарат нечеткой логики, свободный от перечисленных недостатков. Операторы нечеткой логики очень схожи с обычными булевыми операторами и позволяют упростить алгоритм решения поставленной задачи. Сложное математическое моделирование можно заменить функциями принадлежности и правилами нечеткой логики [5]. Подходы к решению такого типа задач рассмотрены в [6, 7]. В [8] приводится пример управления работой зарядного устройства с помощью интеллектуального контроллера, использующего различные алгоритмы нечеткого вывода. Одним из наиболее мощных средств для решения подобных задач является система MATLAB, предоставляющая пользователям разные средства программирования, в том числе визуального [9]. С помощью визуального программирования можно построить необходимую модель, а затем запустить процесс моделирования в программном режиме.

# ПОСТРОЕНИЕ МОДЕЛИ АЛГОРИТМА. ВЫБОР ТОЧКИ ДОСТУПА

В соответствии со стандартом 802.11 мобильная станция сканирует отдельные каналы с целью обнаружения наилучшего сигнала от точки доступа. Точки доступа периодически посылают в широковещательном режиме маячковый сигнал (beacon). Мобильные станции сети принимают эти сигналы и учитывают уровень соответствующего сигнала. Таким образом, уровень принимаемого сигнала фактически характеризует взаимное расположение абонента и точки доступа. В ходе этого процесса станция сети отыскивает такую точку доступа.

Чтобы определить, является ли канал свободным, используется алгоритм оценки чистоты канала (Channel Clearance Algorithm, CCA). Его суть заключается в измерении энергии сигнала на антенне и в установлении мощности принятого сигнала (RSSI). Если мощность принятого сигнала ниже определённого порога, то канал объявляется свободным, если выше – канал объявляется занятым и анализируется следующий [1, 2].

В соответствии с этим принципом строятся диаграммы уровней сигналов от каждой точки доступа и уровня занятости каналов. Анализ этих диаграмм и предметной области позволяет применить аппарат нечеткой логики для принятия решения о выборе наилучшей точки доступа для подключения. Таким образом, разрабатываемая модель должна иметь две входные лингвистические переменные (отношение сигнал/шум и степень загруженности точки доступа). В качестве множества термов первой лингвистической переменной «сигнал/шум» используется множество

$$
S/N = \{\text{«MAJIOE», «CPEJHEE», «EOJIBIIOE)}\}.
$$

В качестве множества термов второй лингвистической переменной «степень загруженности» используется множество

$$
NUMUSERS = \{ \text{«CJIABO», \text{ «CPEJHE», \text{ «CMIJbHO»}} \}.
$$

В качестве множества термов выходной лингвистической переменной используется множество

#### RESULT = {«КАНДИДАТ НА ПОДКЛЮЧЕНИЕ», «НЕ КАНДИДАТ НА ПОДКЛЮЧЕНИЕ»}.

В качестве алгоритма нечеткого вывода используется алгоритм Мамдани, поэтому для этапов композиции были выбраны следующие методы их выполнения:

• для логической конъюнкции в условиях нечетких правил (And method) – метод минимального значения (min);

• для логической дизъюнкции в условиях нечетких правил (Or method) – метод максимального значения (max);

• для логического заключения в каждом из нечетких правил (Implication) – метод минимального значения (min);

• для агрегирования значений функции принадлежности каждой из входных переменных в заключениях нечетких правил (Aggregation) – метод максимального значения (max);

• для дефаззификации выходных переменных (Defuzzification) – метод центра тяжести для дискретного множества значений функции принадлежности (centroid).

Схема разрабатываемой модели представлена на рис. 3.

В процессе нечеткого вывода необходимо выбрать такую точку доступа, для которой свертка функций принадлежности сигнал/шум и степени загруженности точки доступа дает наилучший результат. Для реализации нечеткого вывода требуется сформировать базу правил системы нечеткого

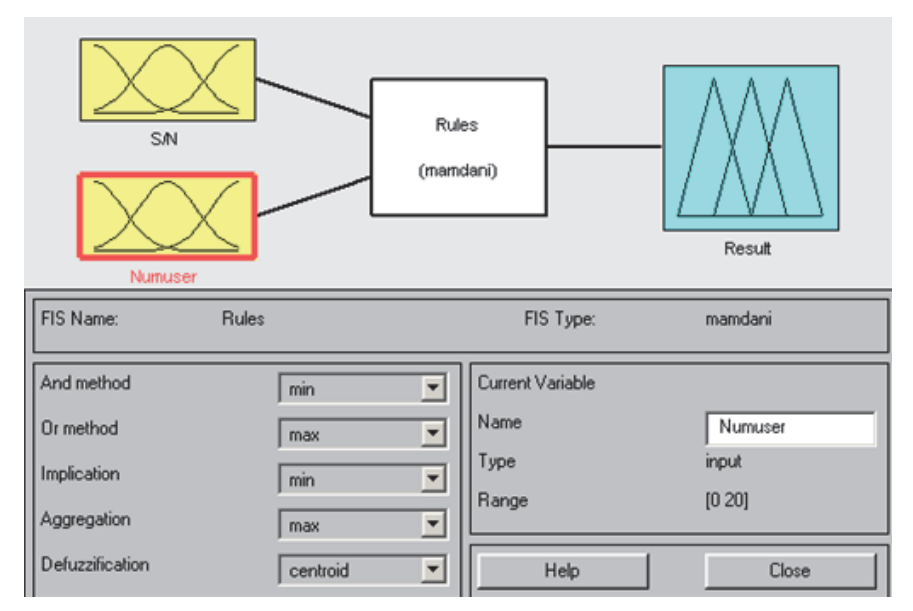

Рис 3. Схема разрабатываемой модели

вывода, которая для решения поставленной задачи имеет следующий вид:

• если отношение сигнал/шум МАЛОЕ и точка доступа загружена СЛАБО (количество пользователей М мало), то точка доступа не рассматривается как кандидат для подключения;

• если отношение сигнал/шум МАЛОЕ и точка доступа загружена СРЕДНЕ (количество пользователей М среднее), то точка доступа не рассматривается как кандидат для подключения;

• если отношение сигнал/шум МАЛОЕ и точка доступа загружена СИЛЬНО (количество пользователей М велико), то точка доступа не рассматривается как кандидат для подключения;

• если отношение сигнал/шум СРЕДНЕЕ и точка доступа загружена СЛАБО (количество пользователей М мало), то точка доступа рассматривается как кандидат для подключения;

• если отношение сигнал/шум СРЕДНЕЕ и точка доступа загружена СРЕДНЕ (количество пользователей М среднее), то точка доступа не рассматривается как кандидат для подключения;

• если отношение сигнал/шум СРЕДНЕЕ и точка доступа загружена СИЛЬНО (количество пользователей М велико), то точка доступа не рассматривается как кандидат для подключения;

• если отношение сигнал/шум БОЛЬШОЕ и точка доступа загружена СЛАБО (количество пользователей М мало), то точка доступа рассматривается как кандидат для подключения;

• если отношение сигнал/шум БОЛЬШОЕ и точка доступа загружена СРЕДНЕ (количество пользователей М среднее), то точка доступа рассматривается как кандидат для подключения;

• если отношение сигнал/шум БОЛЬШОЕ и точка доступа загружена СИЛЬНО (количество пользователей М велико), то точка доступа не рассматривается как кандидат для подключения.

На рис. 4 показано диалоговое окно редактора базы правил системы MATLAB. Для упрощения формализации нечетких продукций приняты следующие обозначения: А1 – слабое отношение сигнал/шум, А2 – среднее отношение сиг-

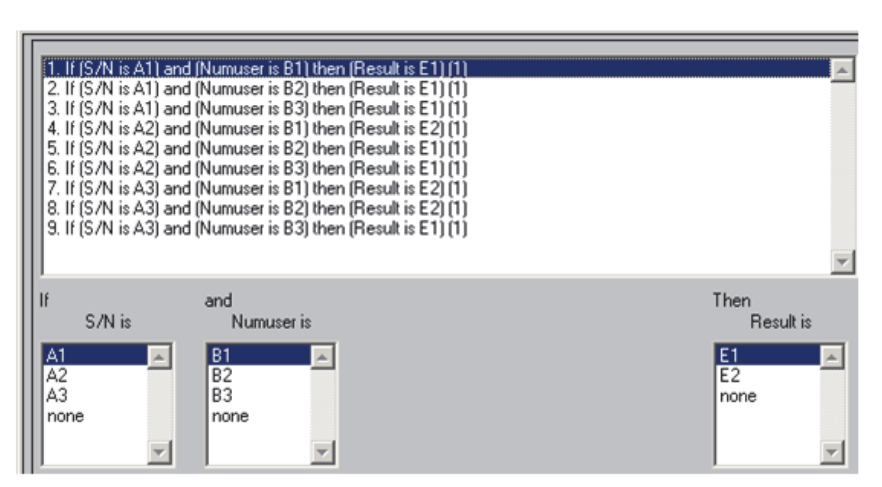

Рис. 4. База правил разрабатываемой модели

нал/шум, А3 – большое отношение сигнал/шум; В1 – малое количество пользователей, В2 – среднее количество пользователей, В3 – большое количество пользователей; Е1 – точка доступа не является кандидатом на подключение, Е2 – точка доступа является кандидатом на подключение. Таким образом, подключение к точке доступа происходит только тогда, когда точка доступа не перегружена и сигнал имеет приемлемый уровень.

Следующим шагом в построении модели является определение функций принадлежности входных и выходных переменных. Вид функций принадлежности для отношения сигнал/шум, количества абонентов и выходной переменной показан на рис. 5.

Для анализа адекватности разработанной нечеткой модели может оказаться полезной поверхность нечеткого вывода, которая позволяет оценить влияние изменения знаний входных нечетких переменных на значение выходной нечеткой переменной (рис. 6). Сравнивая рис. 6 с рис. 1, можно сделать вывод, что характер поверхности нечеткого вывода в целом совпадает с зависимостью времени передачи пакета от уровня сигнала и количества абонентов. Это подтверждает адекватность предлагаемой модели.

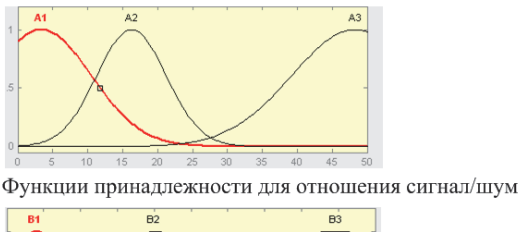

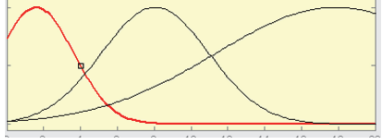

Функции принадлежности для количества абонентов

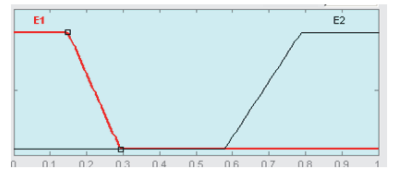

Функции принадлежности для выходной переменной

Рис. 5. Вид функций принадлежности для входных и выходной переменных

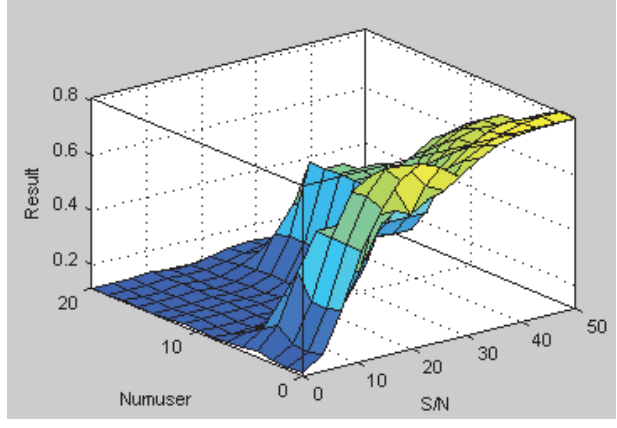

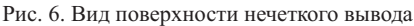

# МОДЕЛИРОВАНИЕ РАБОТЫ АЛГОРИТМА ОПРЕДЕЛЕНИЯ НАИЛУЧШЕЙ ТОЧКИ ДОСТУПА

Для проверки работоспособности и правильности работы предлагаемого алгоритма было выполнено его моделирование. Система MATLAB предоставляет возможность загрузить модель, разработанную с помощью визуальных средств, в MATLAB-программу, и произвести моделирование в программном режиме. Структурная схема программной модели представлена на рис. 7.

Каждая точка доступа представлена структурой, содержащей следующие поля данных:

- порядковый номер точки доступа;
- текущее значение уровня сигнала в этой точке;

• текущее количество подключенных к этой точке абонентов;

• текущее время передачи кадра этой точкой.

При инициализации модели указанные структуры объединяются в вектор. Таким образом, порядковый номер структуры в векторе имитирует ее маячковый сигнал. Остальные поля структур при инициализации обнуляются. Кроме того, формируется вектор уровней сигнала, имитирующий излучаемую точкой доступа мощность, и тем самым – местоположение абонента относительно точек доступа в момент его подключения. Уровни сигнала формируются по нормальному закону, что достаточно адекватно отражает реальную ситуацию, когда подключающиеся абоненты группируются на небольшой площади, например, при входе в некоторое помещение. Затем в программу загружается модель алгоритма. Далее загружаются очередные значения уровней сигнала из вектора уровней сигнала в поля «Текущее значение уровня сигнала в этой точке», вычисляются значения функций принадлежности с помощью загруженной модели для каждой точки доступа и находится ее максимальное значение.

В точке доступа, для которой значение функции принадлежности максимально, увеличивается на одно значение поля «Текущее количество подключенных к этой точке абонентов», чем имитируется коррекция уровня RSSI для следующего шага моделирования. Далее вычисляется время передачи кадра по формуле (2). Процесс повторяется для всех элементов вектора уровней сигнала. Таким образом, после завершения процесса для каждой из точек доступа будут определены ее результирующие загрузка и время передачи кадра. В рассматриваемом случае в качестве кадра используется байт. Процесс моделирования опирается на методику, рассмотренную в [10]. Достаточными характеристиками в данном случае являются текущие значения загруженности точек доступа и времени передачи кадра на каждом шаге моделирования, окончательными характеристиками – распределение загруженности точек доступа и времени передачи кадра, а также дисперсия времени передачи.

Для подтверждения эффективности предлагаемого алгоритма сравнили результаты его моделирования с результатами моделирования алгоритма, выбирающего точку доступа для подключения в соответствии с критерием максимальной мощности сигнала. Эта модель имеет такую же структуру и использует те же исходные данные, только вместо вычисления и последующего нахождения максимального значения функции принадлежности в ней выполняется подключение к точке доступа с максимальным уровнем сигнала.

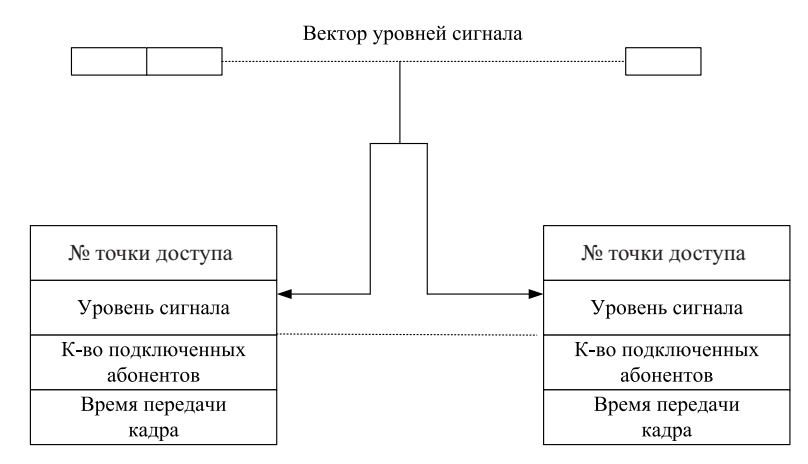

Рис. 7. Структурная схема модели

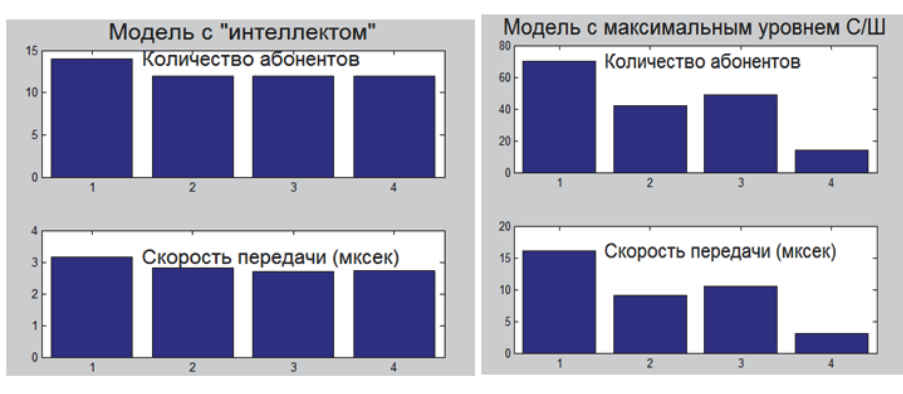

Рис. 8. Результаты моделирования алгоритмов выбора наилучшей точки доступа

Результаты работы анализируемых алгоритмов представлены на рис. 8. Из рис. 8 видно, что алгоритм, учитывающий текущую загрузку каждой точки доступа, обеспечивает их более равномерную загрузку. Время передачи кадра для первого алгоритма примерно одинаково для всех точек доступа (дисперсия равна 0,0799). Для второго алгоритма время передачи сильно колеблется (дисперсия 0,3129). Отсюда следует, что учет степени загруженности точки доступа повышает эффективность работы локальной беспроводной сети.

#### ВЫВОДЫ

Неравномерная загруженность точек доступа в локальной беспроводной сети ведет к снижению общей эффективности ее работы. Это проявляется в том, что время передачи кадра для перегруженной точки доступа может существенно снизиться.

Подключение мобильных абонентов к точке доступа в соответствии с максимальным уровнем принимаемого сигнала приводит к тому, что некоторые точки доступа могут оказаться перегруженными.

Учет степени загруженности токи доступа при подключении к ней мобильного абонента обеспечивает лучшую балансировку нагрузки в локальной сети.

Для нахождения наилучшей точки доступа для подключения мобильного абонента с учетом ее загрузки необходимо решить оптимизационную задачу.

Наиболее эффективным методом решения этой задачи является использование аппарата нечеткой логики.

#### ЛИТЕРАТУРА

1. Wireless LAN Medium Access Control (MAC) and Physical Layer (PHY) specifications // IEEE The Institute of Electrical and Electronics Engineers. – 2006. – 802.11.

2. Ларсон Д. Адаптивный подход к оптимизации производительности беспроводных сетей / Д. Ларсон, Р. Мерти // Technology@Intel. – 2004. – Февраль-март.

3. Химмельблау Д. Прикладное нелинейное программирование / Д. Химмельблау; пер. с англ. – М. : Мир, 1976. – 448 с.

4. Эльтер K.-Х. Введение в нелинейное программирование / K.-Х. Эльтер, Р. Рейнгардт, М Шойбле, Г. Донат ; под ред. И. И. Еремина ; пер. с нем. – М. : Наука, 1985. – 264 с.

5. Прикладные нечеткие системы / под ред. Т. Тэрано, К. Асаи, М. Сугено. – М. : Мир, 1993. – 368 с.

6. Lee C. C. Fuzzy Logic in Control Systems / C. C. Lee // IEEE Trans. Syst. Man Cybern., SMC. – 1990. – Vol. 20, N 2. – P. 404-35.

7. Zadeh L. Preface / L. Zadeh ; ed. R. J. Marks II // Fuzzy Logic Technol. Appl., IEEE Publ. – 1994.

8. Ross T. J. Fuzzy logic with engineering applications / T. J. Ross. – McGraw-Hill, 1995. – 600 p.

9. Леоненков А. Нечеткое моделирование в среде MAT-LAB и fuzzyTECH / А. Леоненков. – СПб. : БХВ-Петербург,  $2005 - 736$  c.

10. Красновидов А. В. Об одном подходе к построению алгоритмов статистического анализа потоков ошибок в дискретных каналах связи / А. В. Красновидов // Интеллектуальные системы на транспорте. – 2015. – № 2. – C. 12.

# **Model of Algorithm to Determine a Best Access Point to Connect a Mobile Device to the LAN**

Krasnovidow A. V. Emperor Alexander I Petersburg State Transport University St. Petersburg, Russia alexkrasnovidow@mail.ru

*Abstract.* **The dynamic nature of the wireless medium places the task of maintaining and improving the productivity of your wireless network. Currently used 802.11k standard is aimed at the implementation of load balancing in radio networks Wi-Fi. Typically, the WLAN user's device connects with the access point that provides the most powerful signal. This often leads to network congestion at points, which join with many users. Hence the task of selection of the access point in WLAN network in the case of high user density is quite topical. Such selection must take into account not only the level of the signal received by the mobile device, but also a width in the dedicated channel bandwidth that depends on the number of connected subscribers to the access point.**

*Keywords:* **Wi-Fi radio network, 802.11k standard, the mobile subscribers, network congestion, bandwidth, frame transmission time, fuzzy logic, Matlab.**

#### **REFERENCES**

1. Wireless LAN Medium Access Control (MAC) and Physical Layer (PHY) specifications, *IEEE The Institute of Electrical and Electronics Engineers*, 2006, 802.11.

2. Larsson D., Merty R. Adaptivniy Podhod k optimizacii proizvoditelnosty besprovodnyh setey [Adaptive approach to optimize the performance of wireless networks], *Technology@ Intel*, 2004, Feb/Mar.

3. Himmelblaw D. *Prikladnoe Nelineinoe Programmirovanie* [Applied Nonlinear Programming], Moscow, Mir, 1976, 448 p.

4. Elter K.-H., Reinhardt R., Schauble M., Donath G. *Vvedenie v Nelineinoe Programmirovanie* [Introduction to the Nonlinear Programming], Moscow, Nauka, 1985, 264 p.

*5. Prikladnye nechetkie sistemy* [Applied fuzzy systems], ed. T. Terano, K. Asai, M. Sugeno, Moscow, Mir, 1993, 386 p.

6. Lee C. C. Fuzzy Logic in Control Systems, *IEEE Trans. Syst. Man Cybern.*, 1990, Vol. 20, no. 2, pp. 404-435.

7. Zadeh L. Preface; ed. R. J. Marks II, *Fuzzy Logic Technol. Appl., IEEE Publ.*, 1994.

8. Ross T. J. Fuzzy logic with engineering applications, McGraw-Hill, 1995, 600 p.

9. Leonenkov A. *Nechetkoie Modelirovanie v Srede Matlab i fuzzyTECH* [Fuzzy modeling in MATLAB environment and fuzzyTECH], St. Petersburg, BHV-Petersburg, 2005, 736 p.

10. Krasnovidow A. V. Ob odnom podhode k postroeniy algoritmov ststisticheskogo analiza potokov oshibok v diskretnyh kanalah sviazi [An approach to the construction of algorithms for the statistical analysis of error flows in digital communications channels], *Intellektualnyie sistemyi na transporte [Intellectual Technologies on Transport]*, 2015, no. 2, pp. 12.

# **Технология удаленного мониторинга пространственного положения пилотируемого летательного аппарата и состояния его бортовых систем в режиме реального времени**

Кулешов С. В., Зайцева А. А., Аксенов А. Ю. ФГБУН Санкт-Петербургский институт информатики и автоматизации РАН Санкт-Петербург, Россия kuleshov@iias.spb.su, cher@iias.spb.su, a\_aksenov@iias.spb.su

*Аннотация.* **Статья посвящена описанию технологии удаленного мониторинга пространственного положения пилотируемого летательного аппарата (ЛА) (на примере вертолета) и состояния бортовых систем в режиме реального времени. Показано, что применение в долгосрочной перспективе SDRтехнологии для решения задачи удаленного мониторинга характеристик пространственного положения вертолета и состояния бортовых систем в режиме реального времени повысит эффективность использования радиоканала, обеспечивая возможность мониторинга ЛА в реальном времени.**

*Ключевые слова:* **удаленный мониторинг, технология SDR, летательный аппарат, радиоканал, канал передачи данных.**

## ВВЕДЕНИЕ

Традиционная концепция «черного ящика», предполагающая накопление и хранение эксплуатационных параметров технического объекта в режиме off-line, полностью изменяется за счет возможности непрерывного on-line интерактивного обмена со стационарным центром контроля и управления. При этом такой обмен возможен не только в пределах зоны радиообмена, но и в любой точке виртуального коммуникационного пространства, обеспечиваемого операторами сотовых сетей и областью покрытия спутниковой связи.

При таком обмене появляется также возможность симуляционного управления летательным аппаратом (ЛА) в режиме on-line, т. е. программируемая адаптация системы к условиям окружающей обстановки по анализу текущей ситуации на сенсорные изменения. Комплекс датчиков и систем связи представляет собой сенсорное поле ЛА. Технический объект как бы видит и понимает себя в окружающей обстановке.

Окружающая обстановка дополняется списком ограничений для заданной целевой функции ЛА, при этом формируются параметры контроля, которые сопоставляются с физически допустимыми нормами поведения объекта в той среде, в которой он находится.

Техническая система должна иметь запас по сенсорным возможностям. При этом важно подчеркнуть, что резервирование сенсорных возможностей должно быть не только физическим, но и логико-семантическим (так, для получения данных по высоте ЛА могут использоваться данные с барометрического датчика, приемника GPS и системы инерциальной навигации).

Концепция симуляции включает в себя принцип виртуализации обстановки (virtual environment) вокруг ЛА [1, 2]. Реализация этого принципа происходит путем интеграции данных положения навигационной системы (GPS, ГЛО-НАСС), картографических данных, спутниковых снимков земной поверхности и данных с бортовой камеры ЛА. Интегрированные данные представляются с привязкой к картографии и оказываются связанными с географическим и ситуационным контекстом (рис. 1).

Анализ имеющейся эксплуатационной документации на некоторые типы ЛА, производимые в РФ [3–9], технических материалов описания перспективных бортовых комплексов связи, систем сбора и регистрации полетной информации [9–11], а также нормативных документов на некоторые типы бортового оборудования ЛА [12, 13] позволил сформулировать набор требований и ограничений, в рамках которых целесообразно разрабатывать технологию удаленного мониторинга характеристик пространственного положения вертолета и состояния бортовых систем в режиме реального времени.

В рамках данной технологии предлагаются следующие основные режимы работы канала передачи данных системы мониторинга:

• стандартный режим – связь с диспетчерами и руководителем полетов, связь с другими бортами, получение метео- и дополнительных данных об окружающей обстановке;

• режим внешнего управления – к стандартному режиму в восходящем канале добавляются каналы продольнопоперечного управления, каналы управления шаг-газом и т. д. В нисходящем канале добавляется расширенная телеметрическая информация (высота, воздушная скорость, режимы работы двигателей, навигационные данные, по возможности – видеопоток с бортовых камер);

• режим расширенной журнализации (внешний «черный ящик») – в опасных или аварийных режимах (включается по некоторому условию или событию) в нисходящий канал добавляются телеметрические данные, дублирующие потоки данных, записываемые в бортовой самописец;

• режим повышения осведомленности об окружающей обстановке (в сложных условиях полета, при подходе к взлетно-посадочной полосе и т. п.) – к восходящему каналу добавляются данные о пространственном положении других ЛА, находящихся поблизости, расширенная метеоинформация с наземных радаров, данные о рельефе местности.

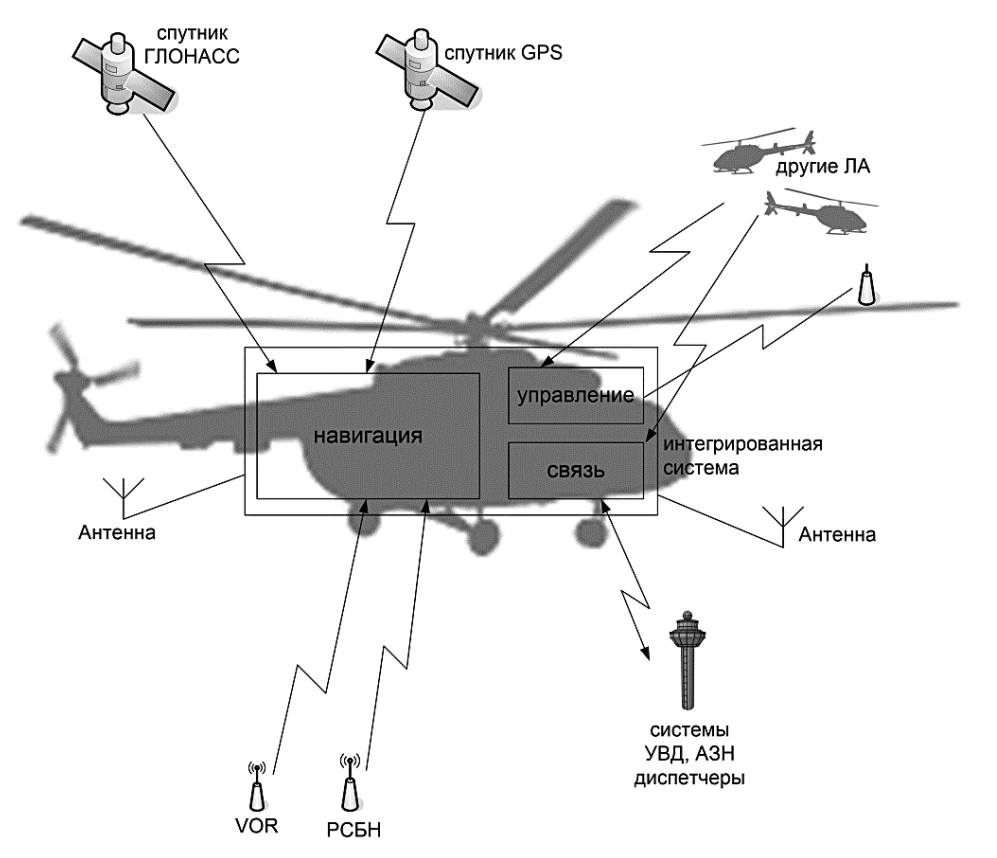

Рис. 1. Иллюстрация коммуникационной платформы на основе технологии SDR

Кроме того, должна поддерживаться возможность добавления дополнительных каналов управления навесным оборудованием, устанавливаемым на борту.

Наземный оператор-диспетчер в любой может затребовать расширенную телеметрию (в том числе весь поток данных, записываемый бортовым самописцем), для устранения неопределенности в пространственном положении и режимах работы бортовых систем ЛА без привлечения для этого экипажа.

#### ТЕХНОЛОГИИ ОРГАНИЗАЦИИ КАНАЛА ПЕРЕДАЧИ ДАННЫХ

Обзор рекомендаций МАК [14], предложений от компании Airbus [15] и ряда существующих перспективных технологий [16–18] позволил провести сравнительный анализ применимости имеющихся и перспективных радиосистем для решения задачи удаленного мониторинга характеристик пространственного положения вертолета и состояния бортовых систем в реальном времени (см. таблицу).

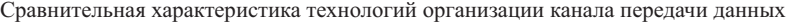

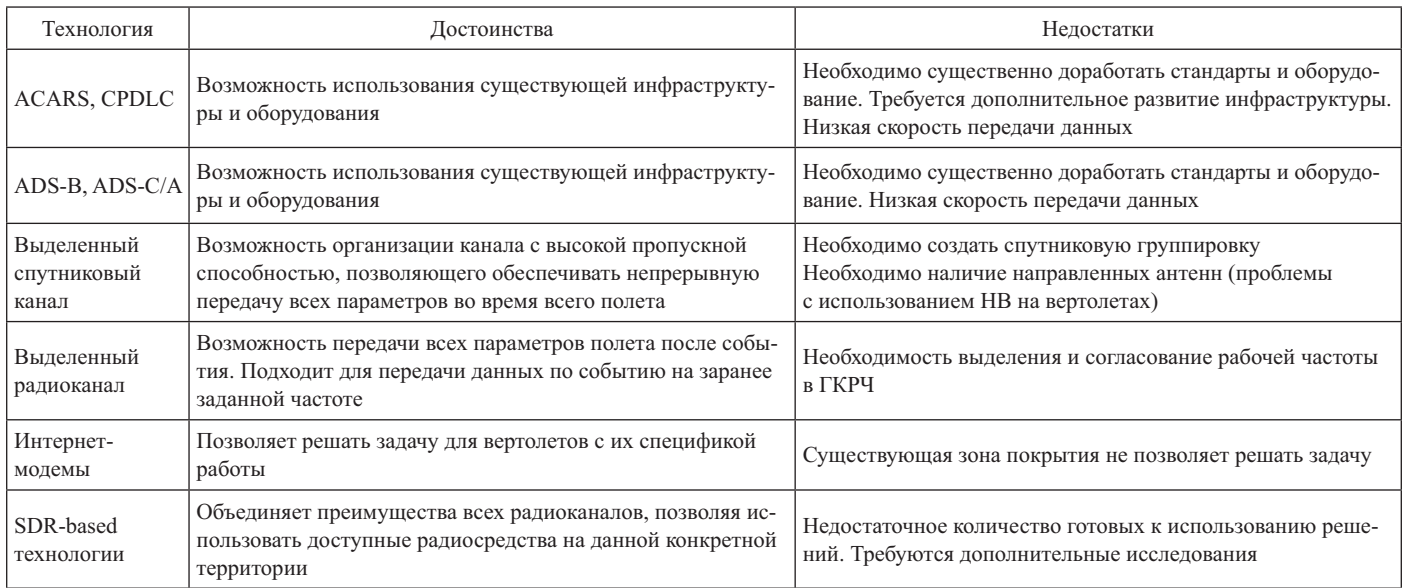

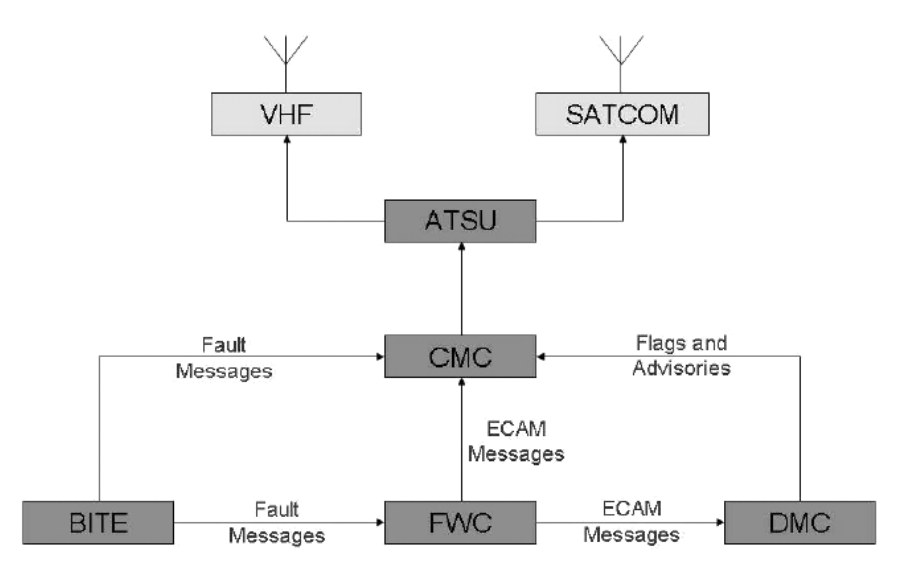

Рис. 2. Структурная схема системы ACARS

Сравнительный анализ возможностей различных технологий организации нисходящего канала передачи данных применительно к задаче мониторинга характеристик пространственного положения вертолета и состояния бортовых систем в реальном времени показал следующее:

1) технологии ACARS (адресно-отчётная система авиационной связи) и CPDLC являются готовыми средствами передачи данных при наличии соответствующей инфраструктуры. В отсутствие наземных средств для работы ACARS в интересующей зоне работы вертолетов использование указанных систем экономически нецелесообразно (рис. 2, 3);

2) использование каналов ADS-B, ADS-C/A за счет расширения формата сообщений, передаваемых трансивером. Режим расширенных сообщений может активироваться по событию и соответствовать режиму расширенной журнализации. Возможен сбор данных с использованием технологии краудсорсинга, т. е. путем передачи некоторых функций не определённому кругу лиц для решения общественно значимых задач силами добровольцев (использующих приемники ADS-B и способных принимать данные о расширенной журнализации с их сохранением и передачей в системы сбора и хранения (облачные сервисы). Подобные технологии используются, например, в сервисах Flightradar24 [19];

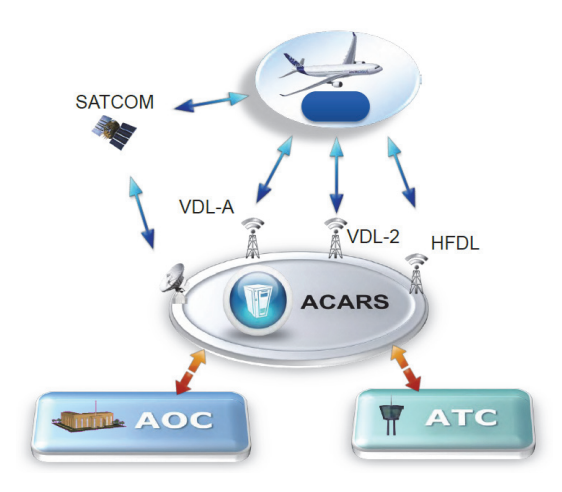

Рис. 3. Применение технологии ACARS для передачи данных

3) выделенный радиоканал (при использовании радиомодема и средств множественного доступа) позволяет организовать канал передачи данных для мониторинга в режиме реального времени характеристик пространственного положения вертолета и состояния его бортовых систем. Внедрение такого решения связано с получением пула частот в Государственной комиссии по радиочастотам (ГКРЧ) и с созданием соответствующих радиомодемов. В качестве переходного рабочего решения на время внедрения других технологий можно рекомендовать использовать выделенную частоту в авиационном диапазоне с применением радиомодема для передачи данных расширенной журнализации по событию (рис. 4) из списка рекомендаций [14]. При этом в зоне радиодоступности должен находиться приемный пункт, готовый записывать передаваемые с ЛА данные;

4) выделенный спутниковый канал позволяет создать канал передачи данных с высокой пропускной способностью, позволяющий обеспечивать непрерывную передачу всех параметров во время всего полета. Данный вариант экономически целесообразен при возможности использования существующих спутниковых каналов связи и при необходимости обеспечения в качестве зоны покрытия обширной географической территории, в том числе при невозможности физического доступа на эту территорию. Возможны технические трудности при установке на ВС направленных спутниковых антенн, особенно на вертолетах в связи с наличием несущего винта [15];

5) применение технологий передачи данных с использованием общественных сетей передачи данных (совокупность GSM/LTE-радиомодемов и сети Интернет) возможно при использовании вертолетов на малых высотах вблизи населенных пунктов, имеющих надежное покрытие базовыми станциями сотовых сетей;

6) технологии передачи данных на основе SDR способны объединять преимущества всех радиоканалов, позволяя использовать доступные радиосредства на данной конкретной территории. В качестве коммуникационной инфраструктуры предлагается использовать концепцию программируемого радиоканала (SDR), применяя ее для задач передачи сенсорных данных, а также используя ее в качестве базовой цифровой платформы для навигационной и локационной аппара-

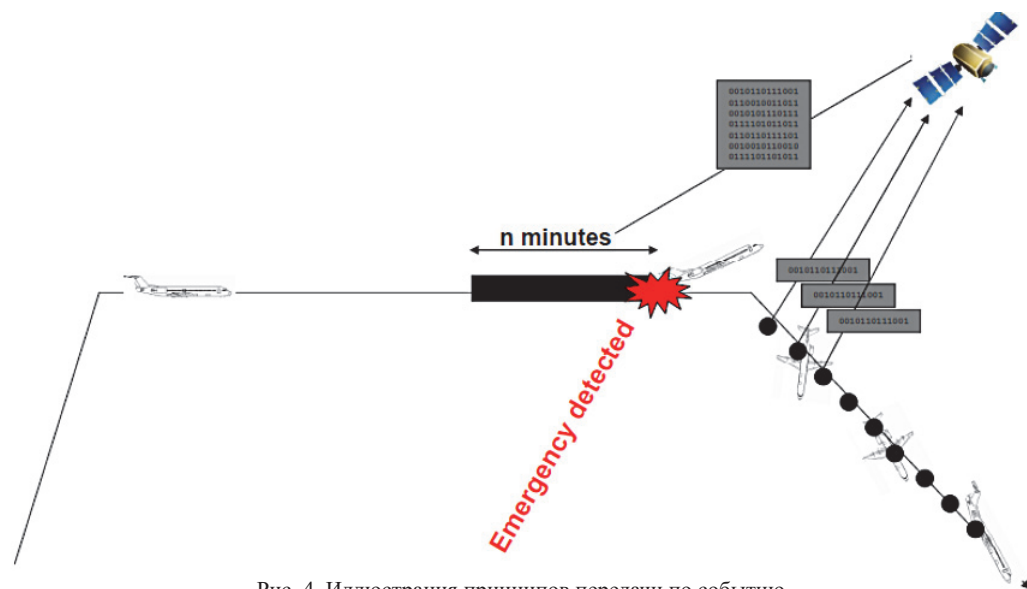

Рис. 4. Иллюстрация принципов передачи по событию

туры. Главными достоинствами цифровой платформы SDR является возможность гибкой адаптации к радиообмену с различными унаследованными системами без модернизации оборудования, а также потенциально большое количество одновременно поддерживаемых протоколов локационных, навигационных и коммуникационных систем, что особенно актуально при использовании ЛА в разных географических зонах. Это позволит передать часть интеллектуальных функций пилотирования (в пределе – беспилотное управление) на компьютерные системы искусственного интеллекта, расширяя функции эргономики за счет интеллектуального интерфейса при контроле управления и принятии решения (см. рис. 1), устраняя противоречия, неопределенности, неадекватность управления по результатам непрерывного мониторинга [1, 2].

Таким образом, в соответствии с анализом целесообразно в долгосрочной перспективе использовать технологии на основе SDR [19–23], а в переходный период – совокупность GSM/LTE-радиомодемов сети Интернет и радиомодемов, работающих в авиационном диапазоне на выделенной частоте для передачи данных по событию.

# ТЕХНИЧЕСКИЕ ХАРАКТЕРИСТИКИ РАЗРАБАТЫВАЕМОЙ ТЕХНОЛОГИИ

Предлагаемое решение для переходного периода технически легко реализуется на имеющейся технологической платформе путем объединения и адаптации стандартных программных и аппаратных средств под конкретную задачу.

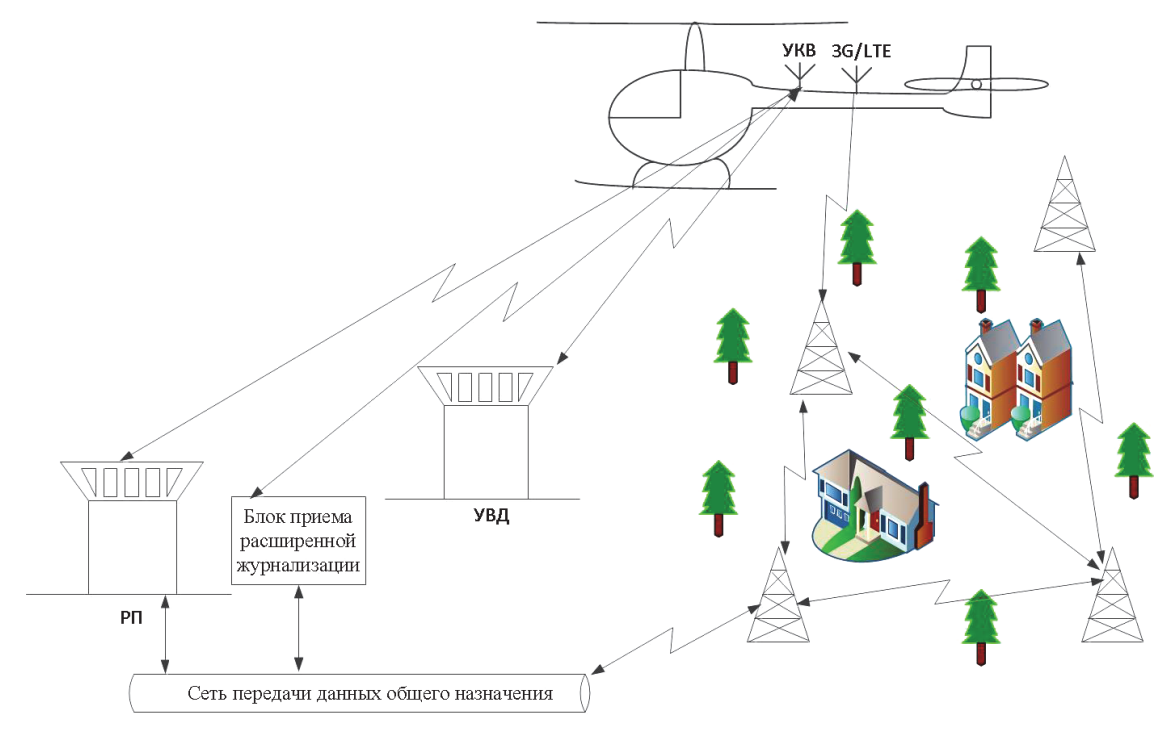

Рис. 5. Структурная схема организации мониторинга

Предлагаемая в долгосрочной перспективе SDR-технология, основные принципы которой описаны в [20–23], с одной стороны, качественно и количественно улучшит характеристики радиоканала, обеспечивая возможность мониторинга ЛА в реальном времени. При этом технические ограничения на количество подвергаемых одновременному мониторингу ЛА в большинстве случаев снимаются. С другой стороны, данная технология обеспечивает поддержку унаследованных технологий переходного периода. Структурная схема предлагаемого решения приведена на рис. 5.

#### УРОВЕНЬ СТАНДАРТИЗАЦИИ И УНИФИКАЦИИ

Основные компоненты предлагаемого решения на достаточном уровне стандартизированы и сертифицированы и применяются, в частности, на самолетах.

Использование готовых реализаций радиоканалов позволяет обеспечить высокий уровень стандартизации без существенных экономических затрат, несмотря на новизну технических предложений.

#### **ЗАКЛЮЧЕНИЕ**

В результате анализа существующих предложений МАК и решений от Airbus стало очевидно, что создание отдельной инфраструктуры в виде сети наземных приемных станций (аналога ACARS) или отдельной спутниковой группировки не подходит для вертолетов. Соответственно, в связи со спецификой использования вертолетов (высоты, дальности полетов, наличия НВ, ограничивающего применение некоторых видов антенн) предлагается рассмотреть два основных подхода:

1) построить радиомодемы на базе имеющихся средств радиосвязи или на базе выделенных радиостанций;

2) применить радиомодемы с использованием сети Интернет (в зоне действия инфраструктуры сетей сотовой связи).

Применение в долгосрочной перспективе SDR-технологии для решения задачи удаленного мониторинга характеристик пространственного положения вертолета и состояния бортовых систем в реальном времени, с одной стороны, повысит эффективность использования радиоканала, обеспечивая возможность мониторинга ЛА в реальном времени. При этом технические ограничения на количество подвергаемых одновременному мониторингу ЛА в большинстве случаев снимаются. С другой стороны, данная технология обеспечивает поддержку унаследованных технологий переходного периода.

#### ЛИТЕРАТУРА

1. Александров В. В. Предложения к созданию системы мониторинга в режиме реального времени характеристик пространственного положения вертолета и состояния бортовых систем с использованием технологии удаленного доступа (система «борт – черный ящик – наземный пункт») / В. В. Александров, С. В. Кулешов // Сб. науч. работ, посвященный 15-летию организации подразделения эргономики в ОАО «МВЗ им М. Л. Миля» ; под ред. д. м.н. А. В. Чунтула. – Т. 1. – М. : Когито-Центр, 2015. – С. 60-65.

2. Александров В. В. Инженерно-эргономическое обоснование и разработка интеллектуальной системы оценки функционального состояния летных экипажей и специалистов операторского профиля / В. В. Александров, С. В. Кулешов // Сб. науч. работ, посвященный 15-летию организации подразделения эргономики в ОАО «МВЗ им М. Л. Миля» ; под ред. д.м.н. А. В. Чунтула. – Т. 1. – М. : Когито-Центр,  $2015 - C. 153 - 158.$ 

3. Руководство по летной эксплуатации Ми-8. – М. : Минво транспорта РФ, 1994. – 211 с.

4. Руководство по летной эксплуатации Ми-17. – Казань : Казан. вертолетный завод, 1999. – 236 с.

5. Руководство по технической эксплуатации вертолета Ми-8 АМТШ : учеб. пособие. – М. : Воениздат, 2004. – 402 с.

6. Руководство по технической эксплуатации Ми-17. – М. : Мин-во транспорта РФ, 1996.

7. Комплексы бортового оборудования вертолетов Ка-226 Т и Ми-171 А2. – Ульяновск : Ульяновское конструкторское бюро приборостроения, 2014. – 13 с.

8. РТО вертолета МИ-8, оборудованного системой регистрации параметров с бортовым устройством регистрации БУР-1-2Ж. – М. : Воздуш. транспорт, 1993. – 52 с.

9. Модуль связи и передачи данных – URL : http://www. prima.nnov.ru/products/moduli\_svyazi/MSPD\_S (дата обращения 17.03.2016).

10. Бортовые комплексы связи – URL : http://www.prima. nnov.ru/products/bortovie\_kompleksi\_svyazi/BKSS (дата обращения 17.03.2016).

11. Малогабаритная система сбора и регистрации полётной информации МБР-ГА-01 – URL : http://www.aviaavtomatika. ru/production/013 (дата обращения 17.03.2016).

12. ОСТ 1 03996-81. Накопители эксплуатационные бортовых устройств регистрации. Типы, основные параметры и технические требования.

13. ОСТ 1 00774-98. Система сбора и обработки полетной информации самолетов (вертолетов). Общие технические требования.

14. Международный авиационный комитет. Перспективы передачи данных по линии борт – земля в целях обеспечения расследования авиационных происшествий и повышения уровня безопасности полетов // Междунар. семинар «Безопасность полетов : техника, человек, среда – 2011». – М., 2011.

15. AIRBUS solutions and roadmap // ICAO Seminar on the Implementation of G/G and A/G Datalink Application in the SAM Region. – Sept. 2012.

16. Introducing ACARS – URL : http://www.universal-radio. com/catalog/decoders/acars.pdf (дата обращения 17.03.2016).

17. The Official FAA  $\angle$ ADS-B Website – URL : http://www. faa.gov/nextgen/programs/adsb (дата обращения 17.03.2016).

18. Bard J. Software Defined Radio The Software Communications Architecture / J. Bard, J.V. Kovarik. – John Wiley & Sons, Ltd, 2005. – 462 p.

19. Flightradar24.com - Live flight tracker! - URL : https:// www.flightradar24.com (дата обращения 17.03.2016).

20. Кулешов С. В. Программируемый канал для организации передачи сенсорных данных / С. В. Кулешов // Радиотехника. – 2011. – № 6. – С. 56-58.

21. Кулешов С. В. Реконфигурируемая коммуникационная платформа передачи радиолокационных данных / С. В. Кулешов // Вопр. радиоэлектроники. – 2010. – Вып. 1. – С. 173-177.

22. Александров В. В. Цифровая технология инфокоммуникации. Передача, хранение и семантический анализ текста, звука, видео / В. В. Александров, С. В. Кулешов, О. В. Цветков. – СПб. : Наука, 2008. – 244 с.

23. Кулешов С. В. Гибридные кодеки и их применение в цифровых программируемых каналах передачи данных / С. В. Кулешов // Информационно-измерительные и управляющие системы. – 2012. – Т. 10, № 5. – С. 41-45.

Исследование выполнено при частичной поддержке бюджетной темы №0073-2014-0005.

# **The Technology of the Remote Real-time Monitoring of the Manned Aircraft Spatial Position and Onboard Systems Status**

Kuleshov S. V., Zaytseva A. A., Aksenov A. Y. St-Petersburg Institution for Informatics and Automation of RAS St.-Petersburg, Russia kuleshov@iias.spb.su, cher@iias.spb.su, a\_aksenov@iias.spb.su

*Abstract.* **The paper considers the technology of remote real-time monitoring of the manned aircraft spatial position (on example of helicopter) and onboard systems status. It is shown that the implementation of SDR technology to the task of remote manned aircraft monitoring in longtime perspective will improve the radio channel characteristics providing real-time monitoring capability.**

*Keywords:* **remote monitoring, SDR technology, aircraft, radio channel, data transmission channel.**

#### **REFERENCES**

1. Alexandrov V. V., Kuleshov S. V. Proposals for the Creation of Real-time Monitoring System Performance Attitude of the Helicopter and the State of On-board Systems Using Remote Access Technologies (System "on-board – black box – ground station"). [Predlozheniia k sozdaniiu sistemy monitoringa v rezhime real'nogo vremeni kharakteristik prostranstvennogo polozheniia vertoleta i sostoianiia bortovykh sistem s ispol'zovaniem tekhnologii udalennogo dostupa (sistema «bort-chernyi iashchik-nazemnyi punkt»)], *Sb. nauchnykh rabot, posviashchennyi 15-letiiu organizatsii podrazdeleniia ergonomiki v OAO «MVZ im M. L. Milia». Pod red. d. m.n., laureata premii Pravitel'stva RF v ob-lasti nauki i tekhniki A. V. Chuntula [Coll. of Scientific Papers Dedicated to the 15th Anniversary of the Organization of Ergonomics Department in Mil Moscow Helicopter Plant.]*, Moscow, Cogito-Centre, 2015, vol.1, pp. 60-65.

2. Alexandrov V. V., Kuleshov S. V. Engineering Feasibility Study and Development of Intelligent System Evaluating the Functional Status of the Flight Crews and Specialists Carrier Profile [Inzhenerno-ergonomicheskoe obosnovanie i razrabotka intellektual'noi sistemy otsenki funktsional'nogo sostoianiia letnykh ekipazhei i spetsialistov operatorskogo profilia] *Sb. nauchnykh rabot, posviashchennyi 15-letiiu organizatsii podrazdeleniia ergonomiki v OAO «MVZ im M. L. Milia». Pod red. d. m.n., laureata premii Pravitel'stva RF v ob-lasti nauki i*  tekhniki A. V. Chuntula [Coll. of Scientific Papers Dedicated to *the 15th Anniversary of the Organization of Ergonomics Department in Mil Moscow Helicopter Plant.]*, Moscow, Cogito-Centre, 2015, vol. 1, pp. 153-158.

3. *Rukovodstvo po letnoi ekspluatatsii Mi-8* [The Flight Manual Mi-8], Moscow, 1994, 211 p.

4. *Rukovodstvo po letnoi ekspluatatsii Mi-17* [The Flight Manual Mi-17], Kazan, 1999, 236 p.

5. *Rukovodstvo po tekhnicheskoi ekspluatatsii vertoleta Mi8- AMTSh: uchebnoe posobiye* [Guidelines for the Technical Operation of the Helicopter Mi-8AMTSh: study guide], Moscow, Voenizdat, 2004, 402 p.

6. *Rukovodstvo po tekhnicheskoi ekspluatatsii vertoleta Mi-17* [Guidelines for the Technical Operation of the Helicopter Mi-17], Moscow, 1996.

7. *Kompleksy bortovogo oborudovaniia vertoletov Ka-226T i Mi-171A2* [Complexes of Avionics Ka-226T and the Mi-171A2]. Ulyanovsk, Ul'ianovskoe konstruktorskoe biuro priborostroeniia, 2014, 13 p.

8. *RTO vertoleta MI-8, oborudovannogo sistemoi registratsii parametrov s bortovym ustroistvom registratsii BUR-1–2Zh*. Moscow, Vozdushniy transport, 1993, 52 p.

9. Communication and Data Transmission Module. Available at: http://www.prima.nnov.ru/products/moduli\_svyazi/ MSPD S (accessed 17 March 2016).

10. Airborne Communication System. Available at: http://www.prima.nnov.ru/en/products/bortovie\_kompleksi\_ svyazi/BKSS (accessed 17 March 2016).

11. http://www.aviaavtomatika.ru/production/013 (accessed 17 March 2016).

12. Industry Standart 1 03996-81. *Nakopiteli ekspluatatsionnye bortovykh ustroistv registratsii. Tipy, osnovnye parametry i tekhnicheskie trebovaniia* [Drives Operating Onboard Recording Devices. Types, Basic Parameters and Technical Requirements].

13. Industry Standart 100774-98. *Sistema sbora i obrabotki poletnoi informatsii samoletov (vertoletov). Obshchie tekhnicheskie trebovaniia.* [Flight Data Collection and Processing System Aircraft (Helicopters). General Technical Requirements].

14. Interstate Aviation Committee (IAC). Data Prospects for Air-ground Line to Ensure the Investigation of Accidents and Increase Safety [Perspektivy peredachi dannykh po linii bort-zemlia v tseliakh obespecheniia rassledovaniia aviatsionnykh proisshestvii i povysheniia urovnia bezopasnosti poletov], *Int. Workshop "Safety: Equipment, People, Environment 2011"*, Moscow, 2011.

15. AIRBUS Solutions and Roadmap//ICAO Seminar on the Implementation of G/G and A/G Datalink Application in the SAM Region. – Sept. 2012.

16. Introducing ACARS. Available at: http://www. universal-radio.com/catalog/decoders/acars.pdf (accessed 17 March 2016).

17. The Official FAA ADS-B Website. Available at: http:// www.faa.gov/nextgen/programs/adsb (accessed 17 March 2016).

18. Bard J., Kovarik Vincent J. Software Defined Radio The *Software Communications Architecture.* John Wiley & Sons, Ltd. 2005, 462 p.

19. Flightradar24.com – Live Flight Tracker! Available at: https://www.flightradar24.com (accessed 17 March 2016).

20. Kuleshov S. V. Programmable Channel to Arrange the Transfer of Sensor Data [Programmiruemyi kanal dlia organizatsii peredachi sensornykh dannykh]. *Radiotekhnika [Radiotechnics],* 2011, no. 6, pp. 56-58.

21. Kuleshov S. V. Reconfigurable Communication Platform of Radar Data Transmission [Rekonfiguriruemaia kommunikatsionnaia platforma peredachi radiolokatsionnykh dannykh], *Voprosy radioelektroniki [Questions of radio-electronics],* 2010, Is. 1, pp. 173-177.

22. Alexandrov V. V., Kuleshov S.V, Tsvetkov O. V. *Tsifrovaia tekhnologiia infokommunikatsii. Peredacha, khranenie i semanticheskii analiz teksta, zvuka, video* [The digital Information Communications Technology. Transmission, Storage and Semantic Analysis of Text, Audio, Video], St. Petersburg, Nauka, 2008, 244 p.

23. Kuleshov S. V. Hybrid Codecs and their Use in Programmable Digital Data Transmission Channels [Gibridnye kodeki i ikh primenenie v tsifrovykh programmiruemykh kanalakh peredachi dannykh], *Informacionno-izmeritel'nye i upravljajushhie sistemy [Information-measuring and control systems]*, 2012, no. 5, Vol. 10, pp. 41-45.

# **Список авторов статей, опубликованных в № 2 журнала «Интеллектуальные технологии на транспорте» за 2016 год**

# **Аксенов Алексей Юрьевич**

Должность: научный сотрудник ФГБУН «Санкт-Петербургский институт информатики и автоматизации РАН» (СПИИРАН) Область научных интересов: цифровая обработка сигналов, современные методы обработки и компрессии 3D-данных, в том числе полученных с помощью 3D-сканеров. E-Mail: a\_aksenov@mail.iias.spb.su

# **Васильев Алексей Борисович**,

ФГБОУ ВО «Петербургский государственный университет путей сообщения Императора Александра I» (ПГУПС) Должность: инженер кафедры «Управление эксплуатационной работой» Область научных интересов: технология работы станции, имитационное моделирование, диспетчерское регулирование E-mail: goodwin500@list.ru

# **Горшков Алексей Викторович**

Должность: ведущий специалист Сектора инновационных решений Центра систем управления и обеспечения безопасности движения

Научно-исследовательский и проектно-конструкторский институт информатизации, автоматизации и связи на железнодорожном транспорте (ОАО «НИИАС») Область научных интересов: программирование, системы управления движением, системы искусственного интеллекта E-Mail: agorshkov23@yandex.ru

## **Горшков Виктор Николаевич**

## д. т. н., профессор

Должность: профессор кафедры «Информационные и вычислительные системы» ФГБОУ ВО «Петербургский государственный университет путей сообщения Императора Александра I»

Область научных интересов: теория надежности, программирование, информационные системы E-mail: viknikgor@mail.ru

## **Зайцева Александра Алексеевна**

Должность: старший научный сотрудник ФГБУН «Санкт-Петербургский институт информатики и автоматизации РАН»

Область научных интересов: обработка данных, цифровые технологии когнитивного программирования, методы 3Dсканирования сложных пространственных объектов. E-Mail: cher@iias.spb.su

## **Котенко Алексей Геннадьевич**

ФГБОУ ВО «Петербургский государственный университет путей сообщения Императора Александра I» д. т. н., доцент Должность: заведующий кафедрой «Управление эксплуатационной работой»

Область научных интересов: технология работы станции, имитационное моделирование, диспетчерское регулирование, технология рисков E-mail: algenko@gmail.com

## **Красновидов Александр Владленович**

к. т. н., доцент

Должность: доцент кафедры ИВС, ФГБОУ ВО «Петербургский государственный университет путей сообщения Императора Александра I» Область научных интересов: анализ и моделирование систем (Analysis and simulation of Systems), мобильные приложения (Mobile applications), операционные системы (Operating Systems)

E-mail: alexkrasnovidow@mail.ru

# **Кудряшов Владимир Александрович**

к. т. н.

Должность: профессор кафедры «Электрическая связь» ФГБОУ ВО «Петербургский государственный университет путей сообщения Императора Александра I» Область научных интересов: сети связи, маршрутизация, кодирование. E-mail: kudriashov37@mail.ru

# **Кулешов Сергей Викторович**

Должность: ведущий научный сотрудник ФГБУН «Санкт-Петербургский институт информатики и автоматизации РАН» Область научных интересов: исследования в области обработки изображений и видеосигнала, виртуализация каналов передачи данных и информационных носителей, исследования и построение семиологических информационных систем E-Mail: kuleshov@iias.spb.su

## **Лохвицкий Владимир Александрович**

к. т. н. Должность: доцент кафедры Математического и программного обеспечения ФГКВОУ ВО «Военно-космическая академия имени А. Ф. Можайского» МО РФ Область научных интересов: математическое моделирование, численные методы, технологии разработки программного обеспечения, качество программного обеспечения, методы машинного обучения. E-mail: vovan296@mail.ru

## **Матюшкин Иван Артемович**

ФГБОУ ВО «Петербургский государственный университет путей сообщения Императора Александра I» Студент Область научных интересов: технология работы станции, имитационное моделирование E-mail: m-ivan95@yandex.ru

## **Нодь Александр Петрович**

аспирант Санкт-Петербургского университета ГПС МЧС России Должность: начальник поисково-спасательного подразделения Северо-Западного регионального поисково-спасательного отряда МЧС России Область научных интересов: пожарное дело E-mail: psp.psoor@mail.ru

# **Пасынкова Юлия Сергеевна**

ФГБОУ ВО «Петербургский государственный университет путей сообщения Императора Александра I» Студент Область научных интересов: технология работы станции, имитационное моделирование E-mail: yuliapasynkova14@gmail.com

#### **Рыбакова Екатерина Андреевна**

Выпускник 2015 г. кафедры «Информационные и вычислительные системы» ФГБОУ ВО «Петербургский государственный университет путей сообщения Императора Александра I» уровня бакалавриата Область научных интересов: программирование, системы искусственного интеллекта E-mail: 79990223712@ya.ru

# **Савицкая Наталья Васильевна**

ФГБОУ ВО «Петербургский государственный университет путей сообщения Императора Александра I» Студент Область научных интересов: технология работы станции, имитационное моделирование E-mail: Nuts176@yandex.ru

#### **Таранцев Александр Алексеевич**

д. т. н., проф., Институт проблем транспорта им. Н. С. Соломенко РАН Область научных интересов: пожарное дело, математика E-mail: t\_\_54@mail.ru

# **Таранцев Андрей Александрович**

Должность: преподаватель Академии ГПС МЧС России Область научных интересов: пожарное дело E-mail: Dask\_cradle@mail.ru

## **Тесля Николай Николаевич**

к. т. н., с. н. с. Санкт-Петербургский институт информатики и автоматизации РАН Область научных интересов: онтологии, интеллектуальные пространства, защита информации, транспорт E-mail: teslya@iias.spb.su

## **Хомоненко Анатолий Дмитриевич**

д. т. н., профессор Должность: заведующий кафедрой «Информационные и вычислительные системы» ФГБОУ ВО «Петербургский государственный университет путей сообщения Императора Александра I» Область научных интересов: численная теория массового обслуживания, программирование, операционные и информационные системы E-mail: khomon@mail.ru

## **Шкляев Антон Валерьевич**

ФГБОУ ВО «Петербургский государственный университет путей сообщения Императора Александра I» Студент Область научных интересов: технология работы станции, имитационное моделирование E-mail: Antonioextravert@yahoo.com

# **The list of authors of articles published in the journal number 2 «Intellectual Technologies on Transport» for 2016**

# **Aksenov Alexey Yurievich**

Researcher Saint-Petersburg Institution for Informatics and Automation of RAS (SPIIRAS) Research interests: digital signal processing, modern methods of scanned 3D data compression. E-Mail: a\_aksenov@mail.iias.spb.su

# **Gorshkov Aleksey Viktorovich**

Leading specialist of innovative solutions Sector Center control systems and traffic safety Research and Design Institute for Information Technology, automatic-tion and Communication on Railway Transport (JSC «NIIAS»)

Research interests: programming, systems we control movement, artificial intelligence systems E-Mail: agorshkov23@yandex.ru

# **Gorshkov Viktor Nikolaevich**

# Dr.Sc. Professor

Professor of information and computing systems department Emperor Alexander I Petersburg State Transport University Research interests: theory of reliability, programming, information systems E-mail: viknikgor@mail.ru

# **Khomonenko Anatoly Dmitrievich**

# Dr.Sc. Professor

Head of information and computing systems department Emperor Alexander I Petersburg State Transport University Research interests: queuing systems, artificial intelligence, databases E-mail: khomon@mail.ru

# **Kotenko Aleksey Gennad'yevich**

Emperor Alexander I St. Petersburg State Transport University Science degree, science title: Doctor of technical Sciences, Associate Professor

Position: Head of the Department "Management of Maintenance Work"

Research interests: technology of station's work, simulation modelling, train dispatcher regulation, technology of risks E-mail: algenko@gmail.com

# **Krasnovidow Alexandr Vladlenovich**

Cand. Eng., associate professor Emperor Alexander I Petersburg State Transport University Research interests: Analysis and simulation of Systems, Mobile applications, Operating Systems E-mail: alexkrasnovidow@mail.ru

#### **Kudriashov Vladimir Alexandrovich**  Ph. D., Professor

Emperor Alexander I Petersburg State Transport University Research interests: communication networks, routing, encryption. E-mail: kudriashov37@mail.ru

# **Kuleshov Sergey Victorovich**

Leading researcher Saint-Petersburg Institution for Informatics and Automation of RAS (SPIIRAS). Research interests: analytical Internet monitoring, data processing, digital infocommunication systems. E-Mail: kuleshov@iias.spb.su

# **Lokvitskii Vladimir Aleksandrovich**

Ph. D., associate professor of mathematical and software department Mozhaisky Military Space Academy Research interests: math modeling, numerical methods, software development technology, software quality, machine learning.

E-mail: vovan296@mail.ru

# **Matyushkin Ivan Artemovich**

Emperor Alexander I St. Petersburg State Transport University Full-time student of The Faculty of Railway Operation and Logistics Research interests: technology of station's work, simulation modelling E-mail: m-ivan95@yandex.ru

# **Nod' Alexander Petrovich**

Graduate student of Saint-Petersburg University of state fire service of EMERCOM of Russia, Head of search and rescue division of the Northwest regional search and rescue team EMERCOM of Russia Research interests: fire service E-mail: psp.psoor@mail.ru

# **Pasynkova Yuliya Sergeevna**

Emperor Alexander I St. Petersburg State Transport University Full-time student of The Faculty of Railway Operation and Logistics Research interests: technology of station's work, simulation modelling E-mail: yuliapasynkova14@gmail.com

# **Rybakova Ekaterina Andreevna**

A graduate in 2015 of the Department of Information and computing systems In Emperor Alexander I Petersburg State Transport University, level Bachelor in "Information and Systems and Technologies" Research interests: programming, systems of artificial intelligence E-mail: 79990223712@ya.ru

# **Savitskaya Natal'ya Vasil'yevna**

Emperor Alexander I St. Petersburg State Transport University Full-time student of The Faculty of Railway Operation and Logistics Research interests: technology of station's work, simulation modelling E-mail: Nuts176@yandex.ru

# **Shklyaev Anton Valer'yevich**

Emperor Alexander I St. Petersburg State Transport University Full-time student of The Faculty of Railway Operation and Logistics Research interests: technology of station's work, simulation modelling E-mail: Antonioextravert@yahoo.com

# **Таrantsev Alexandr Alekseevich**

Professor, Doctor of technical Sciences, head of laboratory of Solomenko's Institute of Transport Problems of the Russian Academy of Sciences, Professor of Saint-Petersburg University of state fire service of EMERCOM of Russia. Research interests: fire service, mathematic E-mail: t\_\_54@mail.ru

# **Таrantsev Andrey Alexandrovich**

Professor of Saint-Petersburg University of state fire service of EMERCOM of Russia Research interests: fire service E-mail: Dask\_cradle@mail.ru

## **Teslya Nikolay Nikolaevich**

PhD in Technical Sciences, Senior researcher Saint-Petersburg Institution for Informatics and Automation of RAS (SPIIRAS). Research interests: ontologies, smart spaces, information security, transportation E-mail: teslya@iias.spb.su

# **Vasil'yev Aleksey Borisovich**

Emperor Alexander I St. Petersburg State Transport University Engineer of the Department "Management of Maintenance Work" Research interests: technology of station's work, simulation modelling, train dispatcher regulation E-mail: goodwin500@list.ru

# **Zaytseva Alexandra Alekseevna**

Senior researcher Saint-Petersburg Institution for Informatics and Automation of RAS (SPIIRAS). Research interests: data processing, digital technologies of cognitive programming, methods of 3D scanning of complex spatial forms.

E-Mail: cher@iias.spb.su